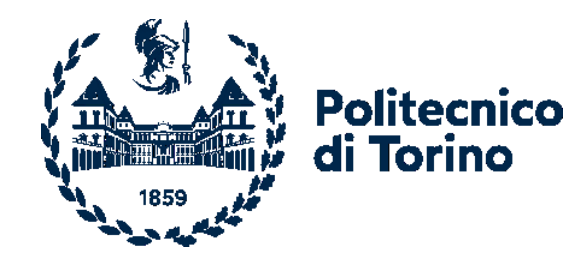

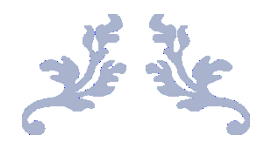

## **PROGETTAZIONE DI UNA MACCHINA A FLUSSO ASSIALE CON ADDITIVE MANUFACTURING**

Tesi di Laurea Magistrale

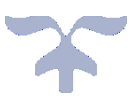

### **POLITECNICO DI TORINO**

Corso di Laurea Magistrale in INGEGNERIA MECCANICA Classe LM-33 - Propulsione dei veicoli terrestri A.A. 2023/2024 - Sessione di Laurea Aprile 2024

**Relatori: Candidato:**

Pierluigi Amoroso

ric. univ. Emir Pošković prof. Aldo Canova prof. Luca Ferraris ing. Fausto Franchini

Quest'opera è soggetta alla Creative Commons License CC BY-NC-ND 4.0. L'enunciato integrale della Licenza in versione 4.0 è reperibile all'indirizzo internet [http://creativecommons.org/licenses/by-nc-nd/4.0/.](http://creativecommons.org/licenses/by-nc-nd/4.0/)

## **Sommario**

I motori a flusso assiale (AFM) garantiscono diversi benefici, tra cui elevata compattezza, notevole densità di coppia, buone prestazioni ed efficienza, dimostrandosi una valida alternativa ai più comuni motori a flusso radiale (RFM). Tuttavia, i percorsi del flusso magnetico si sviluppano nelle tre dimensioni dello spazio, portando ad una maggiore complessità della fase di progettazione elettromagnetica.

Sulla base di queste premesse, la suddetta tesi si propone di approfondire le varie fasi che portano alla progettazione di una macchina elettrica a flusso assiale di piccola taglia, impiegabile come motore ausiliario per applicazioni in campo automotive o aerospace, con lo scopo ultimo di individuare una geometria ottimale dello statore in grado di garantire un buon compromesso tra prestazioni nominali, efficienza e costi di processo. L'aspetto innovativo di questo progetto va ricercato per l'appunto nel processo di produzione dello statore, pensato per essere realizzato mediante additive manufacturing (AM).

Il progetto di tesi nasce da una collaborazione tra Politecnico di Torino e TalTech, università di tecnologia con sede a Tallinn (Estonia), che si è occupata della produzione del materiale dello statore e ha contribuito alla definizione preliminare della geometria dello stesso. Nello specifico, il materiale impiegato è un acciaio dolce con tenore di silicio del 3 %, ottenuto a partire da polveri metalliche tramite la tecnica di selective laser melting (SLM). L'acciaio è stato caratterizzato magneticamente all'interno dei laboratori del Politecnico di Torino, confrontando i risultati ottenuti per un provino semplice ed uno trattato termicamente.

Le geometrie proposte presentano laminazioni differenti ricavate su un modello "padre", ottenuto in seguito ad un dimensionamento analitico preliminare e realizzato in soft magnetic composite (SMC). Mediante il software di simulazione Altair Flux, sono state quindi eseguite delle prove, a vuoto e in condizioni di carico nominale, per valutare le prestazioni di ciascuna geometria, al fine di effettuare un confronto opportuno e stabilire dei criteri di buona progettazione per macchine di tipo AFM. Per la valutazione delle perdite nel ferro, di fondamentale importanza per risalire al rendimento nominale delle varie macchine, l'autore ha sviluppato un nuovo metodo computazionale, basato sul noto modello di Bertotti, in grado di essere applicato in presenza di un flusso magnetico tridimensionale con generica forma d'onda.

Dai risultati delle simulazioni emerge come l'impiego di uno statore con geometria laminata prodotto tramite AM possa comportare dei benefici nel rendimento nominale della macchina, riducendo il gap prestazionale rispetto alle concorrenti con statore in SMC. È importante sottolineare che si tratta di una tecnologia con margini di miglioramento in termini di qualità del processo, che risulta molto influente sulle proprietà magnetiche del componente finale. L'ottimizzazione del processo di produzione, assieme alla notevole libertà nella scelta della composizione chimica dei materiali coinvolti e della geometria dei componenti, promette infatti vantaggi aggiuntivi nel prossimo futuro. Ulteriori misure sperimentali su un prototipo reale risultano necessarie per validare i risultati ottenuti e ottimizzare l'impostazione dell'ambiente di simulazione.

# Indice generale

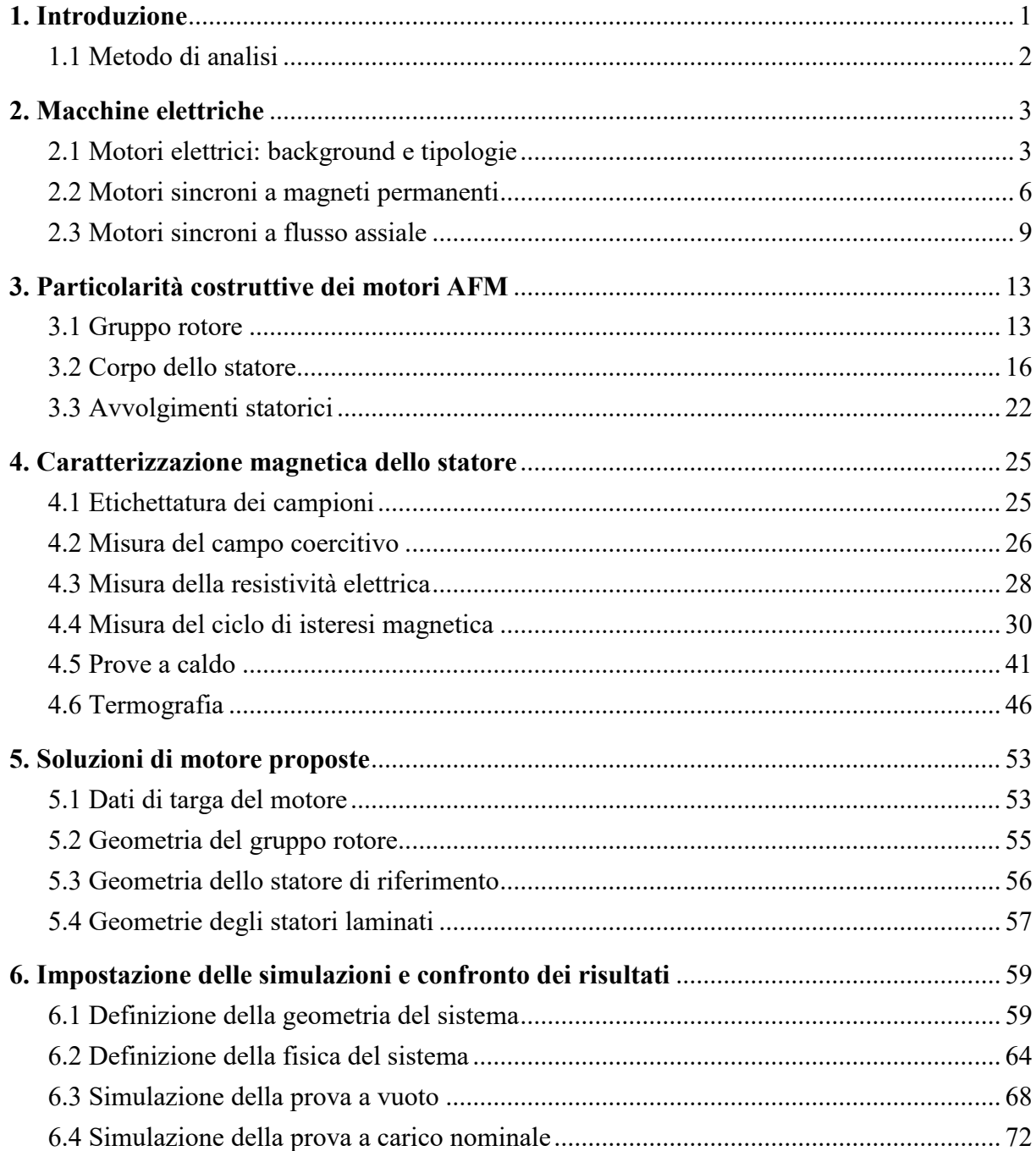

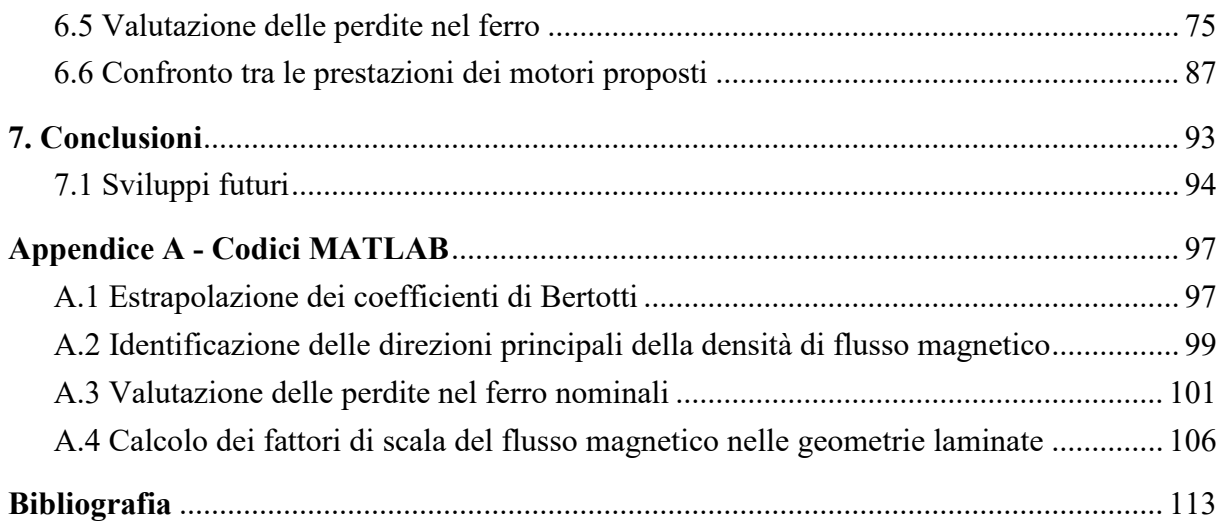

# **Elenco di simboli e abbreviazioni**

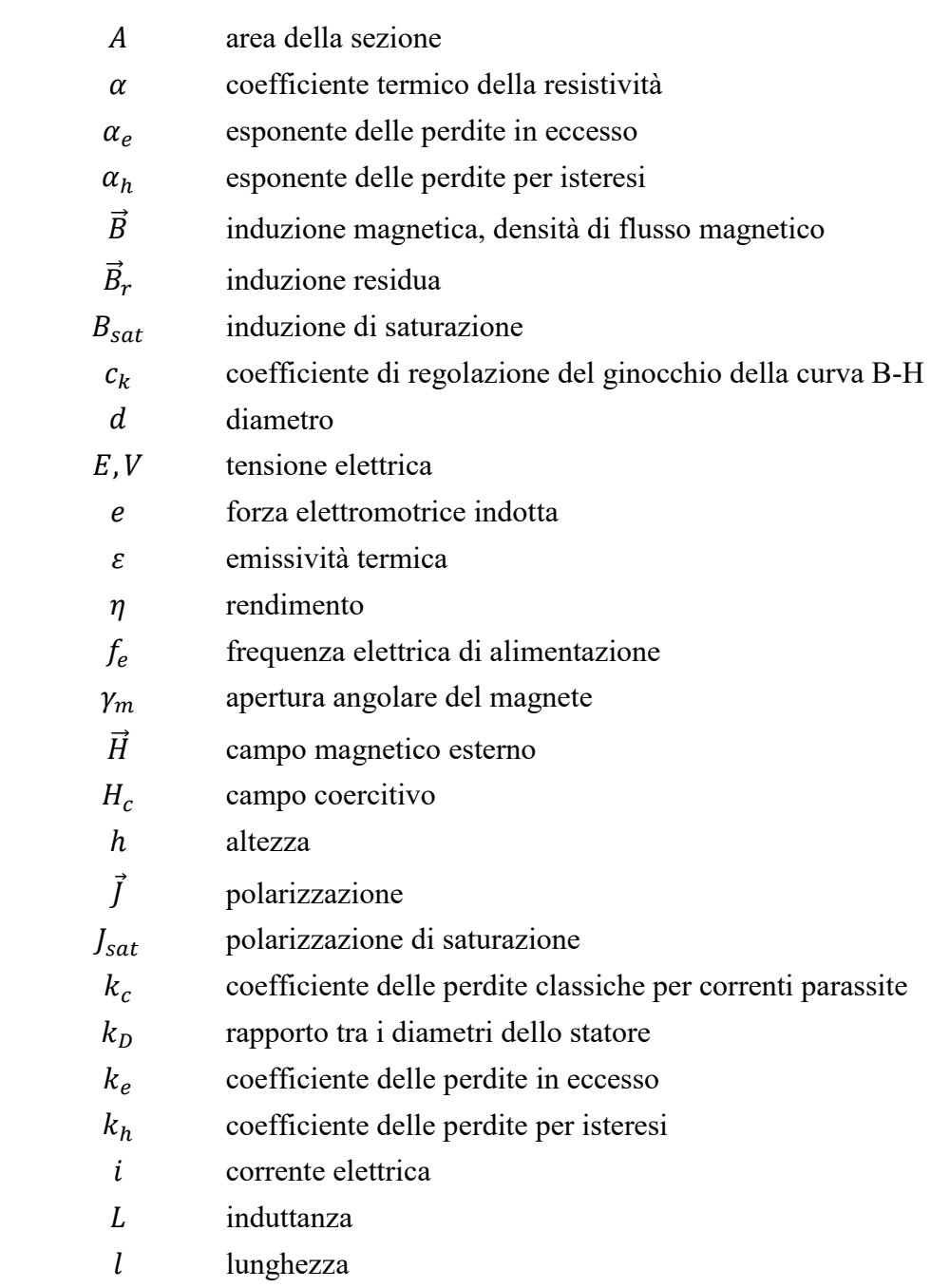

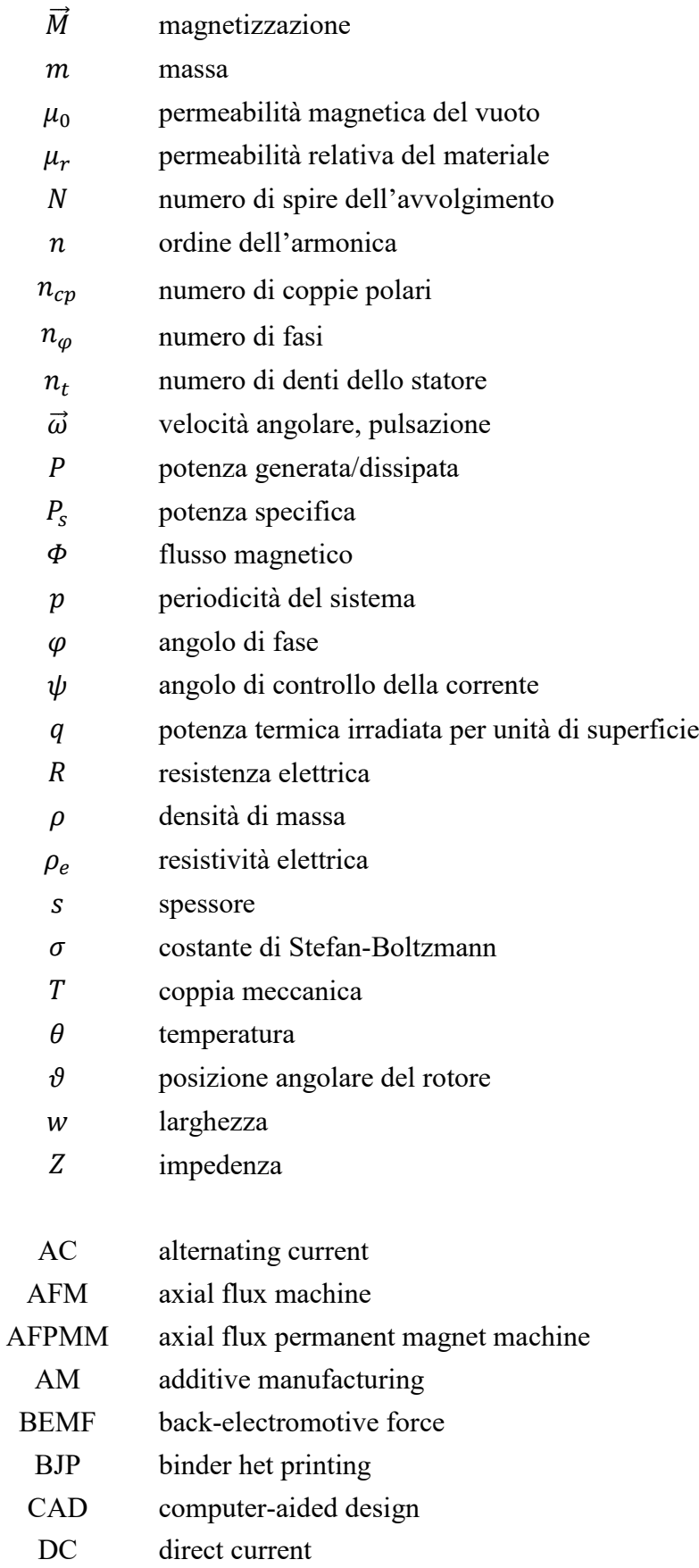

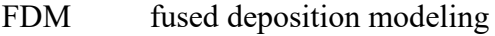

FEM finite element method

GRG generalized reduced gradient

LPBF laser power-bed fusion

PCB printed circuit board

RFM radial flux machine

RFPMM radial flux permanent magnet machine

SLM selective laser melting

- SMC soft magnetic composite
- THD total harmonic distortion
- TRI torque ripple index
- VSD variable speed drive

## <span id="page-10-0"></span>**1. Introduzione**

L'obiettivo del lavoro di tesi è la progettazione di un prototipo di motore a flusso assiale a magneti permanenti (AFPMM) per applicazioni nel settore automotive o aerospace. Le modeste prestazioni in termini di coppia e potenza generate, conseguenza delle dimensioni ridotte del dispositivo, lo rendono infatti adatto ad essere utilizzato come motore per azionamenti elettrici ausiliari di veicoli e velivoli, o per la propulsione di piccoli droni.

Nello specifico, la fase progettuale punta ad esplorare le potenzialità fornite dall'utilizzo della tecnica di additive manufacturing per la realizzazione dello statore della macchina in questione: si tratta di una tecnologia che sta ormai prendendo piede anche nella fabbricazione di componenti metallici per applicazioni magnetiche, promettendo di superare i limiti dei processi di laminazione convenzionali. L'utilizzo dei più recenti macchinari per AM apre le porte all'utilizzo di acciai con un tenore di silicio più elevato rispetto agli equivalenti acciai da laminazione, il che si traduce in migliori proprietà magnetiche del componente. In secondo luogo, una lavorazione di questo tipo consente di produrre il pezzo direttamente dal modello tridimensionale ottenuto con sistemi computer-aided design (CAD), prestandosi alla realizzazione di geometrie ben più complesse che possono portare ad ulteriori miglioramenti nelle prestazioni.

Questa indagine si collega ad una serie di progetti di tesi e pubblicazioni portati avanti dal gruppo di ricerca PEEMD (Power Electronics Electrical Machines and Drives) del Politecnico di Torino e incentrati su macchine elettriche di tipo AFPMM. Queste ultime presentano infatti diversi vantaggi rispetto alle RFPMM, soprattutto in applicazioni che richiedono elevati requisiti di compattezza e leggerezza a parità di coppia generata, come quelle sopra citate.

Sul lato materiali impiegati e tecniche di produzione, questo è un tema che è stato ampiamento affrontato in diversi articoli pubblicati sulle principali riviste scientifiche da parte di ricercatori e dottorandi dell'università TalTech di Tallinn ed è tutt'ora in fase di studio. Il suddetto lavoro di tesi nasce per l'appunto dalla collaborazione tra queste due università, le quali hanno deciso di condividere risorse e strumenti per perseguire un obiettivo comune.

### <span id="page-11-0"></span>**1.1 Metodo di analisi**

La struttura dell'elaborato riflette il metodo seguito per l'analisi del problema. Dopo un primo approfondimento sulle principali caratteristiche delle macchine a flusso assiale, è stata condotta una ricerca bibliografica sui materiali comunemente usati in applicazioni di questo tipo e sui più recenti sviluppi in ambito AM per materiali magnetici, in modo da collocare il presente progetto in un contesto scientifico più definito.

Ai capitoli introduttivi segue dunque la descrizione del processo di caratterizzazione magnetica del materiale dello statore, un acciaio dolce con tenore di silicio del 3 % prodotto nei laboratori della sopra citata università estone con la tecnica SLM. La campagna di misurazioni risulta fondamentale per definire le proprietà elettromagnetiche medie del materiale considerato, in grado di essere poi elaborate dal software di analisi a elementi finiti (FEM) durante la fase di simulazione.

A partire da una macchina di riferimento reale, ottenuta tramite un dimensionamento analitico preliminare e con statore in SMC, è stato quindi realizzato un modello CAD della stessa, utilizzato a sua volta come punto di partenza per la definizione delle varianti di statore proposte, caratterizzate da laminazioni differenti ed una geometria progressivamente più complessa.

Dopo aver impostato l'ambiente di simulazione, sono state eseguite delle prove a vuoto e in condizioni di carico nominale per ciascuna soluzione progettuale, i cui risultati hanno consentito di effettuare un confronto tra le stesse in termini prestazionali. Una delle principali sfide è stata la stima delle perdite nel ferro dei vari motori, sia per un limite del software di simulazione nel caso di componenti tridimensionali, sia per la complessità intrinseca della loro valutazione in presenza di flussi magnetici non uniformi, come nel caso di macchine elettriche rotanti. È stato dunque utilizzato un approccio di tipo analitico in post-processing, integrando le informazioni fornite dalle misure sperimentali e dai risultati delle simulazioni con dei codici implementati su MATLAB dal sottoscritto.

Nei capitoli conclusivi si effettuerà un confronto dettagliato delle prestazioni delle varianti di motore considerate e si commenteranno infine i risultati ottenuti, facendo un breve accenno ai potenziali sviluppi futuri del progetto.

## <span id="page-12-0"></span>**2. Macchine elettriche**

Nel seguente capitolo si vogliono evidenziare le principali caratteristiche di un motore elettrico di tipo AFM, oggetto di studio del presente progetto di tesi. Dopo una prima introduzione sulle principali tipologie di motori elettrici che trovano spazio nelle odierne applicazioni ingegneristiche, seguirà una descrizione più dettagliata della famiglia di motori a cui appartiene la macchina in questione, con particolare interesse verso le caratteristiche costruttive, i vantaggi e i limiti di tali dispositivi.

La trattazione non vuole essere esaustiva di un argomento così vasto come quello dei motori elettrici, ma piuttosto fornire un contesto ai motori a flusso assiale, soffermandosi sulle motivazioni che li rendono una valida alternativa ai più comuni motori a flusso radiale e sul perché essi suscitino tutt'ora interesse nel mondo della ricerca.

## <span id="page-12-1"></span>**2.1 Motori elettrici: background e tipologie**

Con macchine elettriche si intendono tutti quei dispositivi in grado di convertire energia elettrica in energia meccanica e viceversa, sfruttando campi magnetici tempo-varianti indotti da correnti elettriche o generati da magneti permanenti. Nello specifico, si è soliti distinguere tra generatori e motori elettrici, in funzione del verso di conversione dell'energia. In questa sede si concentrerà l'attenzione nei confronti di questi ultimi, ovvero dispositivi alimentati elettricamente allo scopo di generare potenza meccanica in uscita.

I motori elettrici rappresentano una recente conquista nell'ambito della trazione, ma sono ampiamente diffusi nella maggior parte dei settori dell'industria. Essi rivestono infatti un'importanza fondamentale nei veicoli, macchinari e impianti in cui sono installati, affiancando ad elevate prestazioni specifiche e ottima efficienza di conversione energetica, una buona affidabilità e un impatto ambientale ridotto.

Le parti principali che compongono un motore elettrico sono il rotore e lo statore. Il rotore costituisce l'elemento mobile, è collegato all'albero di trasmissione e ha generalmente forma cilindrica. Lo statore è al contrario fisso e ha il compito di generare un campo magnetico che interagisce con quello del rotore per produrre la forza di trazione ricercata.

#### *2. Macchine elettriche*

In prima battuta, si è soliti fare una distinzione tra i motori in corrente continua (DC) e motori in corrente alternata (AC); non si tratta tuttavia di una classificazione molto precisa a causa della presenza dei cosiddetti motori universali, ovvero dei dispositivi con caratteristiche ibride in grado di essere alimentati in entrambi i modi. Un altro criterio di suddivisione molto popolare fa riferimento alla presenza di vincoli nella scelta della velocità di rotazione della macchina: si parla di motori sincroni nei casi in cui la velocità angolare dell'asse sia rigidamente vincolata alla frequenza di alimentazione, oppure di motori asincroni qualora essa possa essere variata, seppur restando inferiore rispetto alla velocità di rotazione del campo magnetico, a sua volta funzione della frequenza di alimentazione. Questa classificazione si applica generalmente ai motori in corrente alternata, mentre i motori in corrente continua sono solitamente identificati dalla presenza o meno di elementi di commutazione striscianti (spazzole). Anche la topologia del circuito elettrico che fornisce energia alla macchina consente di distinguere tra motori monofase e motori trifase; questi ultimi garantiscono un funzionamento più stabile e maggiori prestazioni, ma sono più difficili da abbinare alle batterie e non possono essere impiegati in assenza di corrente trifase, come in molte applicazioni domestiche.

Nell'elenco che segue si riepilogano le principali caratteristiche delle tipologie di motore appena citate [\[1\].](#page-122-1)

- **Motore in corrente continua** I motori DC sono alimentati da una sorgente di tensione continua, come nel caso delle batterie, e sono dunque monofase. Offrono migliori prestazioni all'avvio e nei transitori rispetto ai motori AC e consentono un controllo più semplice della velocità e della coppia, ma risultano spesso meno economici e più soggetti a guasti elettrici. Si tratta inoltre di macchine reversibili molto versatili, potendo operare anche come generatori elettrici (dinamo) senza alcuna modifica strutturale.
	- **Tradizionale** Nella loro configurazione tradizionale, i motori DC presentano uno statore a campo magnetico stazionario (una o più coppie polari fisse) che avvolge il rotore, dotato di apposite cave per gli avvolgimenti in filo di rame. L'eccitazione del rotore genera un campo magnetico che tende ad allinearsi a quello dello statore, mettendo in moto il dispositivo, mentre il commutatore a spazzole inverte periodicamente la direzione della corrente in modo da mantenere il sistema in transitorio e garantire una coppia continua. La capacità di agire da freno e la notevole coppia allo spunto rendono questi motori adatti alla trazione elettrica, nonostante richiedano manutenzione periodica per l'usura delle spazzole.
	- **Brushless** Nella configurazione senza spazzole, è il rotore ad essere dotato di magneti permanenti, mentre lo statore è di tipo avvolto. La commutazione non richiede contatti elettrici striscianti ma avviene a livello degli avvolgimenti dello statore in modo elettronico. Questa caratteristica evita la formazione di scintille ad alte velocità,

#### *2.1 Motori elettrici: background e tipologie*

prolunga la vita utile della macchina e riduce la necessità di manutenzione. Si tratta tuttavia di motori meno reattivi dei DC tradizionali e che richiedono un controllo sofisticato, molto popolari nel settore industriale.

- **Passo-passo** Questa variante di motore brushless è caratterizzata da un funzionamento a impulsi che alimenta gli avvolgimenti in modo incrementale, consentendo di suddividere la rotazione in un elevato numero di passi. Ciò permette un controllo preciso della posizione del rotore in anello aperto e rende questo motore la scelta ideale per le applicazioni ad alta precisione, come la robotica e i servomeccanismi. I principali limiti sono rappresentati dalle vibrazioni prodotte da un funzionamento di questo tipo e dalla velocità di rotazione limitata.
- **Motore universale** Anche noto come motore a doppia eccitazione, è un particolare tipo di motore DC che presenta degli avvolgimenti sia sullo statore che sul rotore, i quali possono essere alimentati in modo indipendente oppure essere collegati tra loro in serie o in parallelo. Un commutatore a spazzole agisce a livello del rotore in modo da invertire il verso della corrente contemporaneamente a quella circolante negli avvolgimenti di statore, consentendo di fatto il funzionamento anche in condizioni di alimentazione in corrente alternata. È una macchina caratterizzata da una resa massima mediocre, ma da un'elevata flessibilità operativa che porta ad un rendimento medio più alto rispetto ad altri tipi di motori elettrici. Conserva inoltre i principali vantaggi di un motore DC, quali velocità e coppia allo spunto elevate, che ne favoriscono l'uso nella trazione elettrica.
- **Motore in corrente alternata** I motori AC sono macchine alimentate da una sorgente di tensione alternata, monofase o trifase, e necessitano di opportuni convertitori di potenza (inverter) per poter funzionare assieme ad una batteria. Economici ed affidabili, sono caratterizzati da una struttura più semplice e robusta rispetto ai motori DC e riescono a raggiungere velocità di rotazione maggiori, rivelandosi più adatti nelle applicazioni ad alta potenza. Per contro, consumano energia reattiva e non consentono una facile regolazione della velocità, prestandosi ad un funzionamento in regime per lo più stazionario.
	- **Sincrono** Si tratta di un motore AC con statore di tipo avvolto, in cui il rotore genera un campo magnetico attraverso dei magneti permanenti oppure degli elettromagneti alimentati in corrente continua. Generalmente trifase, è caratterizzato da una velocità di rotazione costante e indipendente dal carico, pari a quella del campo magnetico statorico, potendo così operare anche da generatore elettrico (alternatore). Grazie all'elevato rendimento e all'erogazione precisa di coppia, risulta particolarmente adatto nelle applicazioni che richiedono una velocità molto uniforme; si dimostra invece di scarsa praticità in altri contesti a causa dei costi importanti, dell'avviamento piuttosto complesso e della vulnerabilità ai sovraccarichi.

#### *2. Macchine elettriche*

- **Asincrono** In questo tipo di motori AC la velocità di rotazione non è vincolata alla frequenza della tensione di alimentazione, ma è inferiore a quella del campo magnetico statorico. Anche noti come motori ad induzione per via del loro principio di funzionamento, presentano uno statore scanalato per ospitare gli avvolgimenti che alimentano la macchina e un rotore interno di tipo avvolto o "a gabbia di scoiattolo". Se il rotore viene forzato esternamente a ruotare ad una velocità superiore al campo magnetico dello statore, si ottiene un generatore asincrono. Sono indicati nelle applicazioni che coinvolgono potenze ridotte e in cui si preferiscono praticità e compattezza, anche a discapito del rendimento.
- **A riluttanza** Questa particolare tipologia di motore sincrono è caratterizzata da un rotore privo di magneti permanenti, che ospita al loro posto delle cavità opportunamente sagomate per indirizzare il flusso magnetico. Durante il suo moto, il rotore ferromagnetico si orienta in funzione della posizione di minima riluttanza, non necessitando di eccitazione esterna. La struttura semplice e robusta del dispositivo comporta costi ridotti, limita le perdite e non è soggetta a coppia di impuntamento (cogging). Se opportunamente progettato, è in grado di raggiungere velocità elevatissime, ma la coppia pulsante e le sollecitazioni radiali sui cuscinetti portano spesso a vibrazioni e rumorosità.
- **Motore lineare** Sebbene si sia finora parlato esclusivamente di macchine rotative, bisogna tener presente che esse non sono l'unica soluzione possibile. I cosiddetti motori lineari sono infatti dispositivi in grado di produrre una forza meccanica in uscita, anziché un momento, la quale mette in moto un gruppo di bobine su una traccia di magneti permanenti. Si tratta di macchine trifase ad alte prestazioni efficienti e precise, che garantiscono una regolazione uniforme, dunque molto costose. Distinte in motori ad alta oppure bassa accelerazione, sono impiegate in svariati settori, dalla movimentazione automatizzata di carichi alla trazione elettrica ad alta velocità, dalla propulsione aerospaziale ai sistemi di accelerazione di particelle.

## <span id="page-15-0"></span>**2.2 Motori sincroni a magneti permanenti**

Il motore che si vuole progettare appartiene alla famiglia dei motori AC sincroni a magneti permanenti con direzione assiale del flusso magnetico. Si passa ora ad un'analisi più approfondita di questa tipologia di macchine, di cui verranno evidenziate le caratteristiche strutturali e il principio di funzionamento.

Un motore sincrono è costituito da uno statore, che produce un campo magnetico rotante attraverso degli avvolgimenti in filo di rame percorsi da corrente alternata, e un rotore dotato di magneti permanenti o avvolgimenti percorsi da corrente continua. Il campo magnetico variabile dello statore interagisce con quello stazionario del rotore, producendo una coppia motrice che mette in rotazione quest'ultimo. Il modulo della velocità angolare  $\vec{\omega}_m$  è rigidamente vincolato alla frequenza elettrica di alimentazione  $f_e$  secondo la relazione

$$
\omega_m = |\vec{\omega}_m| = 2\pi \frac{f_e}{n_{cp}} \tag{2.1}
$$

dove  $n_{cp}$  è il numero di coppie polari del rotore. Motori con un maggior numero di poli magnetici ruotano più lentamente ma sviluppano una coppia meccanica maggiore.

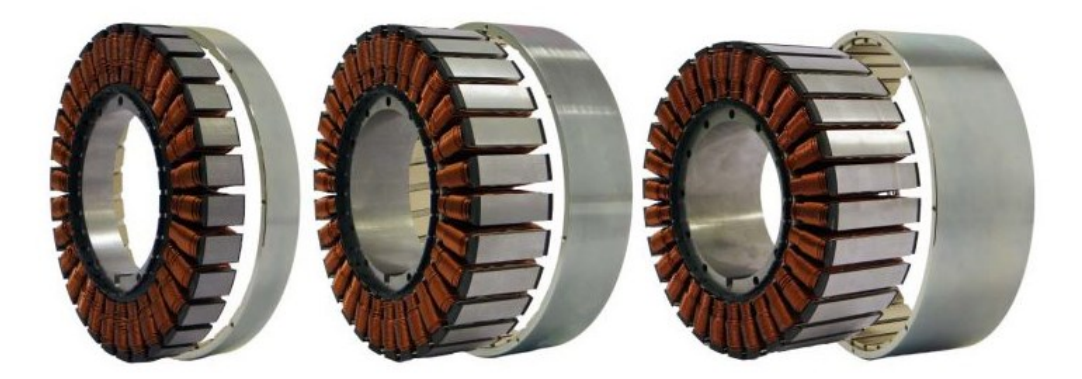

**FIGURA 2.1** Esempi di motore sincrono a magneti permanenti (riferimento: [magneticinnovation.com\)](https://www.magneticinnovations.com/)

Il principio di funzionamento garantisce ottime prestazioni in condizioni stazionarie, ma comporta una fase di avviamento relativamente complessa poiché il motore è di fatto in grado di produrre coppia solo ad una specifica velocità angolare. Per ovviare a questo limite, è possibile impiegare un secondo motore elettrico di tipo asincrono per il trascinamento durante il transitorio iniziale, oppure ricorrere all'utilizzo di un particolare inverter, anche noto come variable speed drive (VSD). Si tratta di un dispositivo elettronico alimentato direttamente dalla rete elettrica che consente di regolare l'ampiezza e la frequenza della tensione di alimentazione, portandole gradualmente sino al valore di regime e producendo dunque una coppia che accelera il motore da fermo. I recenti progressi dell'elettronica di potenza hanno reso questa soluzione molto popolare, in quanto affianca una regolazione precisa a costi contenuti di installazione ed esercizio.

Il principale limite di questi motori risulta pertanto la scarsa capacità di adattamento a variazioni significative del carico, al punto che, in presenza di accelerazioni o frenate molto brusche, possono sopraggiungere oscillazioni a catena che portano il motore in blocco e generano sovracorrenti [\[2\].](#page-122-2)

#### *2. Macchine elettriche*

L'impiego di magneti permanenti sul giogo del rotore costituisce uno sviluppo tecnologico ulteriore per i motori sincroni, in quanto permette di combinare un controllo della velocità molto preciso ad un design semplice e robusto. I magneti generano inoltre un campo magnetico molto intenso, con importanti benefici in termini di densità di potenza prodotta, efficienza ed ingombri. Sebbene abbiano una struttura piuttosto simile a quella dei motori ad induzione, il sincronismo migliora notevolmente le prestazioni dinamiche di questo tipo di macchine, fornendo una coppia costante a varie velocità ed eliminando il problema dello scorrimento relativo tra il rotore e lo statore, fonte di perdite e rumorosità.

Come anticipato ne[l paragrafo 2.1,](#page-12-1) i motori sincroni sono generalmente trifase, caratteristica che garantisce loro una stabilità di funzionamento e delle prestazioni migliori rispetto alle macchine monofase. La forza elettromotrice indotta dalle tre fasi dell'avvolgimento di statore contiene generalmente armoniche dispari non nulle, in quanto nella pratica si osserva un'induzione magnetica al traferro non perfettamente sinusoidale. La terza armonica e le armoniche di ordine dispari e multiplo di tre sono inoltre in fase tra loro, essendo il risultato della differenza vettoriale tra due tensioni di linea.

Nello specifico, il motore oggetto di studio è alimentato tramite un collegamento diretto a stella, che assorbe meno corrente a parità di tensione di linea rispetto al collegamento a triangolo, generando dunque una coppia minore, ma permette di limitare la corrente allo spunto. Un ulteriore vantaggio del collegamento a stella è la sua capacità di annullare il contenuto della terza e della nona armonica nella tensione concatenata, che produce pertanto un'induzione al traferro dalla forma d'onda meno distorta.

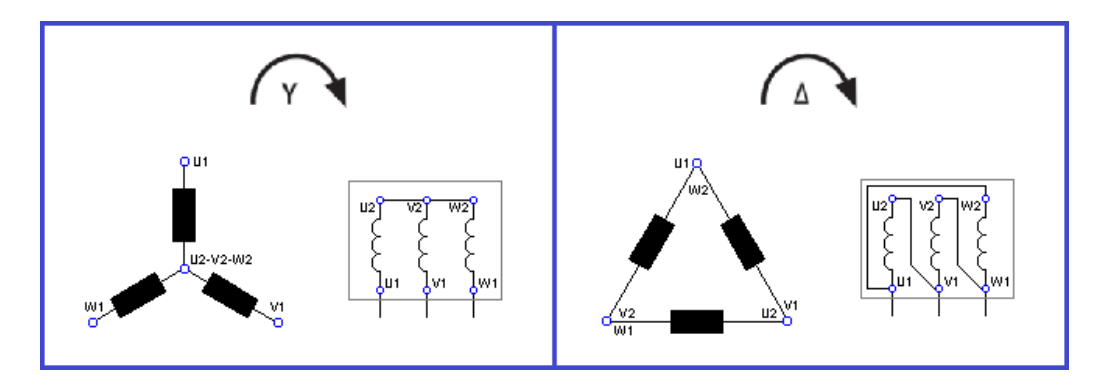

**FIGURA 2.2** Schema di un collegamento diretto a stella e a triangolo

In generale, il collegamento diretto a triangolo consente di generare una notevole coppia ed è quindi associato alla potenza nominale del motore, ma richiede maggiori accorgimenti in quanto, se la tensione concatenata supera quella nominale dell'avvolgimento di statore, si corre il rischio di bruciare l'intero sistema.

Nel campo dell'automazione si è soliti impiegare un avviamento misto stella-triangolo: in un primo momento il motore è alimentato alla tensione di fase, che viene commutata alla concatenata dopo aver raggiunto una velocità prossima a quella nominale. Sebbene questa soluzione possa dimostrarsi vantaggiosa per la sua semplicità costruttiva e i costi contenuti, la presenza di un sistema di commutazione la rende più sensibile a cortocircuiti e sovracorrenti.

## <span id="page-18-0"></span>**2.3 Motori sincroni a flusso assiale**

In questo paragrafo ci si sofferma infine sulla caratteristica più rilevante del motore in questione, ovvero la direzione assiale del flusso magnetico. Lo schema di funzionamento prevede inevitabilmente un'interazione magnetica tra il rotore e lo statore, con una certa flessibilità riguardo alle modalità e al percorso lungo cui si sviluppano i flussi magnetici. Da questo punto di vista, si è soliti distinguere i motori elettrici in motori "a flusso radiale" e "a flusso assiale": la scelta di una delle due tipologie porta con sé molteplici implicazioni riguardo sia all'architettura della macchina che al suo comportamento operativo.

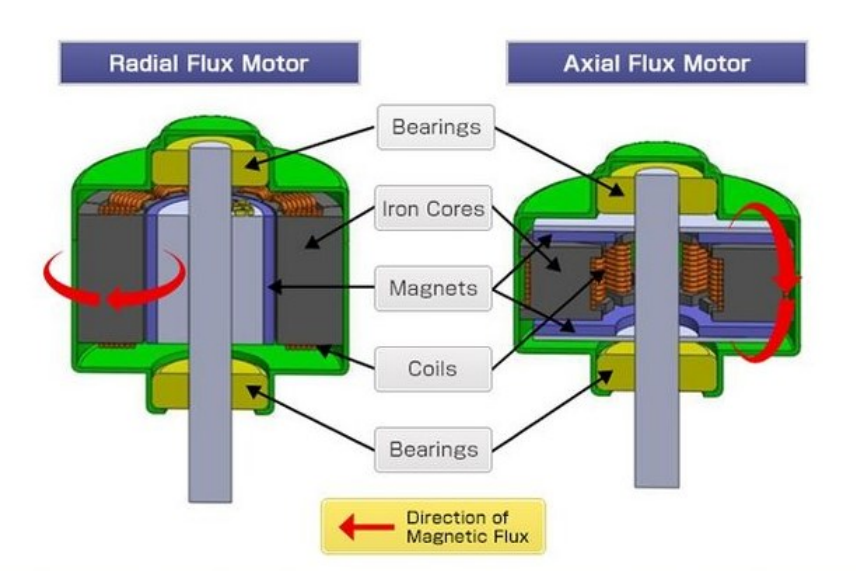

**FIGURA 2.3** Configurazione del motore al variare della direzione del flusso magnetico

Nei motori a flusso radiale, i magneti permanenti indirizzano il flusso lungo un percorso chiuso ortogonale all'asse di rotazione. Il rotore ha forma cilindrica ed è alloggiato all'interno dello statore, il quale è composto da una struttura portante simile ad una boccola (nota come giogo) e una serie circolare di denti rivolti verso l'interno. Questi ultimi, avvolti singolarmente con del filo di rame a formare delle bobine, si comportano di fatto come dei poli magnetici in grado di produrre un campo alternato. Tale configurazione consente al motore di raggiungere delle velocità molto elevate (20 000 rpm) e di limitare significativamente la quantità di materiale magnetico permanente impiegata, con importanti benefici in termini di costi. Inoltre, si presta bene ad essere scomposta in lamine magnetiche sovrapposte, tecnica che permette di semplificare i percorsi del flusso e ridurre le perdite nel ferro, migliorandone l'efficienza.

#### *2. Macchine elettriche*

Al contrario, la geometria dei motori a flusso assiale presenta un traferro che si sviluppa parallelamente all'asse di rotazione e impone dunque al flusso una direzione allineata a quest'ultimo. I gioghi di rotore e di statore sono caratterizzati da un ingombro longitudinale molto ridotto e possono essere ricavati su una grande varietà di strutture piatte, mentre i denti dello statore sono diretti assialmente e avvolti in modo analogo a quanto accade negli RFM. Si tratta di una configurazione in grado di generare una notevole densità di coppia grazie al peso contenuto del rotore, che presenta tuttavia un'elevata inerzia rotazionale (dovuta al diametro importante) che ne limita la velocità raggiungibile (12 000 rpm). La maggiore quantità di materiale magnetico permanente impiegata rende i motori AFM generalmente più prestanti e costosi rispetto agli RFM, dunque più adatti ad applicazioni con elevati requisiti di coppia e di efficienza, sempre più comuni in campo automotive ed aerospaziale. La geometria piuttosto semplice non si rivela particolarmente adatta alla laminazione convenzionale e mostra percorsi del flusso poco estesi che si sviluppano però nelle tre dimensioni dello spazio.

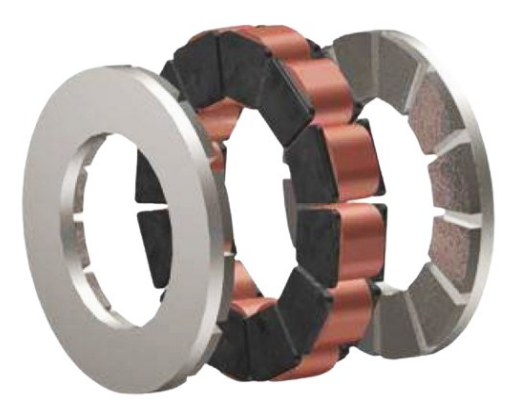

**FIGURA 2.4** Struttura di un motore a flusso assiale con doppio rotore

<span id="page-19-0"></span>I motori AFM possiedono una serie di ulteriori vantaggi legati alla geometria dello statore e ai materiali utilizzati. I denti paralleli semplificano infatti la realizzazione degli avvolgimenti statorici e la loro forma può essere ottimizzata in funzione del tipo di applicazione, mentre la particolare direzione del flusso favorisce l'impiego di acciai elettrici a grani orientati, caratterizzati da una maggiore permeabilità magnetica e minori perdite. Compatti e robusti, presentano inoltre una notevole capacità di sovraccarico e dissipazione termica.

Per contro, richiedono diversi accorgimenti che rendono le fasi di progettazione e produzione piuttosto complesse. Una delle principali sfide è costituita infatti dalla necessità di mantenere il traferro più uniforme possibile durante il funzionamento, nonostante la forte attrazione che si genera tra il rotore e lo statore: ciò necessita di un controllo preciso e di tolleranze molto ristrette, quantomeno dei componenti chiave. I percorsi tridimensionali del flusso risultano inoltre piuttosto irregolari in prossimità dell'asse della macchina, motivo per cui si ricorre a software di simulazione avanzati che hanno bisogno di computer altrettanto potenti per fornire risultati adeguati in tempi accettabili. Un ulteriore svantaggio in questo tipo di motori è legato al fenomeno dell'impuntamento, a causa del quale il rotore soffre di un'ondulazione di coppia che sollecita meccanicamente la struttura, aumentando vibrazioni e rumorosità.

Seppur conosciuti da decenni, i motori a flusso assiale hanno avuto diffusione solo recentemente nelle applicazioni a bassa potenza e nella propulsione elettrica, per lo più grazie ai progressi tecnologici raggiunti negli ultimi anni nell'ambito dello sviluppo dei motori brushless e della produzione di magneti permanenti ad alte prestazioni.

Un aspetto degno di nota è infine la possibilità di realizzare dei motori AFM con struttura multistadio, ovvero composta da molteplici rotori o statori disposti alternativamente in serie, in modo da rendere la macchina più stabile ed incrementare le superfici predisposte alla generazione di coppia. Inoltre, la presenza di diversi stadi permette di bilanciare meglio le forze di attrazione che agiscono al traferro, il quale risulta molto più uniforme rispetto alla configurazione monostadio. La capacità di energizzare due rotori con un singolo statore consente di raggiungere elevatissime densità di potenza e di coppia, rappresentando il maggiore punto di forza della suddetta tecnologia. Non è questo il caso del motore che si intende progettare in questa sede, che è caratterizzato da vincoli non così stringenti sulla densità di coppia erogata e presenta quindi una struttura monostadio.

## <span id="page-22-0"></span>**3. Particolarità costruttive dei motori AFM**

La scelta dei materiali e della geometria dei vari componenti influenza profondamente il comportamento finale del motore e le sue prestazioni, rendendo necessario fare opportune valutazioni prima della fase di produzione, perlopiù correlate al tipo di applicazione e ai requisiti progettuali da soddisfare.

Nelle pagine che seguono si analizzano con maggior dettaglio le particolarità costruttive dei principali componenti di un motore a flusso assiale ed i materiali impiegati nella loro realizzazione. A partire dal giogo e dai magneti del rotore, per poi proseguire con il corpo e gli avvolgimenti dello statore, si vuole offrire una panoramica delle attuali possibilità nel campo dei materiali magnetici per motori AFM, soffermandosi in particolar modo sulle proprietà elettromagnetiche, sui processi di produzione, sui vantaggi e i limiti tecnologici di ciascuna di esse.

## <span id="page-22-1"></span>**3.1 Gruppo rotore**

Il gruppo rotore ha una struttura piuttosto semplice, essendo costituito essenzialmente da un giogo metallico e da un set di magneti permanenti fissati su di esso. Oltre a questi componenti fondamentali, rientrano in questo sottosistema anche altri elementi rotanti, quali l'albero motore, il coperchio del rotore e i cuscinetti.

Il giogo rotorico ha una forma "a disco" ed è sfruttato principalmente per sostenere e mantenere in posizione i magneti permanenti durante il funzionamento, motivo per cui ha uno spessore piuttosto ridotto. Essendo a contatto con i magneti permanenti, il flusso magnetico al suo interno ha una distribuzione pressoché costante nel tempo, con valori localmente prossimi alla soglia di saturazione del materiale. Se da un lato un giogo sottile è più leggero, ha inerzia minore e può ruotare a velocità più elevate, dall'altro è soggetto ad un'induzione magnetica più alta, che può portarlo a saturazione. Si tratta di una condizione da evitare poiché non permette di sfruttare a pieno le potenzialità dei magneti permanenti, portando ad inefficienze in termini di costi e prestazioni. Talvolta può essere opportuno ricavare una superficie cilindrica leggermente sporgente sulla corona esterna del giogo, in modo da aumentare la stabilità del rotore ad alte velocità ed evitare che i magneti si stacchino per effetto della forza centrifuga.

Non dovendo rispondere a particolari funzioni, il giogo del rotore è normalmente realizzato in acciaio dolce, in modo da affiancare a buone proprietà meccaniche un'alta permeabilità magnetica, necessaria per confinare il campo generato dai magneti in rotazione.

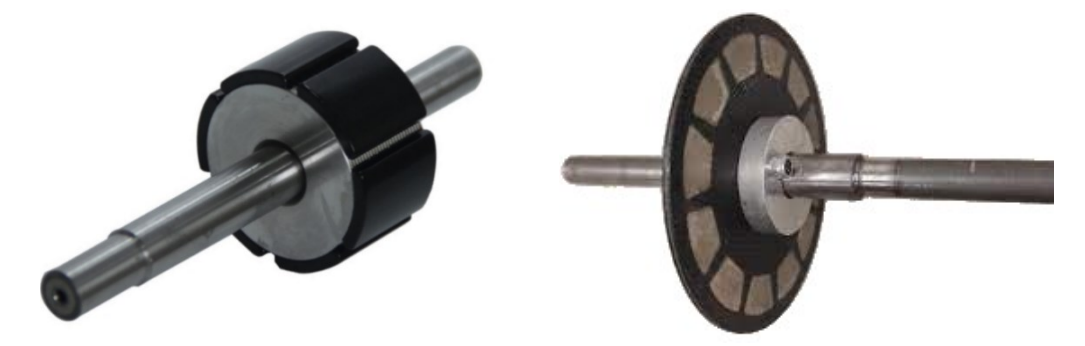

**FIGURA 3.1** Gruppo rotore di un motore a flusso radiale (a sinistra) e assiale (a destra)

I magneti permanenti generano il movimento del rotore senza la necessità di correnti indotte, consentendo un accoppiamento diretto con lo statore che porta a benefici in termini di efficienza e coppia a bassi regimi di rotazione rispetto agli elettromagneti. Lo sviluppo tecnologico di materiali con queste caratteristiche ha accompagnato di fatto l'evoluzione delle macchine elettriche, rendendo possibile raggiungere gli elevati standard qualitativi attuali. Ciò si dimostra particolarmente vero nel caso dei motori a flusso assiale, che sono tornati sotto la luce dei riflettori soprattutto grazie ai progressi tecnologici nel campo della produzione di materiali magnetici ad alte prestazioni.

Nella seconda metà del Novecento erano diffuse due tipologie di magneti permanenti, rispettivamente realizzati in ferrite e samario-cobalto sinterizzato (SmCo). I primi erano composti ceramici ferromagnetici ad alta coercitività (ferriti dure) derivati da ossidi di ferro e carbonati di bario o stronzio, oggi impiegati quando si necessita di una grande quantità di materiale magnetico a basso costo; i secondi, invece, sono stati i primi magneti ad essere prodotti con terre rare, presentano una struttura esagonale a strati alterni e sono tutt'ora utilizzati in ambienti di lavoro critici per la loro ottima resistenza alla corrosione e alle alte temperature (fino a 350 °C), anche in assenza di un rivestimento superficiale.

A causa delle caratteristiche mediocri dei primi e della potenziale pericolosità per la salute dei secondi, queste tipologie di magneti permanenti sono state progressivamente sostituite da tre nuove famiglie, descritte qui di seguito [\[3\].](#page-122-3)

• I magneti in neodimio-ferro-boro sinterizzato (NdFeB) presentano una struttura cristallina tetragonale con un rapporto di composizione solitamente di 2:14:1, forniscono le migliori caratteristiche presenti sul mercato e sono in grado di generare induzioni magnetiche elevate, rappresentando di fatto la scelta più comune nei motori elettrici di nuova generazione. Tra i principali vantaggi vi sono una buona forza coercitiva e una

#### *3.1 Gruppo rotore*

notevole resistenza alla smagnetizzazione fino ad una temperatura di 200 °C, oltre alla possibilità di realizzare varie geometrie e direzioni di magnetizzazione.

- I plastomagneti "bonded" sono composti da una matrice di termo-elastomeri e da polveri magnetiche miscelate ad essa mediante processi di iniezione o compressione; è possibile inoltre sottoporli a un trattamento di "coating" con resina epossidica per migliorarne la resistenza contro l'ossidazione e la corrosione. La presenza della matrice termoplastica o termoindurente rende il magnete più flessibile, migliora la resistenza ad alte velocità di rotazione e consente di realizzare forme complesse, stampabili direttamente su altre superfici del rotore. Come controparte magnetica, si ricorre solitamente a polvere di NdFeB quando si vuole puntare sulle prestazioni, oppure a ferrite dura quando si ricerca un buon compromesso costi-benefici.
- I magneti in alluminio-nichel-cobalto (AlNiCo) sono stati sviluppati circa un secolo fa, ma la loro composizione è stata perfezionata nel tempo con l'aggiunta di piccole quantità di rame, niobio e titanio, in modo da ottenere un materiale magnetico molto duro e resistente. Disponibili in varie forme, possono essere realizzati tramite fusione o sinterizzazione a seconda delle dimensioni del pezzo. Sebbene abbiano una coercitività inferiore ai magneti in terre rare, si distinguono per le ottime proprietà meccaniche ed un'elevatissima resistenza alle alte temperature (fino a 500 °C), che li rendono una valida soluzione per applicazioni di nicchia nei settori automotive ed aerospaziale.

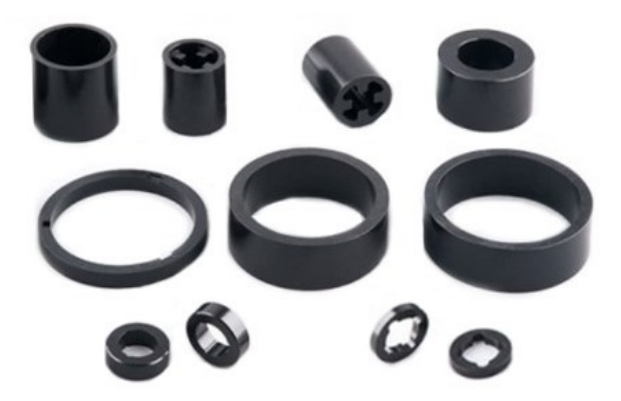

**FIGURA 3.2** Esempi di plastomagneti "bonded" in NdFeB (riferimento: [garnet.it\)](https://garnet.it/prod/plastomagneti-bonded-neodimio-ferro-boro-ndfeb-compresso/)

Nel motore oggetto di studio, il giogo del rotore è ottenuto da una barra trafilata a caldo in acciaio da bonifica C40, da cui è stato ricavato un disco sottile mediante un processo di fresatura. Per regolare il parallelismo delle superfici, il componente è stato quindi sottoposto a successiva rettifica fino al raggiungimento dello spessore finale. Le caratteristiche magnetiche del componente si sono dimostrate mediocri se confrontate ad un giogo ottenuto tramite laminazione, ma in ogni caso accettabili, soprattutto se si considera che il vero fulcro dell'analisi ivi condotta è l'apparato dello statore.

Per generare il campo rotorico, si fa uso di plastomagneti isotropi in NdFeB di forma toroidale, prodotti con polvere magnetica MQP-14-12 all'interno dei laboratori del Politecnico di Torino e caratterizzati da una buona forza coercitiva ed una scarsa conducibilità elettrica, dovuta alla percentuale importante di materiale plastico impiegato. Questa scelta consente di ridurre i costi e le perdite per correnti parassite, a discapito di un leggero calo nelle prestazioni. Durante il processo di produzione, è necessario un controllo accurato della dimensione, della densità e dell'orientamento dei grani cristallini per ottenere le proprietà magnetiche ricercate. La metallurgia delle polveri semplifica il procedimento, consentendo un avanzato controllo della microstruttura, soprattutto se si ricorre a processi chimici.

La fabbricazione dei plastomagneti ha inizio con la preparazione della polvere magnetica, che viene poi miscelata alla resina epossidica mediante un apposito macchinario che sottopone il composto ad un moto tridimensionale complesso per produrre una miscela molto omogenea. L'impasto viene dunque versato negli stampi e compattato con una pressa idraulica al fine di conferirgli la forma voluta. Come anticipato, l'aggiunta di resina epossidica permette di ridurre la porosità e la fragilità intrinseca del materiale, aumentando al contempo la sua resistenza alle condizioni ambientali e la sua lavorabilità. Bisogna tuttavia prestare attenzione a non eccedere nella quantità per non avere delle superfici troppo irregolari che potrebbero alterare la distribuzione del flusso magnetico durante l'utilizzo.

A questo punto i magneti stampati sono sottoposti ad un trattamento di ricottura di distensione, mantenendoli in un forno industriale a 150 °C per circa sei ore, prima di raffreddarli in modo graduale. Per realizzare i singoli poli magnetici, la struttura principale viene scomposta in porzioni di toroide tramite fresatura, ciascuna delle quali viene attivata magneticamente in modo indipendente mediante una bobina percorsa da impulsi di corrente ad alta intensità. È molto importante che l'allineamento dei cristalli lungo il loro asse preferenziale coincida con la direzione di magnetizzazione finale per avere dei magneti di alta qualità.

Sebbene non sia questo il caso, è possibile lavorare ulteriormente i poli per attribuire loro una forma non convenzionale che mira generalmente a ridurre la coppia di cogging del motore. A questo scopo, si osserva come un'inclinazione triangolare delle superfici d'interfaccia dei magneti garantisca benefici significativi sotto questo aspetto, senza inficiare troppo sulle prestazioni. Quando invece la necessità di limitare l'impuntamento giustifica un incremento non trascurabile dei costi, può essere preferibile intervenire in modo più massiccio per produrre dei magneti permanenti di forma obliqua o elicoidale mediante delle tecniche di "skewing".

### <span id="page-25-0"></span>**3.2 Corpo dello statore**

Nella sua configurazione più canonica, il gruppo statore è composto da un corpo o nucleo magnetico di geometria variabile e da avvolgimenti in filo di rame, percorsi da corrente

#### *3.2 Corpo dello statore*

alternata e responsabili della generazione di un campo magnetico rotante. Lo statore è la parte del motore più flessibile dal punto di vista progettuale e per questo più predisposta all'innovazione, sia in termini di struttura che di materiali utilizzati, i quali possono entrambi variare in modo significativo a seconda dell'applicazione e dei requisiti operativi.

Per quanto riguarda la struttura, si possono trovare statori convenzionali con corpo metallico, privi di giogo o addirittura "coreless", variante caratterizzata da un'assenza totale del nucleo magnetico per ridurre al minimo la coppia di cogging e le perdite nel ferro. Il layout convenzionale prevede la presenza di un giogo toroidale che collega i denti avvolti e guida il campo magnetico statorico, realizzato di conseguenza con materiali ad alta permeabilità magnetica. La progressiva riduzione di materiale magnetico dallo statore consente di alleggerire la macchina e minimizzare il consumo di energia, ma rende necessario effettuare ulteriori considerazioni in fase di progettazione, soprattutto in relazione alla stabilità strutturale della macchina, che non sempre si presta ad essere realizzata con processi di lavorazione tradizionali.

L'impiego di motori a flusso assiale con statore di tipo "yokeless" o "coreless" sta diventando ormai molto popolare nell'ambito della trazione elettrica, settore in cui si rivela fondamentale avere a disposizione motori sempre più leggeri ed efficienti nell'ottica di una mobilità sostenibile. Nel primo caso, lo statore è composto da una serie di segmenti indipendenti che si affacciano ad entrambe le estremità su due rotori disposti in modo simmetrico, in modo che il flusso magnetico viaggi da un segmento a quello adiacente senza necessità di passare attraverso un giogo (per avere un'idea più chiara, si osservi la [figura 2.4\)](#page-19-0). Nella configurazione "coreless", ogni segmento è sostituito da una coppia di magneti permanenti con polarità opposta che si ripetono alternativamente lungo la direzione circonferenziale, mentre il giogo del rotore presenta due file concentriche di denti che sostituiscono i classici poli magnetici, garantendo così la corretta chiusura delle linee di flusso. Un'ulteriore variante "coreless" è rappresentata dai cosiddetti motori PCB, i quali propongono una struttura ad avvolgimenti stampati, accoppiati tra loro in modo opportuno ed annegati in un materiale plastico con funzione di sostegno.

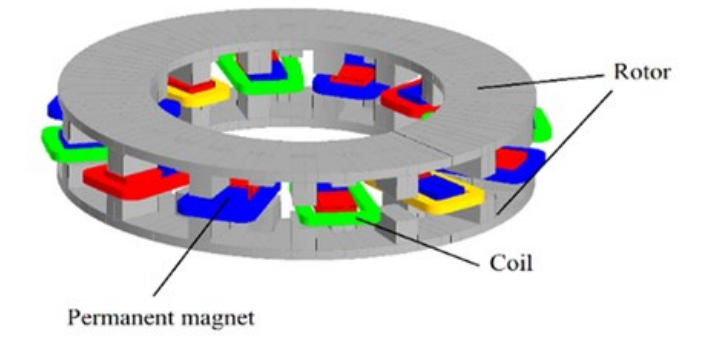

**FIGURA 3.3** Struttura di un particolare motore a flusso assiale "coreless"

Al di là dei benefici portati dall'alleggerimento dello statore, i principali vantaggi di queste soluzioni sono appunto derivati dall'impiego di due rotori distinti, che consentono di aumentare

#### *3. Particolarità costruttive dei motori AFM*

significativamente la densità di coppia in uscita e ridurre la quantità di corrente di alimentazione assorbita. Un aspetto che può limitarne la convenienza in determinate applicazioni è tuttavia il notevole costo, spesso legato a una maggiore richiesta di materiale magnetico permanente rispetto alla configurazione convenzionale.

Lo statore di un motore AFM gode di una certa flessibilità anche nella scelta dei materiali e dei metodi di lavorazione: il progresso tecnologico ha consentito di espandere il ventaglio di soluzioni disponibili oggigiorno, che verranno descritte nel seguente elenco [\[4\].](#page-122-4)

• Gli acciai laminati a freddo sono usati quotidianamente nella produzione dei motori RFM, dove la sovrapposizione di strati sottili permette di ridurre le perdite per correnti parassite senza ostacolare il cammino del flusso magnetico, che si sviluppa radialmente sul piano del lamierino. A causa dei percorsi tridimensionali del flusso, nei motori AFM bisogna ricorrere ad una laminazione in direzione radiale per avere un effetto analogo, processo che presenta diverse complicazioni rispetto a quello classico. I nuclei di acciaio al silicio (acciaio elettrico) sono sovente impiegati per produrre statori di forma toroidale, in quanto si tratta di un approccio relativamente semplice che non richiede attrezzature specializzate. Eventuali scanalature o cavità possono essere realizzate sul componente laminato mediante lavorazioni successive, pratica tuttavia non molto comune poiché potrebbe introdurre cortocircuiti tra gli strati di laminazione e portare ad un comportamento anomalo del motore. Un'ulteriore possibilità consiste nell'avvolgere un nastro di acciaio stampato su un supporto allo scopo di ottenere una laminazione cilindrica, ma i modesti benefici in termini di proprietà magnetiche del semilavorato sono spesso controbilanciati da un aumento eccessivo dei costi.

In ogni caso, i processi di laminazione convenzionali limitano il tenore di silicio presente nell'acciaio, che risulterebbe altrimenti troppo fragile per resistere agli stress meccanici in fase di lavorazione: concentrazioni superiori al 3 % aumentano notevolmente la resistenza elettrica e la permeabilità magnetica del materiale, migliorando le prestazioni ed il rendimento del motore.

L'impiego di lamierini a grani orientati permette di incrementare ulteriormente la permeabilità e l'induzione di saturazione dell'acciaio in presenza di una magnetizzazione parallela alla direzione di laminazione. Per allineare i cristalli ed i domini magnetici del materiale nella direzione voluta, si parte da lamiere di pochi millimetri laminate a caldo e si eseguono diverse passate a freddo intervallate da opportuni trattamenti termici, sino a raggiungere uno spessore finale di 0,35 mm. Tale tecnica è raramente impiegata per produrre macchine elettriche di piccola/media potenza, sia a causa del maggiore costo, sia per la necessità di un controllo accurato del flusso magnetico. Esistono infine dei lamierini speciali tagliati al laser (ultra sottili, spessore di 0,1-0,2 mm) pensati per le applicazioni ad alta frequenza e caratterizzati da cifre di perdita bassissime.

#### *3.2 Corpo dello statore*

In generale, l'impiego di acciai laminati nei motori AFM è auspicabile nel caso di uno statore con geometria semplice e con requisiti funzionali non troppo elevati.

• Gli statori PCB (printed circuit board) con avvolgimenti trapezoidali sono realizzati stampando i circuiti degli avvolgimenti direttamente sulla scheda in materiale non conduttivo (vetronite), consentono di minimizzare gli ingombri del componente e producono una coppia maggiore rispetto alla configurazione romboidale. Questa soluzione offre prestazioni confrontabili con quelle di uno statore laminato, rivelandosi in molti casi più efficiente e compatta a parità di potenza in uscita.

Il limite maggiore di questi statori è rappresentato dalla scarsa resistenza alle sollecitazioni termiche che scaturiscono dall'impiego di densità di corrente elevate, motivo per cui il loro utilizzo è attualmente circoscritto ad applicazioni a bassa potenza.

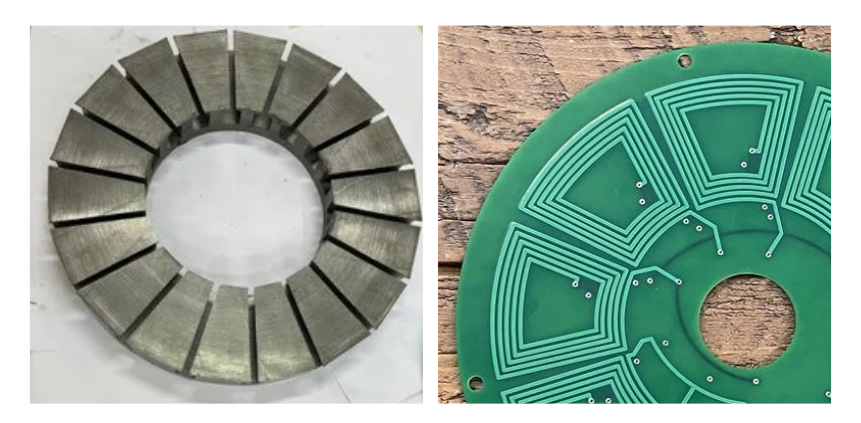

**FIGURA 3.4** Confronto tra uno statore laminato e uno statore a circuito stampato

• I soft magnetic composite sono caratterizzati da una mono-struttura omogenea che permette di superare le problematiche inerenti al fenomeno della magnetostrizione dei gruppi laminati, contribuendo a ridurre il rumore e le vibrazioni durante il funzionamento. La resistività elettrica di questi materiali è molto alta rispetto agli acciai elettrici, rendendo superfluo intervenire sulla geometria per ridurre le correnti parassite come nel caso della laminazione. Questa tecnica può avere un costo iniziale elevato per la fabbricazione degli stampi, ma consente di creare geometrie precise e funzionali come poche altre lavorazioni, racchiudendo i vantaggi della metallurgia delle polveri in un processo di produzione ottimizzato e altamente riproducibile.

Gli SMC sono essenzialmente composti da polvere ferrosa ad elevata purezza dispersa in una matrice in resina termoindurente (fenolica o epossidica) o in materiale ceramico (ossidi o fosfati metallici), in modo simile a quanto avviene per i plastomagneti. La struttura che si ottiene in seguito ai processi di miscelazione, compattazione e trattamento termico presenta una notevole densità ed un basso livello di impurità e difetti; un buon grado di compattazione contiene inoltre il fenomeno di isteresi e migliora la

permeabilità magnetica del composito, che mostra delle proprietà magnetiche uniformi al variare della frequenza di eccitazione e delle perdite nel ferro ridotte a frequenze medio-alte. Queste caratteristiche rendono gli SMC una valida alternativa agli acciai laminati nella produzione di macchine elettriche.

I principali svantaggi che limitano l'uso di questi materiali sono legati ai vincoli geometrici sugli stampi, alla modesta induzione di saturazione e alle proprietà meccaniche inferiori rispetto agli acciai elettrici.

• La tecnica di additive manufacturing applicata ai metalli rappresenta la nuova frontiera per la realizzazione di motori elettrici ad alte prestazioni, promettendo di raggiungere livelli di efficienza superiori rispetto alle alternative descritte in precedenza. Tramite AM è infatti possibile fabbricare geometrie dei nuclei magnetici progettate su misura per l'applicazione considerata e altrimenti impossibili da produrre attraverso i classici processi di lavorazione. I potenziali benefici di questa tecnologia spaziano dal miglioramento delle proprietà meccaniche ed elettromagnetiche dei componenti ad una più efficace dissipazione del calore, dall'alleggerimento della struttura alla riduzione degli scarti di lavorazione.

Tramite AM è attualmente possibile produrre pezzi in acciaio con tenore di silicio fino al 6,5 %, più del doppio rispetto al limite consentito dalle tecniche convenzionali, poiché il conseguente aumento della fragilità del materiale influenza in misura minore la fase di fabbricazione. Una maggior concentrazione di silicio permette infatti di ridurre l'ampiezza del ciclo d'isteresi dell'acciaio e di aumentarne la resistività elettrica, portando ad una riduzione significativa delle perdite per correnti parassite dei nuclei magnetici. La produzione di questi ultimi avviene mediante la deposizione di strati sovrapposti di materiale fuso ed è guidata dal design del componente finale tramite un modello CAD digitale. Sebbene numerose, solo alcune tra le tecniche di AM disponibili si prestano alla realizzazione di macchine elettriche, quali la fusione laser selettiva (SLM), la modellazione a deposizione fusa (FDM) e la stampa a getto di legante (BJP).

<span id="page-29-0"></span>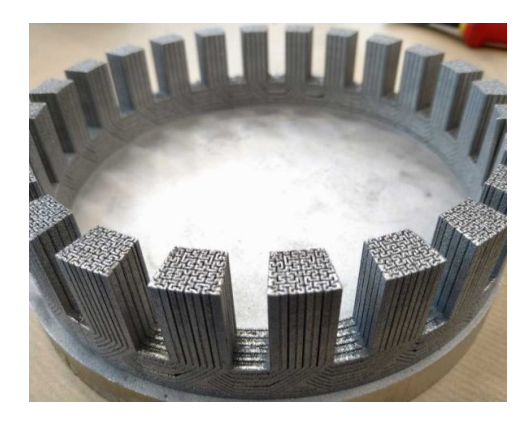

**FIGURA 3.5** Statore AFM sviluppato da F. Nishanth e A. D. Goodall

In [figura 3.5](#page-29-0) è rappresentato un prototipo di statore AFM realizzato mediante SLM che esprime al meglio le potenzialità di questa tecnologia. Gli autori hanno selezionato un acciaio ad alto tenore di silicio (6,5 %) ed una geometria con pattern di Hilbert per minimizzare le perdite nel ferro e massimizzare l'efficienza [\[5\].](#page-122-5)

La fabbricazione di macchine elettriche tramite AM non ha ancora raggiunto uno stadio tecnologico avanzato tale da renderla competitiva nella produzione in serie. Ciò è dovuto principalmente ad una velocità di esecuzione ridotta, alla presenza di difetti costruttivi interni e alla limitata capacità di stampa multimateriale. Se non si progetta la geometria dei nuclei in modo opportuno, si potrebbe inoltre incorrere in un aumento delle correnti parassite indesiderato, dovuto tendenzialmente ad una struttura troppo densa, mentre, se non si mettono in atto i dovuti accorgimenti in fase di produzione, si rischia di realizzare pezzi con difetti macroscopici evidenti, spesso evitabili utilizzando un piano di stampa preriscaldato.

La produzione dello statore del motore in esame è affidata ai colleghi dell'università Tal-Tech ed è basata sulla tecnica SLM (macchinario utilizzato: SLM-280 di SLM Solutions). Il processo, anche noto con il nome di laser power-bed fusion (LPBF), prevede la deposizione progressiva di strati di polvere metallica sfruttando una sorgente laser per portare allo stato fuso le zone salienti di ciascuno strato e legarle tra loro. La geometria di tali zone è definita dalla traiettoria del laser ed è controllata da un software dedicato che effettua lo "slicing" del modello CAD sorgente, opportunamente convertito in file job, scomponendolo in livelli bidimensionali ortogonali alla direzione di stampa. La costruzione del componente avviene gradualmente sulla piastra del substrato, su cui sono posizionati gli eventuali supporti, all'interno di una camera in atmosfera protetta. La polvere metallica viene spinta dal cilindro di carico a quello di costruzione, quindi il laser fonde lo strato di polvere seguendo il contorno del pezzo per farlo aderire allo strato sottostante. A questo punto il cilindro di costruzione si abbassa leggermente per consentire la deposizione dello strato successivo e così via fino al completamento del componente.

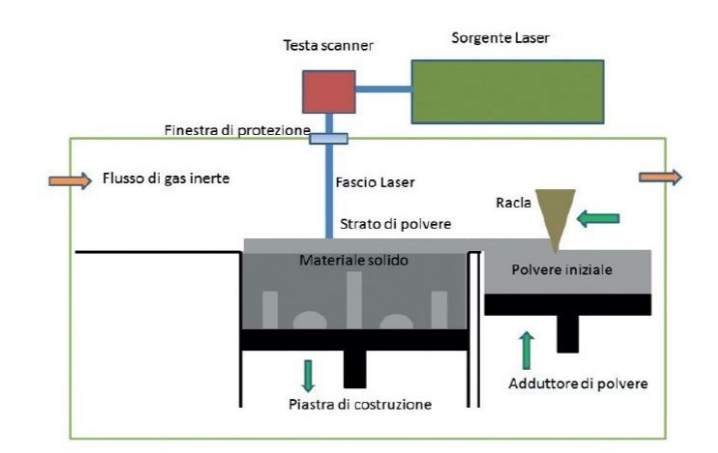

**FIGURA 3.6** Schema del processo di SLM

A processo di stampa terminato, il semilavorato viene liberato dalla piastra del substrato e dai supporti, quindi sottoposto alla fase di post lavorazione. Il primo passo consiste nell'eseguire un trattamento di normalizzazione a circa 600 °C per indurre il recupero della microstruttura e limitare la deformazione plastica durante il distacco dalla piastra. Successivamente, il pezzo viene lavorato al tornio per le operazioni di rifinitura e infine ricotto ad alta temperatura, in modo da provocare la ricristallizzazione del materiale e addolcirlo dal punto di vista magnetico. Per informazioni più dettagliate sul tipo di polvere, sugli strumenti utilizzati e sui parametri di processo, si vedano [\[6\]](#page-122-6) e [\[7\].](#page-122-7)

Se si seguono le dovute precauzioni, con questa procedura è possibile ottenere strutture anche molto complesse, leggere ma stabili dal punto di vista meccanico. Tra i vantaggi principali della tecnica SLM troviamo inoltre:

- la capacità di produrre in un'unica soluzione una struttura multicomponente, evitando di dover produrre i singoli pezzi in modo indipendente e assemblarli o saldarli in una fase successiva;
- l'assenza di trucioli e scarti di lavorazione grazie ad un meccanismo di recupero della polvere metallica inutilizzata;
- l'abbattimento dei costi e soprattutto del "time to market", che garantisce una prototipazione ben più rapida rispetto ai processi convenzionali.

### <span id="page-31-0"></span>**3.3 Avvolgimenti statorici**

Gli avvolgimenti dello statore sono solitamente realizzati con fili di rame trafilato ad elevata purezza, raccolti in matasse e disponibili sul mercato in un ampio range di diametri, ma possono essere anche ricavati da barre profilate in rame con piattina rettangolare. Questa tipologia di avvolgimenti è detta "form wound", presenta un consistente isolamento sulla superficie esterna ed è in grado di operare con tensioni di alimentazione molto elevate. Il processo di trafilatura avviene gradualmente in diverse fasi per non stressare troppo il materiale e viene sempre seguito da un trattamento di ricottura ad alta temperatura, che consente di rafforzare il metallo, rimuovere le tensioni residue e aumentare ulteriormente la sua conducibilità.

In generale, gli avvolgimenti sono rivestiti da uno strato materiale isolante, che protegge il filo metallico dall'ambiente esterno e limita le perdite di potenza. Si possono trovare in commercio fili smaltati, stagnati o gommati, ma nella costruzione delle macchine elettriche sono preferibili quelli del primo tipo, poiché il sottile strato di vernice che li ricopre consente di ottimizzare lo spazio disponibile e aumentare la densità del flusso magnetico nella bobina. Un avvolgimento ben progettato presenta infatti una resistività elettrica molto bassa ed un elevato fattore di riempimento, entrambi aspetti che contribuiscono a massimizzare l'efficienza.

#### *3.3 Avvolgimenti statorici*

In applicazioni ad alta potenza, queste caratteristiche potrebbero però non essere sufficienti per avere dei buoni conduttori, sia per l'incremento delle perdite di prossimità, dovute all'interazione tra i campi magnetici di due conduttori vicini, sia per il cosiddetto "effetto pelle", che ostacola il flusso interno di corrente e complica la progettazione del componente. L'effetto pelle è causato da una distribuzione non uniforme della corrente, che tende a concentrarsi negli strati più esterni del conduttore e non permette di sfruttare a pieno la sezione disponibile, riducendo l'efficienza dell'avvolgimento. Gli strati interni sono infatti circondati da un numero maggiore di linee di campo magnetico e possiedono dunque un'induttanza maggiore. Tale variazione dell'impedenza influenza la distribuzione della corrente in direzione radiale in presenza di un'eccitazione di tipo alternato o comunque variabile nel tempo. Per limitare il fenomeno, quando la frequenza di eccitazione è maggiore di 50 Hz ed il diametro delle spire supera i pochi millimetri, può essere conveniente suddividere il conduttore in fili di sezione ridotta disposti in parallelo e isolati tra di loro.

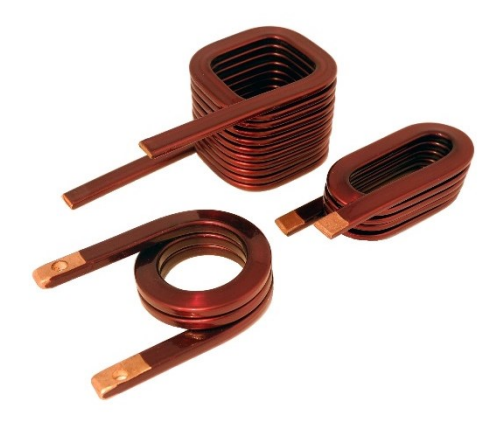

**FIGURA 3.7** Esempi di avvolgimenti con piattina rettangolare (riferimento: [feemwindings.com\)](https://www.feemwindings.com/prodotti/avvolgimenti-di-costa/)

Facendo riferimento alla loro disposizione durante il funzionamento, gli avvolgimenti di un motore elettrico possono essere distinti in due tipologie: concentrati e distribuiti. Nel primo caso, il filo di rame viene avvolto su ciascun dente dello statore in modo indipendente, con notevoli vantaggi dal punto di vista costruttivo, mentre nel secondo caso si hanno degli avvolgimenti condivisi tra più denti che portano inevitabilmente le bobine ad intrecciarsi tra loro nella parte superiore ed inferiore dell'assieme, aumentando gli ingombri complessivi e dunque le perdite ohmiche. Dal punto di vista prestazionale, una configurazione concentrata tende a generare una forza controelettromotrice (back EMF) di forma trapezoidale in grado di produrre coppie importanti. Tuttavia, essa coinvolge armoniche di ordine superiore al primo e determina maggiori perdite negli avvolgimenti e nei nuclei magnetici del motore. Gli avvolgimenti concentrati sono pertanto da preferire in caso di motori corti e con diametro elevato, come ad esempio i motori AFM, in cui si punta ad avere notevoli densità di coppia. Al contrario, nei motori

#### *3. Particolarità costruttive dei motori AFM*

con sviluppo assiale maggiore, l'incremento delle dimensioni della testa di avvolgimento non influenza in modo significativo le perdite totali, per cui in questi casi si ricorre spesso ad avvolgimenti distribuiti. Questa scelta permette di ottenere una back EMF molto regolare e di forma pressoché sinusoidale, con conseguenti benefici in termini di efficienza, ed un elevato sincronismo che consente di limitare le ondulazioni di coppia, le vibrazioni e la rumorosità della macchina.

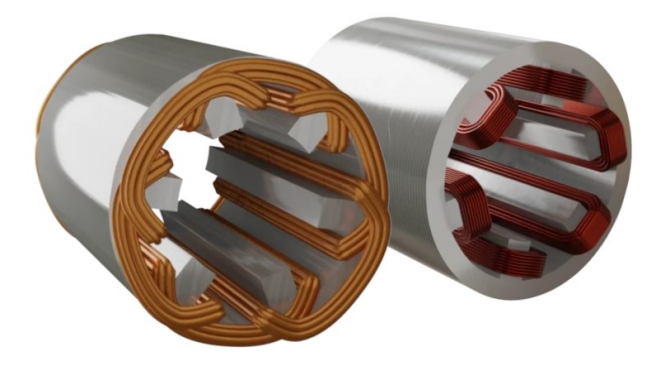

**FIGURA 3.8** Confronto tra un avvolgimento distribuito e un avvolgimento concentrato in un motore a flusso radiale (riferimento: [oswos.com\)](https://oswos.com/it/avvolgimenti-motori-elettrici/)

Per la realizzazione del motore in questione, è previsto l'uso di avvolgimenti concentrati in filo di rame smaltato con diametro pari a 0,5 mm, avvolti manualmente attorno ai denti dello statore cercando di occupare al meglio lo spazio disponibile. Bisogna prestare particolare attenzione durante la procedura di avvolgimento dei fili, poiché si corre il rischio di stressarli in modo eccessivo e comprometterne il funzionamento.

## <span id="page-34-0"></span>**4. Caratterizzazione magnetica dello statore**

Nel seguente capitolo si delinea la prima fase operativa del progetto di tesi, la quale coincide con la procedura di caratterizzazione magnetica della lega ferro-silicio per AM impiegata per fabbricare lo statore. La trattazione è strutturata in diversi paragrafi in base alla diversa tipologia di prova, con l'obiettivo ultimo di fornire sia una panoramica delle quantità fisiche su cui si vuole indagare, sia una descrizione dettagliata del procedimento sperimentale seguito.

Il materiale in questione è stato prodotto all'interno dei laboratori dell'università TalTech, per essere successivamente fornito al gruppo di ricerca PEEMD sottoforma di quattro campioni semilavorati: due anelli/toroidi (uno semplice ed uno ricotto), una barra sottile a sezione rettangolare ed un provino per prove di trazione (entrambi non sottoposti a trattamento termico). Quest'ultimo non è stato tuttavia utilizzato poiché le prove più interessanti per valutare il comportamento meccanico dell'acciaio, ovvero la prova di trazione e il test criogenico, sono generalmente distruttive ed è dunque opportuno avere a disposizione più campioni identici prima di eseguirle. Un'ulteriore motivazione che giustifica tale scelta è legata al fatto che le misure sperimentali compiute su un provino non trattato risultano spesso poco significative per prevedere il comportamento meccanico del componente finale (soggetto quantomeno a ricottura) e sono più utili per effettuare un confronto tra le caratteristiche del materiale pre e post trattamento, qui non possibile.

### <span id="page-34-1"></span>**4.1 Etichettatura dei campioni**

Prima di procedere con le misure vere e proprie, bisogna etichettare i provini specificando tutte le informazioni necessarie per catalogarli in modo opportuno e per impostare correttamente i macchinari di misura. Di solito si tratta di informazioni già note oppure valutabili con strumenti che si trovano facilmente in un qualsiasi laboratorio, come calibri e bilance di precisione, e fanno riferimento al tipo di provino, al materiale, agli ingombri geometrici ed al peso. Nella [tabella 4.1](#page-35-1) si riepilogano le caratteristiche dei provini impiegati durante la fase di caratterizzazione magnetica.

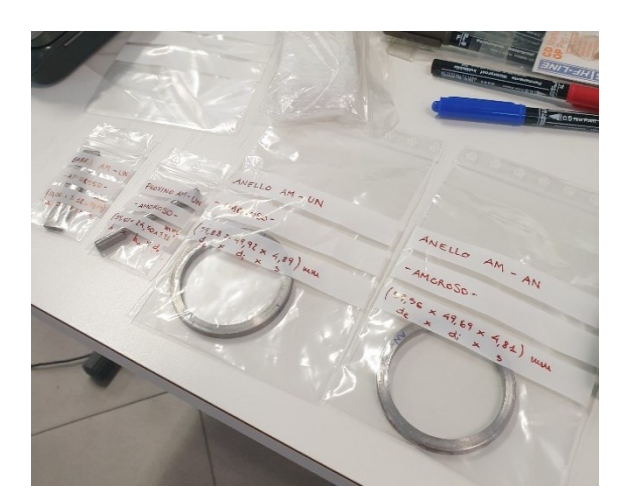

**FIGURA 4.1** Panoramica dei provini post etichettatura

| Tipo di campione        | Barra AM-UN       | Anello AM-UN     | Anello AM-AN |
|-------------------------|-------------------|------------------|--------------|
| Lavorazione             | SLM, non ricotto  | SLM, non ricotto | SLM, ricotto |
| Larghezza, $w$          | $10,06$ mm        |                  |              |
| Lunghezza, l            | 55,25 mm          |                  |              |
| Spessore, s             | $3,12 \text{ mm}$ | 4,89 mm          | 4,81 mm      |
| Diametro esterno, $d_e$ |                   | 59,88 mm         | 59,56 mm     |
| Diametro interno, $d_i$ |                   | 49,92 mm         | 49,69 mm     |
| Massa, m                | 12,10 g           | $30,86$ g        | 31,28g       |

**TABELLA 4.1** Dati di targa dei provini utilizzati

## <span id="page-35-1"></span><span id="page-35-0"></span>**4.2 Misura del campo coercitivo**

La forza coercitiva coincide con l'intensità del campo magnetico da applicare ad un materiale ferromagnetico per annullare temporaneamente la sua magnetizzazione, dopo averlo portato a saturazione. Il valore di questa grandezza è correlato ad alcune proprietà microstrutturali del materiale, quali la disposizione e la dimensione sia dei grani che dei domini magnetici ed il livello di anisotropia. Tra i fattori d'influenza rientrano anche numerosi parametri di processo, come la temperatura, la presenza di tensioni residue e difetti, specialmente quando si ricorre a tecniche di sinterizzazione o di metallurgia delle polveri per produrre i semilavorati.

Nello specifico, per la valutazione del campo coercitivo è stato impiegato un sistema di misurazione KOERZIMAT 1.095 HCJ di FOERSTER (anche noto come "coercimetro"), il quale garantisce una misura rapida e accurata di tale grandezza. Il sistema è composto essenzialmente da una bobina di magnetizzazione, dotata di una potente schermatura in grado di
annullare significativamente gli effetti elettromagnetici indesiderati, e dall'unità elettronica di comando, necessaria per impostare i parametri di prova e visualizzare l'esito della misura.

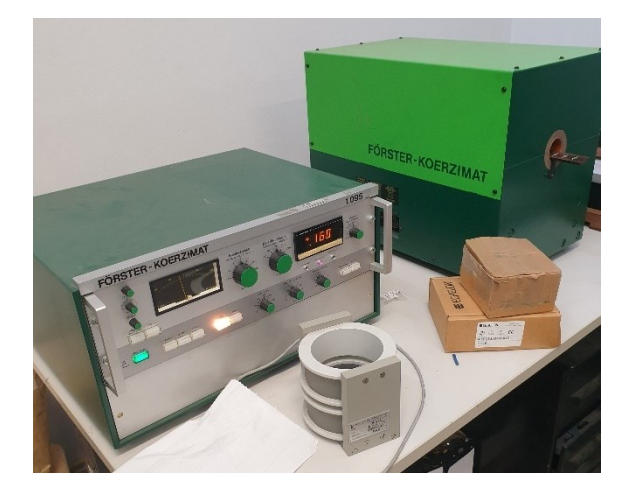

**FIGURA 4.2** Valutazione del campo coercitivo della barretta

La prova risulta in gran parte indipendente dalla geometria del campione, motivo per cui si è preferito utilizzare la barretta metallica, più adatta alla conformazione del macchinario. Il test consiste nel portare il campione a saturazione, quindi sottoporlo ad un campo magnetizzante ad intensità variabile sino a renderlo magneticamente neutro: il valore finale della forza coercitiva è ricavato dalla media aritmetica delle misure ottenute per una magnetizzazione positiva ed una negativa.

| Tipo di misura           | Campo coercitivo, $H_c$ |  |
|--------------------------|-------------------------|--|
| Magnetizzazione positiva | $1,60 \cdot 10^2$ A/m   |  |
| Magnetizzazione negativa | $1,58 \cdot 10^2$ A/m   |  |
| Media aritmetica         | $1,59 \cdot 10^2$ A/m   |  |

**TABELLA 4.2** Valori di coercitività misurati

<span id="page-36-0"></span>I valori riportati nella [tabella 4.2](#page-36-0) mostrano una forza coercitiva del materiale modesta, circa tre volte maggiore rispetto alle migliori leghe FeSi per additive manufacturing disponibili oggigiorno. Tuttavia, la barra AM-UN non è stata sottoposta a ricottura a fine produzione, per cui i valori misurati possono essere considerati più che accettabili in questa fase preliminare. Una coercitività elevata è associata ad una buona capacità di resistere all'azione di campi magnetici esterni ed è una prerogativa importante dei magneti permanenti per fornire prestazioni stabili nel tempo. Nel caso dello statore, al contrario, è preferibile che i domini magnetici del materiale si orientino seguendo il campo generato dagli avvolgimenti, in modo da ostacolare in misura minore il flusso magnetico; i fenomeni che concorrono ad un addolcimento del materiale dal punto di vista magnetico tendono infatti ad aumentare la mobilità delle pareti di tali domini.

# **4.3 Misura della resistività elettrica**

La resistività elettrica è una grandezza caratteristica dei conduttori e corrisponde alla resistenza elettrica di una barra del materiale considerato avente lunghezza di 1 m e sezione di 1 m<sup>2</sup> . Il suo valore è legato alla composizione chimica e alla microstruttura del materiale, ma tende a crescere con la temperatura per effetto del fenomeno di agitazione termica ed, in misura minore, con l'affinamento del grano e la presenza di difetti. Anche il grado di deformazione plastica e i trattamenti termici influenzano la resistività, andando ad agire sulla microstruttura.

La conduttività elettrica, ovvero l'espressione quantitativa dell'attitudine di un materiale ad essere percorso da corrente elettrica, è definita come l'inverso della resistività. Un reticolo con gli atomi disposti in modo ordinato e ben legati, tipico dei metalli e dei conduttori ceramici, favorisce il moto degli elettroni e comporta dunque valori ridotti di resistività, che possono invece aumentare di diversi ordini di grandezza nel caso degli isolanti a causa della loro microstruttura amorfa o comunque poco regolare.

La dipendenza dalla temperatura può risultare più o meno complessa in funzione del materiale considerato: nei semiconduttori, ad esempio, la resistività decresce in modo esponenziale al crescere della temperatura secondo l'equazione di Steinhart-Hart, mentre nei superconduttori il suo valore si annulla completamente al di sotto della temperatura critica. In generale, nei metalli si osserva una relazione lineare tra queste due grandezze, descritta dalla formula

$$
\rho_e = \rho_0 \left[ 1 + \alpha \left( T - T_0 \right) \right] \tag{4.1}
$$

dove  $\rho_e$  e  $\rho_0$  sono rispettivamente la resistività elettrica alla temperatura T e la resistività di riferimento in condizioni standard ( $T_0 = 20$  °C), mentre  $\alpha$  è il coefficiente termico del metallo.

Nel campo delle misure a bassa resistenza (inferiori a 1 kΩ) è importante ridurre al minimo gli errori introdotti dalla resistenza di contatto tra la sonda e il provino e dagli eventuali campi elettromagnetici permanenti presenti all'interno di quest'ultimo, potenziali conseguenze della fase di produzione. Per compensare tali errori, si utilizzano generalmente apparecchiature di prova che implementano un metodo di misura a quattro terminali (due per la corrente e due per la tensione) con corrente di prova reversibile e ponte di Kelvin integrato [\[8\].](#page-122-0) Quest'ultimo è una variante del ponte di Wheatstone e consente di misurare in modo preciso resistenze inferiori a 1 Ω, per le quali l'effetto delle resistenze parassite non può essere trascurato.

Per la misura in questione è stato usato un multimetro da banco HP-3458A collocato all'interno di un'ambiente a condizioni di temperatura e umidità controllate, in grado di quantificare la differenza di tensione  $V$  tra gli appositi terminali a intensità di corrente i imposta (continua). I terminali sono ottenuti mediante due elettrodi mantenuti ad una distanza fissa  $l_s$  (pari a 12,4 mm) da un supporto isolante in plastica e possono essere spostati manualmente lungo la direzione longitudinale della barra campione grazie a quest'ultimo.

#### *4.3 Misura della resistività elettrica*

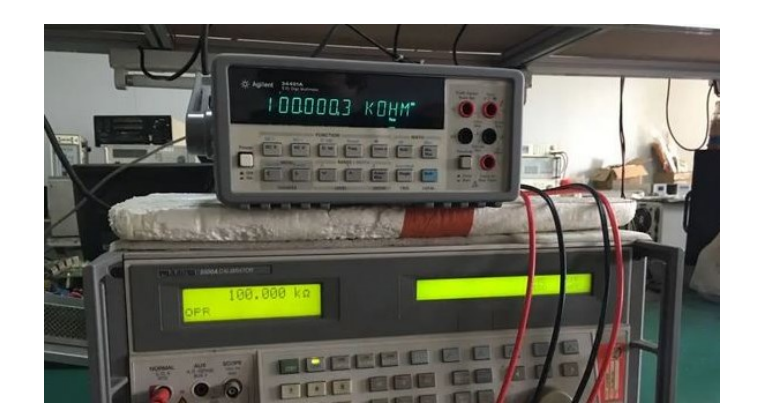

**FIGURA 4.3** Multimetro da banco per misure di resistenza elettrica

Per avere un valore più rappresentativo possibile della resistività del materiale, è stata eseguita una media aritmetica su cinque cicli di misurazioni, ognuno dei quali è caratterizzato da una diversa coordinata longitudinale  $x$  dell'asse di simmetria del supporto. La resistenza elettrica del campione, e di conseguenza la sua resistività, può essere ricavata in modo indiretto attraverso l'equazione costitutiva

$$
\rho_0 = R_0 \frac{A}{l_s} = \frac{V}{i} \frac{wt}{l_s}
$$
\n(4.2)

dove  $R_0$  è la resistenza della barra nelle condizioni ambiente ed A la superficie della sua sezione trasversale. Durante la prova, la compensazione degli offset di tensione è implementata dal dispositivo mediante misure successive con segno di corrente opposto. Per ridurre gli errori dovuti a potenziali interferenze elettromagnetiche, è importante maneggiare unicamente il supporto in plastica durante la movimentazione dei terminali ed è consigliabile rimuovere la carica elettrostatica del proprio corpo toccando la massa metallica collegata alla messa terra del dispositivo. Questi accorgimenti consentono di ottenere una misura piuttosto precisa e soprattutto di non danneggiare l'apparecchiatura, di per sé molto delicata.

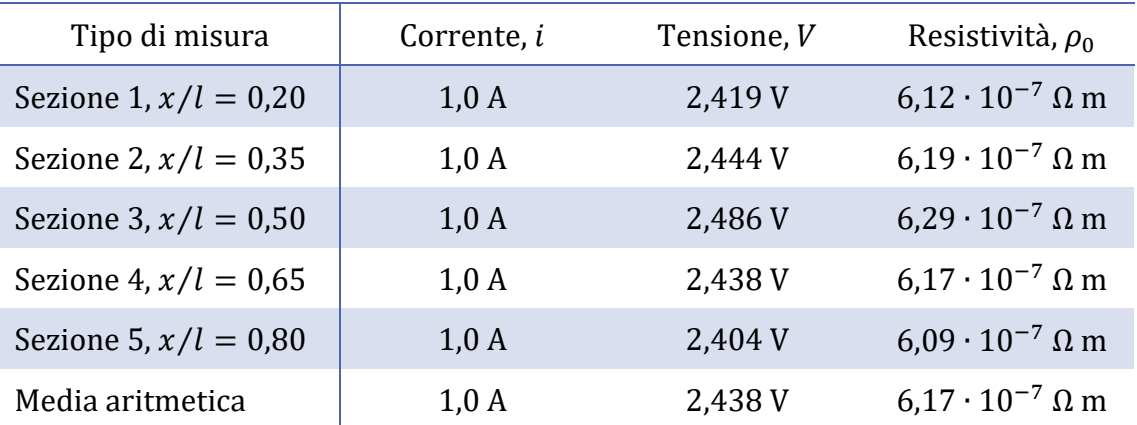

<span id="page-38-0"></span>**TABELLA 4.3** Grandezze elettriche misurate al variare della coordinata longitudinale  $x$ 

La [tabella 4.3](#page-38-0) mostra una resistività media in linea con i valori tabulati che si incontrano in letteratura per gli acciai elettrici. È piuttosto evidente che il materiale in questione si comporti come un buon conduttore, ma si fa notare come la presenza del silicio permetta comunque di aumentare il suo valore di circa sei volte rispetto al ferro puro. Nelle macchine elettriche, una resistività ridotta dei nuclei magnetici non è auspicabile poiché promuove la formazione di correnti parassite indotte dal campo magnetico tempo-variante, aumentando di conseguenza le perdite. Bisogna tuttavia ricordare che si tratta pur sempre di nuclei metallici, necessari per avere un componente con una buona permeabilità magnetica, e che bisogna spesso ricercare soluzioni alternative per contenere il problema: l'aggiunta di silicio all'acciaio e l'impiego di geometrie laminate sono tra queste.

## <span id="page-39-0"></span>**4.4 Misura del ciclo di isteresi magnetica**

La microstruttura dei materiali ferromagnetici consente loro di interagire con un campo magnetico esterno, influenzando il processo di magnetizzazione. Tale comportamento può essere previsto andando ad analizzare le caratteristiche dei rispettivi domini magnetici, ovvero di particolari regioni caratterizzate da un orientamento preferenziale, in cui gli atomi possiedono i momenti magnetici allineati e concordi. Per effetto del disordine naturale, gli effetti dei vari domini giungono solitamente a compensarsi, annullando la magnetizzazione complessiva del materiale. Tuttavia, in presenza di un campo magnetico esterno tali regioni tendono a scorrere le une sulle altre cercando di disporsi con orientamento favorevole al campo dell'eccitazione: quando tutti i domini sono allineati con quest'ultimo, si parla di condizioni di saturazione.

Per caratterizzare un materiale ferromagnetico è pertanto indispensabile indagare sulla relazione che sussiste tra la sua induzione magnetica  $\vec{B}$  ed il campo magnetico esterno  $\vec{H}$ . Nel caso di un materiale magnetizzato per la prima volta, si osserva una relazione monotona crescente con un valore asintotico, corrispondente alla saturazione del materiale, ed un ginocchio che anticipa una netta riduzione della pendenza. Quest'ultima varia in funzione dell'intensità del campo eccitante e prende il nome di permeabilità magnetica  $\mu$  del materiale. Il legame tra induzione magnetica e campo magnetico può essere dunque espresso dall'equazione vettoriale

$$
\vec{B} = \mu(H) \vec{H} = \mu_r \mu_0 \vec{H} \tag{4.3}
$$

dove  $\mu_r$  è la permeabilità relativa del materiale e la costante  $\mu_0 = 4\pi \cdot 10^{-7}$  H/m rappresenta la permeabilità magnetica del vuoto.

Riducendo progressivamente l'intensità del campo magnetico esterno dopo aver portato il materiale a saturazione, non si ripercorre la stessa curva, ma si descrive un cosiddetto ciclo di isteresi magnetica. Questa caratteristica è dovuta all'azione degli attriti durante lo scorrimento

dei domini magnetici e individua la tendenza del materiale a reagire in ritardo alle sollecitazioni esterne, mostrando una dipendenza dagli stati di magnetizzazione precedenti. A causa di questo fenomeno, la disattivazione del campo eccitante comporta un'induzione residua  $\vec{B}_r$  del materiale diversa da zero e si ha bisogno di un campo magnetico con polarità opposta, ed intensità pari al campo coercitivo del materiale, per eliminarla del tutto. La comprensione del processo risulta più agevole osservando la [figura 4.4.](#page-40-0)

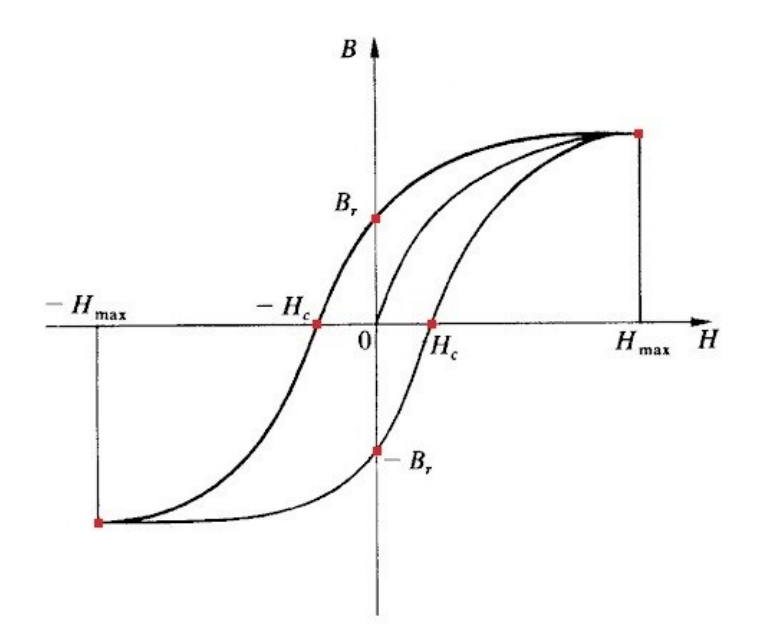

**FIGURA 4.4** Rappresentazione qualitativa di un ciclo di isteresi magnetica

<span id="page-40-0"></span>In generale, questo è quanto accade se si sottopone un materiale ferromagnetico ad una magnetizzazione alternata, dunque ciò che avviene nelle macchine elettriche. L'area del ciclo d'isteresi rappresenta l'energia per unità volume perduta durante il ciclo di magnetizzazione a causa degli attriti interni tra le pareti dei domini magnetici. Facendo compiere al materiale una serie di cicli simmetrici a magnetizzazione crescente ed unendo i vertici di questi ultimi, si ottiene la curva di normale magnetizzazione del materiale. Il ciclo di dimensioni maggiori è detto primario e porta al raggiungimento delle condizioni di saturazione.

La forma del ciclo d'isteresi primario consente di compiere una distinzione tra materiali ferromagnetici dolci (soft) e duri (hard). I primi sono caratterizzati da un ciclo piuttosto stretto e con pendenza elevata, possiedono un'elevata permeabilità magnetica e comportano perdite per isteresi contenute. I bassi valori di coercitività e induzione residua li rendono inoltre facilmente magnetizzabili e dunque particolarmente adatti a realizzare i nuclei magnetici delle macchine elettriche. Nei materiali magnetici duri, al contrario, queste grandezze tendono ad assumere valori elevati e contribuiscono a descrivere cicli d'isteresi piuttosto ampi, che si traducono in perdite per isteresi importanti. Appartengono a questa famiglia i materiali comunemente impiegati nella fabbricazione dei magneti permanenti.

*4. Caratterizzazione magnetica dello statore*

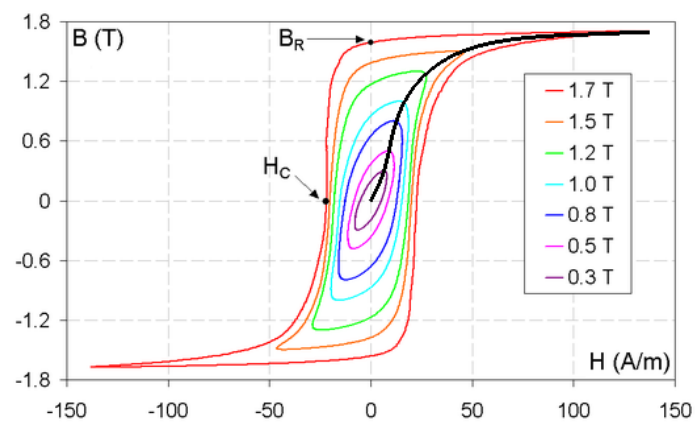

**FIGURA 4.5** Curva di normale magnetizzazione di un acciaio elettrico a grani orientati (origine immagine: [wikipedia.org,](https://it.wikipedia.org/wiki/Coercitivit%C3%A0#/media/File:B-H_loop.png) autore: [Zureks\)](https://commons.wikimedia.org/wiki/User:Zureks)

#### **DESCRIZIONE DELLA PROVA**

Per valutare l'andamento delle curve B-H dell'acciaio in analisi al variare della frequenza di eccitazione, risulta necessario ricreare in modo controllato i cicli di magnetizzazione precedentemente discussi. Ciò è stato possibile utilizzando un sistema di apparecchiature conosciuto come isteresigrafo, il cui principio di funzionamento prevede di far scorrere una corrente nota nell'avvolgimento primario del campione allo scopo di generare un flusso magnetico alternato al suo interno, che a sua volta concatena l'avvolgimento secondario e induce una forza elettromotrice in grado di essere rilevata.

Il sistema si compone fondamentalmente di un alimentatore combinato DC-AC Kikusui PBZ20-20, un amplificatore di corrente Tektronix AM-503B collegato ad una sonda ad effetto Hall A6032, un interruttore magnetotermico di bassa tensione, un dispositivo di acquisizione multifunzione NI USB-6211 di National Instruments ed un supporto con quattro morsetti per collegare il campione al circuito di prova. Lo stato di avanzamento di quest'ultima è monitorato da una workstation tramite il software LabVIEW, ovvero un ambiente di sviluppo integrato che si interfaccia con la scheda di acquisizione consentendo di settare i parametri della prova e visualizzare a schermo gli andamenti delle grandezze valutate.

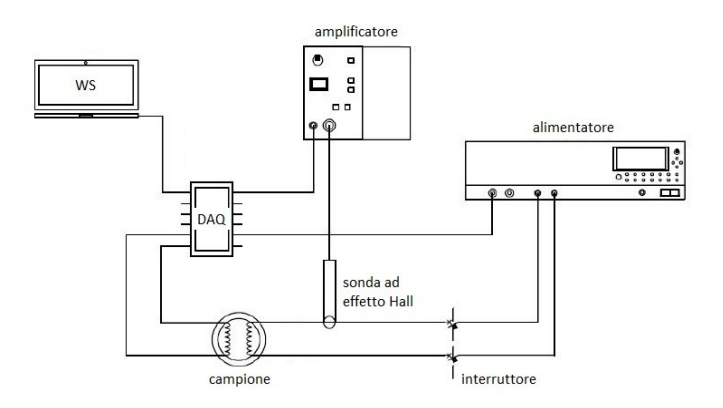

**FIGURA 4.6** Configurazione schematica del sistema di misura

Prima di avviare l'acquisizione dei dati, è importante assicurarsi che il valore di offset della tensione continua visualizzato sul display dell'alimentatore sia pari a zero, in modo da compensare l'effetto di eventuali perturbazioni elettromagnetiche e non introdurre degli errori sistematici nella misura. L'amplificatore ha la funzione di accrescere l'ampiezza del segnale di corrente inviato dalla sonda (collegata al circuito primario) e convertirlo in una tensione proporzionale visualizzabile a schermo, la quale viene a sua volta processata dal dispositivo di acquisizione assieme alla EMF indotta nel circuito secondario per risalire all'intensità del flusso magnetico nel materiale in funzione del campo eccitante. Durante la prova, il sistema aggiusta automaticamente i parametri di controllo tramite un approccio iterativo, in modo da mantenere la forma d'onda del flusso magnetico il più sinusoidale possibile. Il software LabVIEW provvede infine ad elaborare i dati e calcolare una serie di variabili magnetiche d'interesse per ciascuna frequenza di eccitazione, quali la caratteristica di normale magnetizzazione, l'andamento della permeabilità magnetica al variare di  $\hat{H}$ , il ciclo d'isteresi per un'induzione sinusoidale di ampiezza  $\hat{B} = 1$  T e l'andamento delle perdite specifiche in funzione di  $\hat{B}$ .

<span id="page-42-0"></span>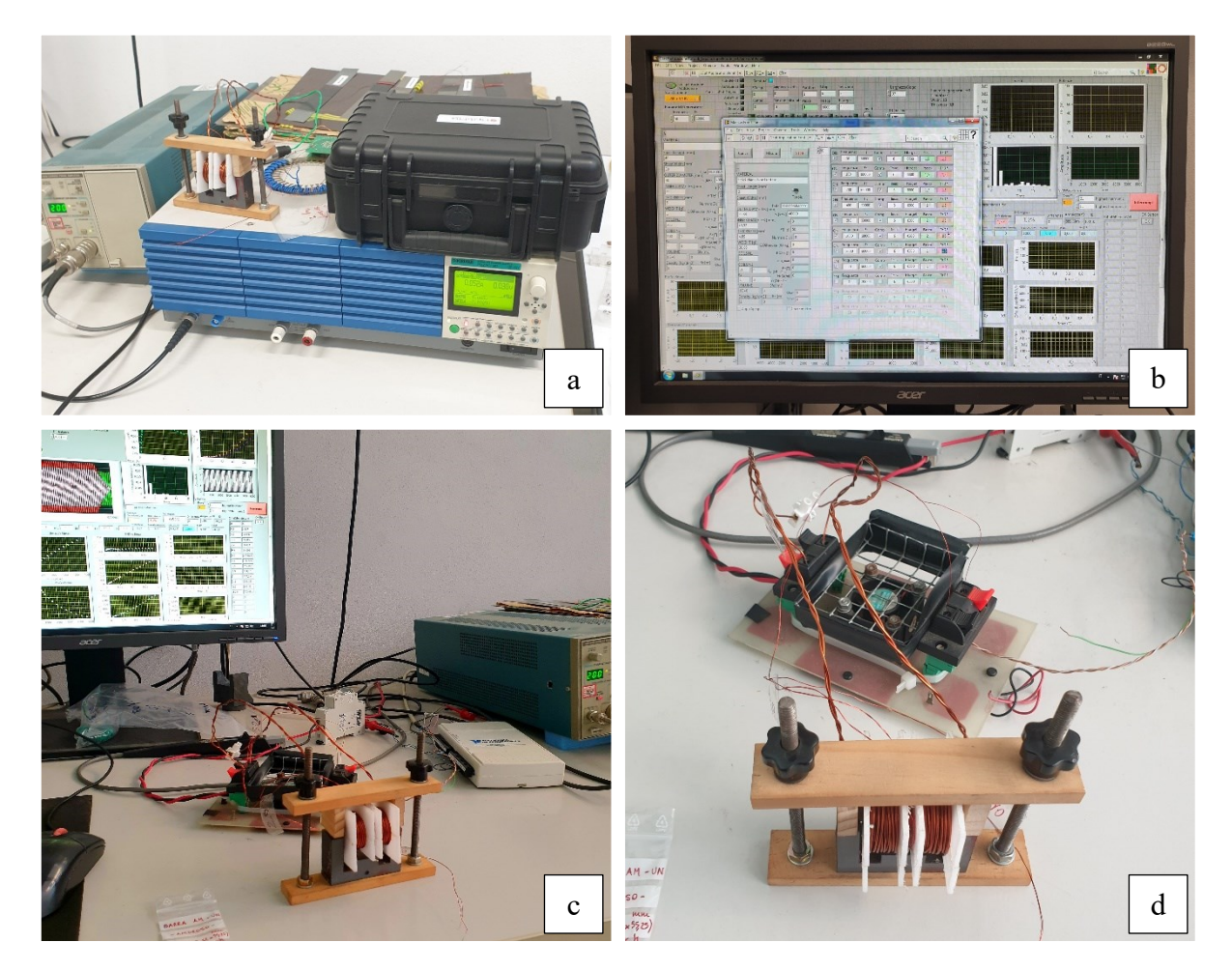

**FIGURA 4.7** a) Dispositivi per la generazione del segnale di eccitazione, b) interfaccia LabVIEW per l'impostazione dei parametri di prova, c) Valutazione del ciclo d'isteresi della barretta, d) Vista di dettaglio degli avvolgimenti e del supporto con morsetti

Per questo tipo di sperimentazione è preferibile utilizzare dei campioni di forma toroidale in modo da limitare gli effetti di bordo tipici delle geometrie a sviluppo longitudinale. Sebbene tale prova sia stata condotta sia sui provini ad anello che sulla barretta, come si può vedere in [figura 4.7](#page-42-0), in questa sezione ci si concentrerà sull'analisi delle misure effettuate sui primi, più rappresentative del materiale e utili per effettuare un confronto delle proprietà pre e post ricottura. Per completezza, si fa notare come sia possibile eseguire la caratterizzazione magnetica del materiale posizionando la barretta all'interno del tester visibile in [figura 4.7](#page-42-0) (immagini cd), che prende in nome di SST (single-sheet tester) ed è stato realizzato nel medesimo laboratorio durante un precedente progetto di tesi. Il supporto in materiale plastico è fissato su una struttura regolabile e ospita un avvolgimento primario con 100 spire ed uno secondario con 20 spire, mentre il nucleo ferromagnetico a "U" del trasformatore chiude il circuito magnetico entrando in contatto con le estremità della barretta. Il principale vantaggio di questa prova è la sua rapidità di esecuzione: è sufficiente collocare il campione all'interno del supporto senza alcuna preparazione preliminare e avviare dunque il sistema di misura.

Prima di eseguire la caratterizzazione magnetica degli anelli, al contrario, è necessario predisporli in modo opportuno. La preparazione dei campioni, si distingue in tre fasi:

- **Rivestimento del campione** La copertura dell'anello con nastro isolante deve essere eseguita descrivendo un percorso elicoidale per evitare che gli spigoli vivi possano danneggiare i fili degli avvolgimenti, in particolar modo il secondario. La presenza del nastro isolante non altera le proprietà magnetiche del materiale, anzi evita il contatto diretto con le spire che potrebbe innescare cortocircuiti durante la prova. È importante che il nastro aderisca bene alla superficie del campione senza formare grinze, ma non bisogna neppure tenderlo troppo per evitare di forarlo.
- **Avvolgimento del circuito secondario** Per realizzare il circuito secondario si utilizza un filo di rame smaltato di diametro sottile, che viene avvolto in direzione circonferenziale in modo da formare circa 20 spire equi spaziate. L'avvolgimento deve aderire il più possibile al nucleo senza danneggiarsi, in modo che l'area di ciascuna spira sia pressoché uguale alla sezione del toroide e la misura della tensione ai suoi capi la più precisa possibile. Essendo piuttosto sottile, il filo possiede una resistenza elettrica modesta ed è quindi percorso da una corrente ridotta durante la prova.
- **Avvolgimento del circuito primario** In questo caso si utilizza un filo di rame più spesso, smaltato o rivestito da uno strato isolante in PVC, caratterizzato pertanto da un'impedenza minore rispetto al secondario. L'avvolgimento del primario deve avvenire in modo da formare circa 60 spire equi spaziate: la scelta di tale valore è dettata dall'esperienza e dal numero di spire del secondario affinché gli output di tensione e corrente siano appropriati alla strumentazione in uso (il guadagno dell'amplificatore selezionato

deve produrre un segnale la cui ampiezza si attesti attorno alla metà del fondo scala dello strumento, pari a  $\pm 10$  V). Questa fase è solitamente quella più critica, poiché non è raro danneggiare il circuito secondario mentre si avvolge il primario. La scelta di utilizzare un filo gommato è stata presa proprio dopo essersi accorti che il filo smaltato di pari diametro aveva comportato dei cortocircuiti in alcune spire del secondario.

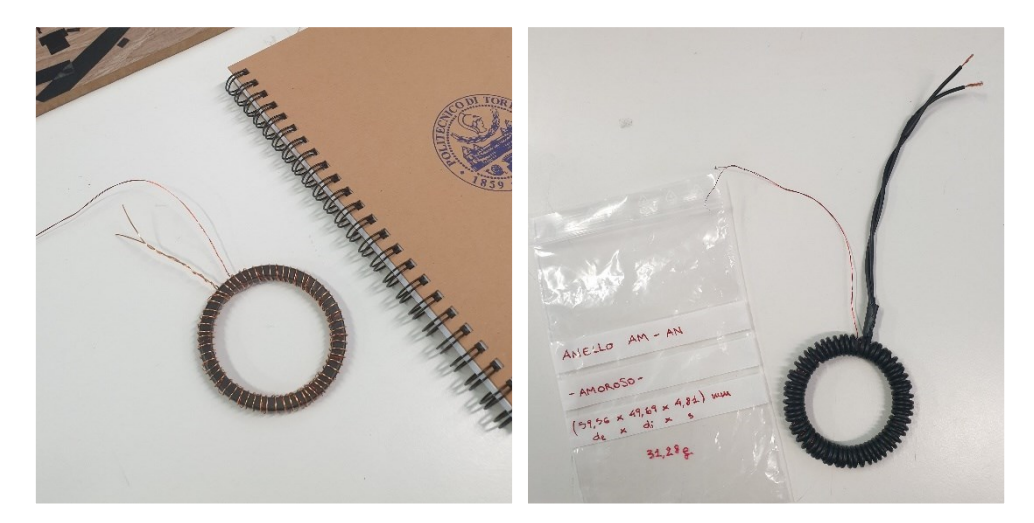

**FIGURA 4.8** Preparazione del campione completa con avvolgimento primario smaltato (a sinistra) e gommato (a destra)

<span id="page-44-0"></span>Come si osserva in [figura 4.8,](#page-44-0) i cavi sporgenti dei circuiti sono intrecciati tra di loro al fine di compensare i contributi ad alta frequenza del segnale associati al rumore. In un certo senso, con questo semplice ma fondamentale espediente è come se il collegamento con i morsetti del supporto avvenisse a ridosso del nucleo magnetico. L'ultimo passo della preparazione consiste nel rimuovere lo strato di isolante alle estremità dei conduttori: nel caso del filo primario gommato è sufficiente utilizzare una comune tronchesina, mentre il filo secondario smaltato richiede la sublimazione della vernice mediante la saldatura a stagno. Quest'ultima viene solitamente eseguita ad una temperatura del materiale di apporto pari a 420 °C, sufficiente ad ottenere un buon rivestimento in stagno senza fondere il substrato in rame.

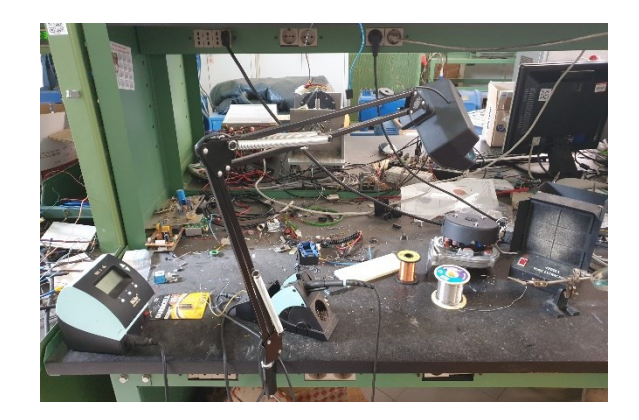

**FIGURA 4.9** Attrezzatura per l'esecuzione della saldatura a stagno

#### *4. Caratterizzazione magnetica dello statore*

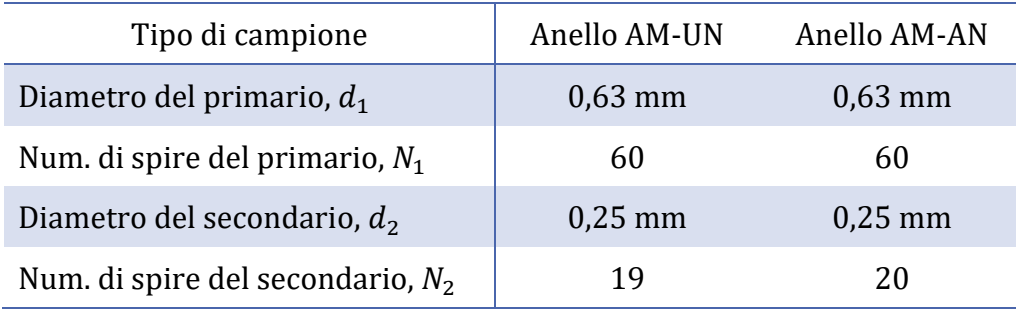

**TABELLA 4.4** Caratteristiche degli avvolgimenti impiegati nella prova a vuoto

A questo punto è finalmente possibile impostare i parametri della prova su LabVIEW e procedere con la caratterizzazione dei due toroidi. L'interfaccia del programma richiede innanzitutto di inserire le caratteristiche dei provini (si veda la [tabella 4.1\)](#page-35-0) e il numero di spire dei rispettivi avvolgimenti, quindi di creare la cartella in cui salvare i risultati delle misure, organizzati automaticamente in file Excel. Come frequenza di campionamento è stato impostato un valore di 60 kHz, come limite di corrente 6 A e come intensità massima del campo magnetico eccitante 6500 A/m.

Durante la prova, il sistema di misura sottopone il campione a cicli di magnetizzazione e successiva smagnetizzazione ad intensità crescente di  $\hat{B}$  per ciascuna delle frequenze selezionate (nello specifico: 20 Hz, 50 Hz, 100 Hz, 200 Hz, 400 Hz, 500 Hz, 1 kHz e 2 kHz), salvando e visualizzando progressivamente a schermo gli andamenti delle variabili di interesse. Nella modalità SD (senza distorsione), i parametri di controllo sono fatti variare cercando di mantenere la distorsione armonica totale (THD) al di sotto dell'1,5 %. Questa modalità è stata impiegata per tutte le misurazioni eccetto quelle compiute a 2 kHz, per cui il ciclo d'isteresi tende ad assumere un'anomala forma "a stella" se si abilita la compensazione, fornendo buoni risultati soprattutto nel range 100 Hz -1 kHz.

I risultati ottenuti per ciascuna frequenza possono essere processati in modo da estrapolare le caratteristiche magnetiche medie del materiale in grado di essere elaborate dai software di simulazione. A questo scopo, si impone solitamente la legge di variazione tra le grandezze considerate e si ricavano i coefficienti caratteristici del materiale mediante un metodo computazionale ai minimi quadrati e un approccio multifrequenza. Tali caratteristiche sono state valutate per tutti i materiali coinvolti nella realizzazione del motore e verranno riepilogate nel [paragrafo](#page-73-0)  [7.2.](#page-73-0) In questa sezione ci si pone invece l'obiettivo di effettuare un confronto grafico tra gli andamenti delle principali grandezze magnetiche rilevate dall'isteresigrafo al variare della frequenza, commentando infine i risultati ottenuti nel caso di un provino semplice (anello AM-UN) ed uno ricotto (anello AM-AN).

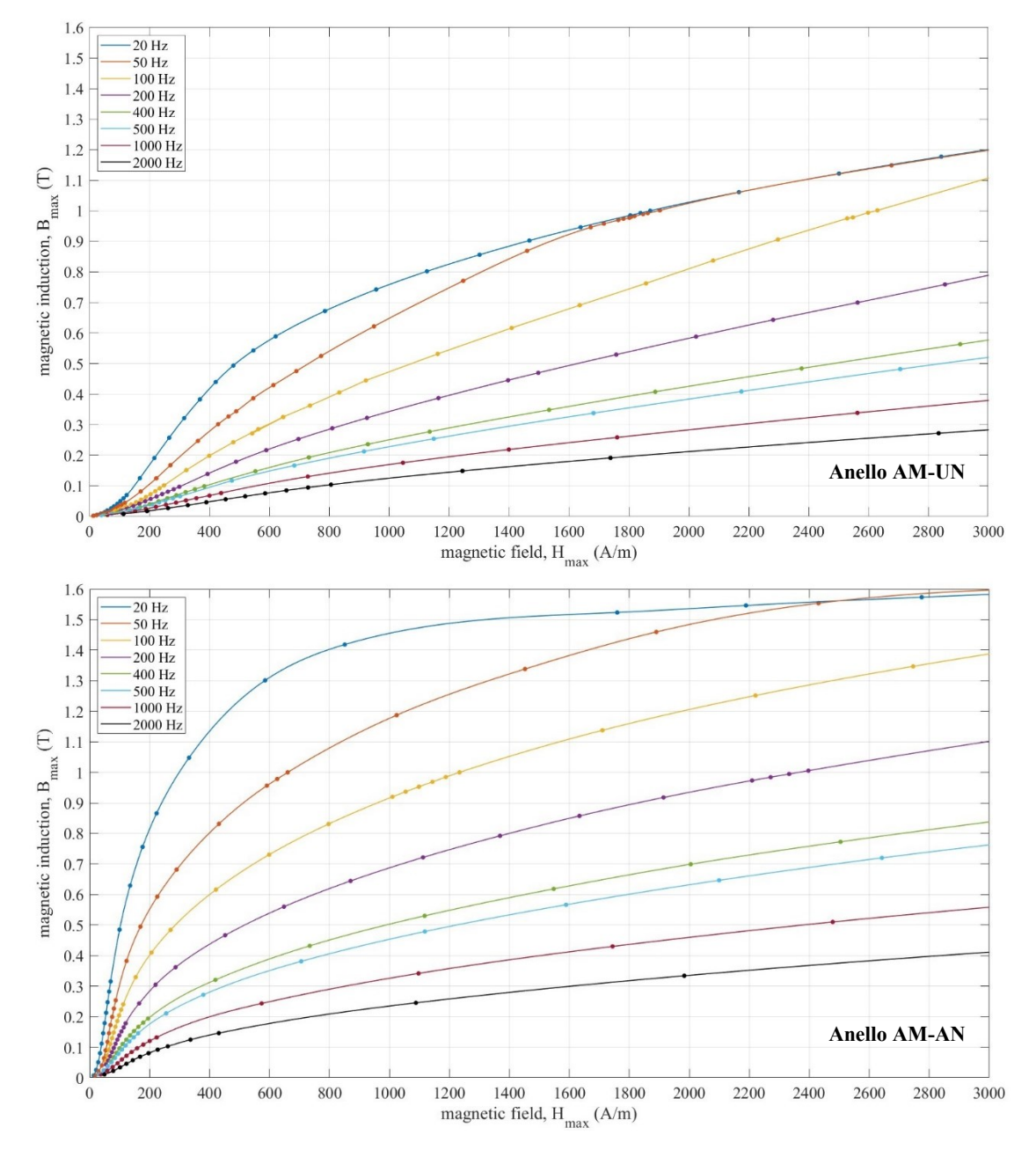

**FIGURA 4.10** Curve B-H di normale magnetizzazione

<span id="page-46-0"></span>In [figura 4.10](#page-46-0) si può osservare l'andamento dell'ampiezza dell'induzione magnetica  $\hat{B}$  in funzione dell'ampiezza del campo eccitante  $\hat{H}$  quando i campioni sono magnetizzati per la prima volta. Al crescere della frequenza le curve diventano sempre più piatte per effetto della riduzione della permeabilità magnetica nella zona che precede il ginocchio della curva, il quale diviene progressivamente meno accentuato: ne consegue un valore dell'induzione di saturazione  $\widehat{B}_{sat}$  decrescente con l'aumentare della frequenza. Il trattamento di ricottura aumenta sensibilmente i livelli di induzione raggiunti dal materiale a parità di  $\hat{H}$  in tutto il range di frequenze testato, migliorando pertanto le caratteristiche magnetiche del materiale.

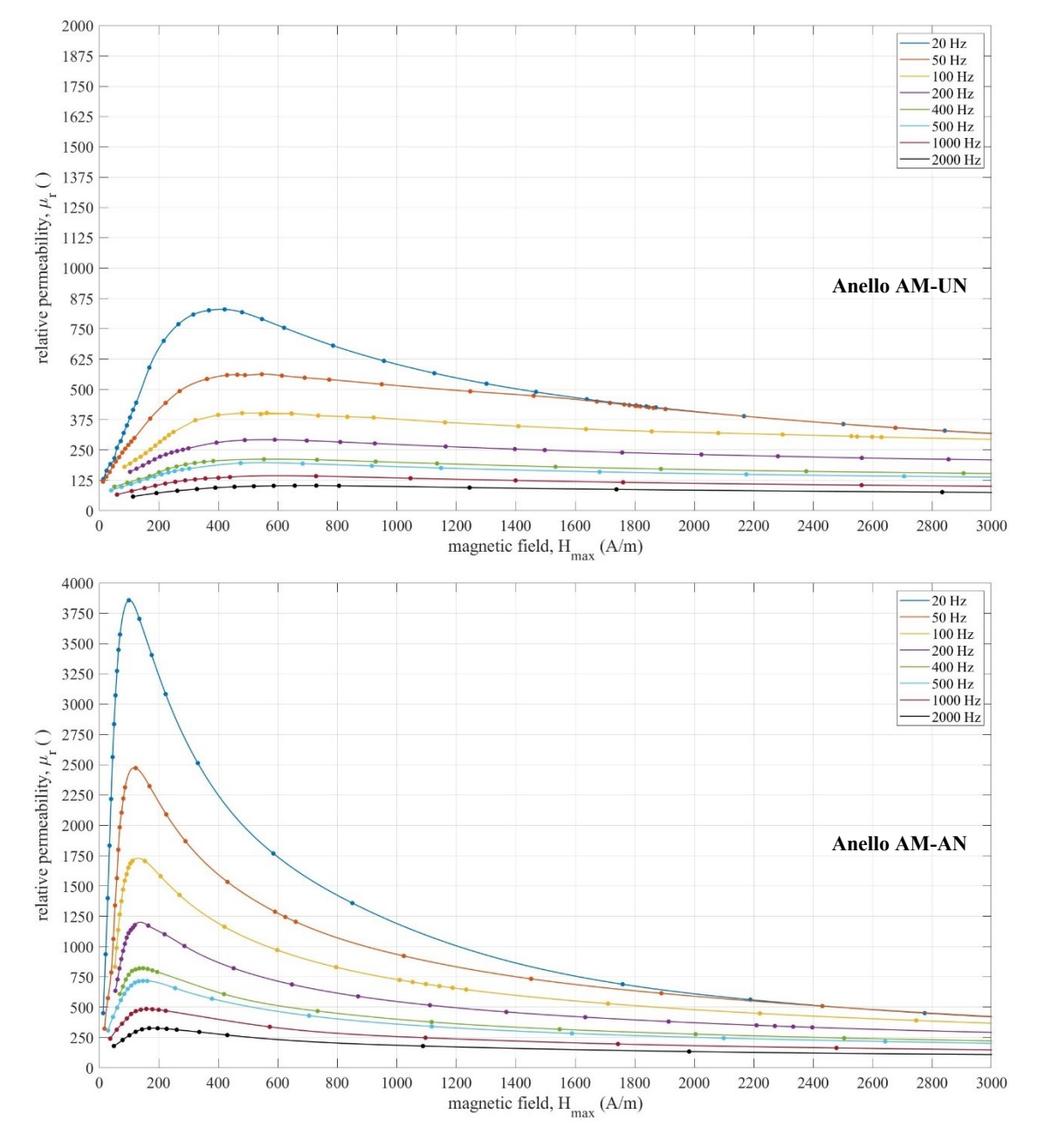

<span id="page-47-0"></span>**FIGURA 4.11** Andamento della permeabilità relativa in funzione del campo magnetico

Come si osserva in [figura 4.11,](#page-47-0) il valore di picco della permeabilità magnetica diminuisce in modo significativo al crescere della frequenza, sebbene il punto di massimo si trovi più o meno in corrispondenza dello stesso valore di campo magnetico (circa 450 A/m per il provino semplice e circa130 A/m per quello ricotto). Si può notare inoltre come l'incremento della permeabilità magnetica del materiale in seguito al trattamento termico sia molto importante a tutte le frequenze (crescita media del 300 %), soprattutto a valori di  $\hat{H}$  non troppo elevati. Si può dunque affermare che la ricottura comporta un sensibile fenomeno di addolcimento magnetico nel materiale, che risulta molto più facile da magnetizzare per effetto di un campo esterno.

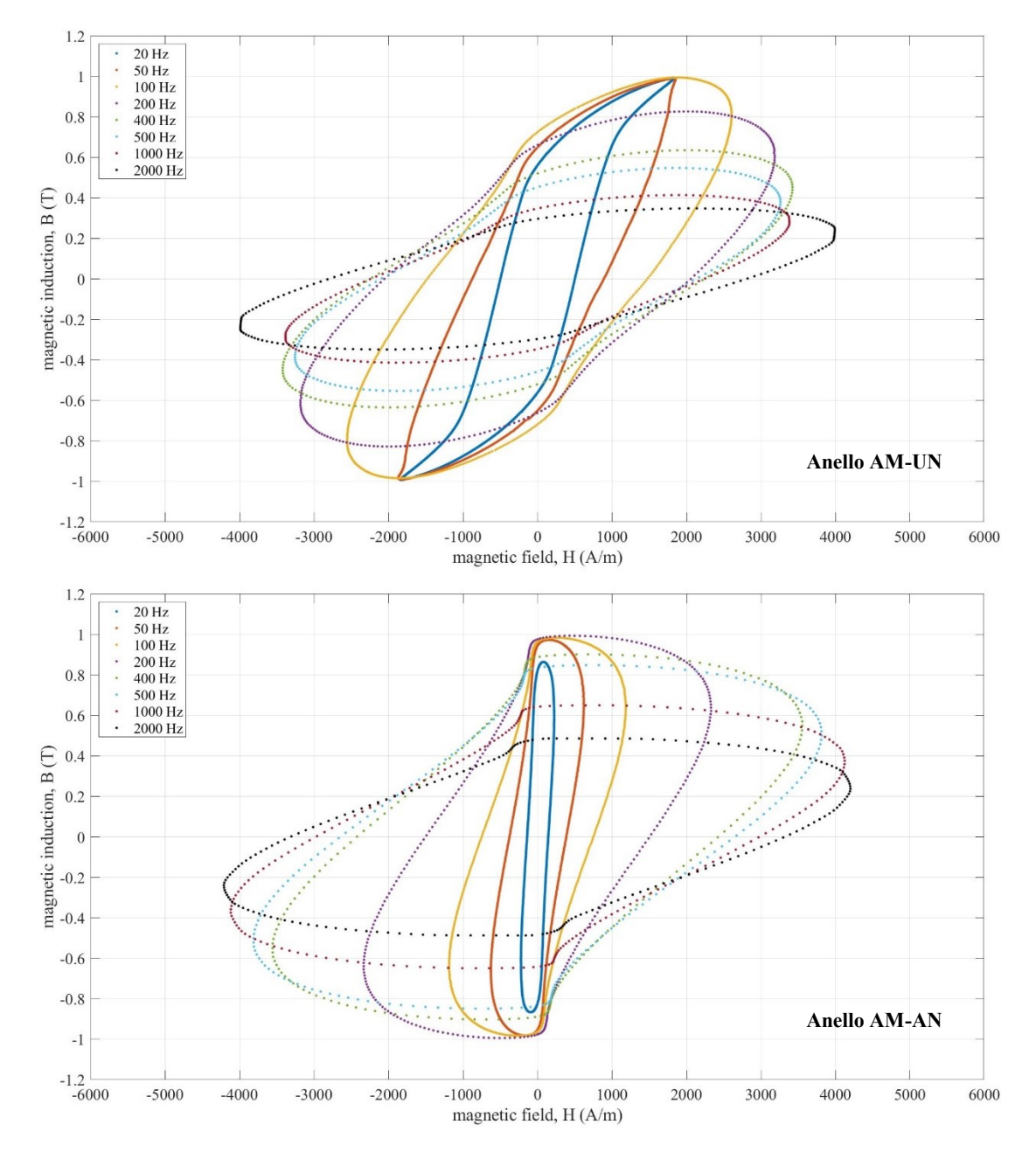

**FIGURA 4.12** Cicli di isteresi magnetica ad 1 tesla

<span id="page-48-0"></span>I cicli d'isteresi riportati in [figura 4.12](#page-48-0) mostrano l'effetto dei fenomeni di magnetizzazione e successiva smagnetizzazione indotti nel campione da un'eccitazione sinusoidale, corrispondente ad un'ampiezza dell'induzione pari a 1 T. Al crescere della frequenza i cicli diventano progressivamente più larghi e meno inclinati, sintomo di una maggiore dissipazione di energia dovuta all'attrito tra i domini magnetici. Il trattamento termico riduce la coercitività del materiale e l'ampiezza del ciclo d'isteresi in modo importante in tutto il range di frequenze, nonostante oltre i 200 Hz possa sembrare il contrario. In questi cicli non si raggiunge infatti il picco di induzione obiettivo a causa del limite di corrente imposto dal fondo scala dell'amplificatore.

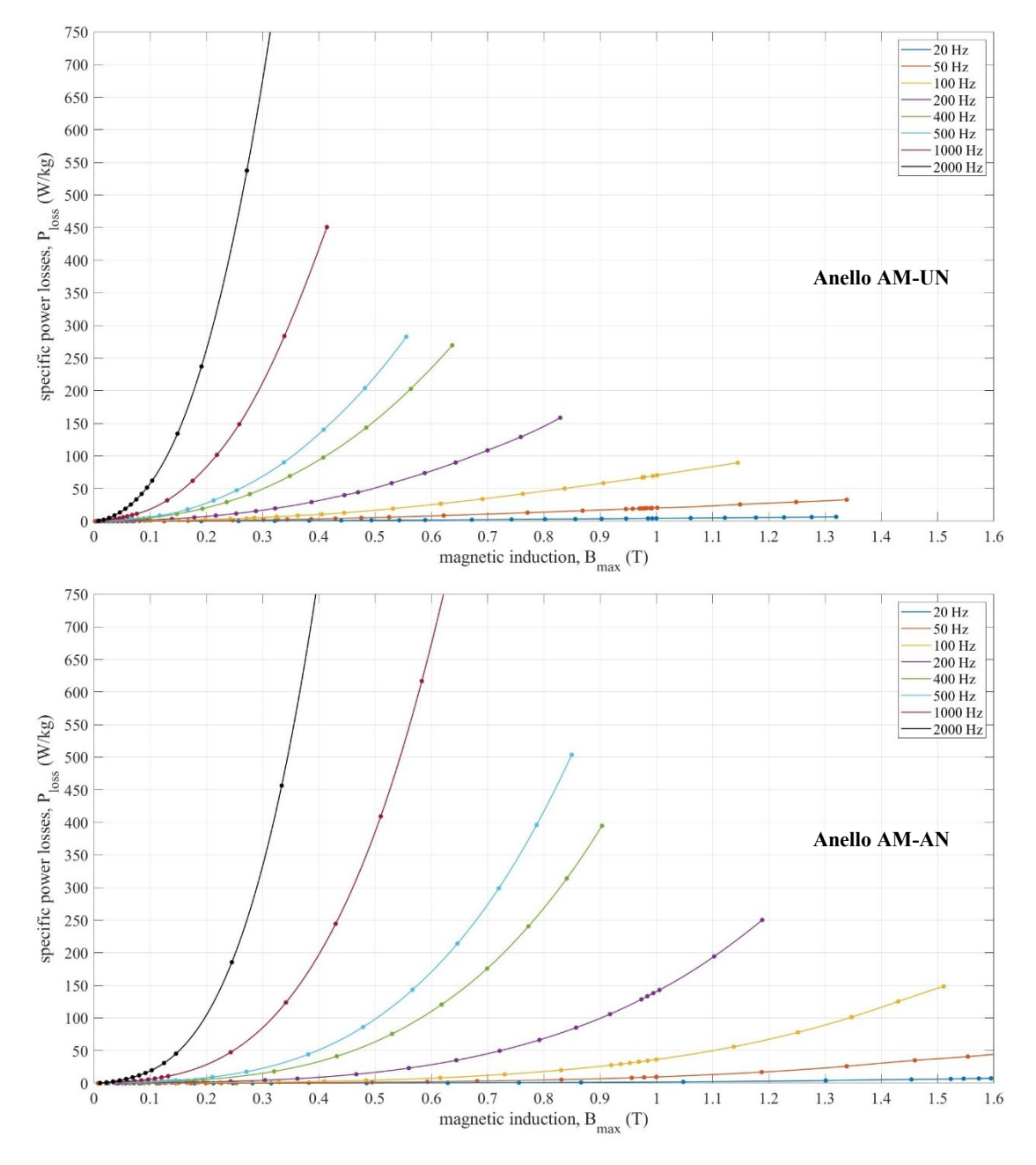

<span id="page-49-0"></span>**FIGURA 4.13** Andamento delle perdite specifiche in funzione dell'induzione magnetica

Come emerge in [figura 4.13,](#page-49-0) un aumento in termini di induzione magnetica o di frequenza di eccitazione comporta sempre una crescita delle perdite nel ferro, secondo una legge di variazione che verrà descritta in modo approfondito nel capitolo 5. Questo fenomeno influenza in misura diversa i principali meccanismi di dissipazione dell'energia nei materiali magnetici, ma è osservabile per ognuno di essi. Anche in questo caso, la ricottura consente di migliorare sensibilmente le proprietà del materiale a parità di condizioni operative, nella fattispecie la sua efficienza magnetica. L'aspetto che risalta di più è infatti lo spostamento verso destra delle curve relative all'anello trattato a causa di una crescita ritardata della pendenza.

# **4.5 Prove a caldo**

Con la terminologia "prova a caldo" si intende un generico test di misura che viene condotto ad una temperatura superiore rispetto alle condizioni ambiente. Dal punto di vista magnetico, questo tipo di indagine può essere interessante poiché permette di prevedere la risposta del componente ad un aumento della temperatura durante il funzionamento. Le prestazioni e l'efficienza dei motori elettrici tendono a peggiorare quando la temperatura supera una certa soglia, conseguenza diretta del degrado delle proprietà magnetiche dei materiali utilizzati: nei motori AFM il valore limite del carico termico è spesso vincolato alla capacità dei magneti permanenti di conservare la propria magnetizzazione e si attesta attorno ai 150 °C nel caso di plastomagneti "bonded" in NdFeB. Per garantire un funzionamento ottimale dei vari organi che compongono il motore è tuttavia preferibile che la temperatura non superi i 70-80 °C, motivo per cui è fondamentale progettare il sistema di raffreddamento della macchina con la dovuta cura. Infatti, i principali componenti del motore sono tendenzialmente metallici e possiedono una buona conduttività termica: da un lato ciò consente di distribuire in modo uniforme il carico termico sulle superfici vicine, ma allo stesso tempo può portare a deformazioni plastiche eccessive dei componenti o bruciature, rendendo necessaria una dissipazione repentina del calore.

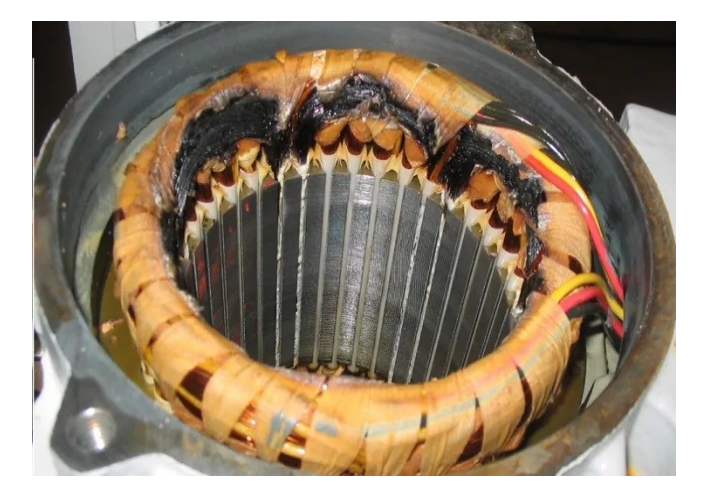

**FIGURA 4.14** Esempio di danneggiamento di un motore per sovraccarico termico

Dal punto di vista fisico, la temperatura influenza il magnetismo andando ad aumentare il disordine della microstruttura del materiale attraverso il fenomeno di agitazione termica, il quale disallinea i domini magnetici portandoli ad assumere un orientamento randomico. Oltre a ridurre la magnetizzazione residua di un materiale ferromagnetico, le alte temperature comportano spesso una diminuzione della coercitività del materiale e dunque della sua resistenza alla smagnetizzazione. Ciò risulta vero per la maggior parte dei materiali impiegati in applicazioni elettromagnetiche, fatta eccezione dei magneti ceramici in ferrite.

Nei motori elettrici, il degrado delle caratteristiche magnetiche con la temperatura è fortemente sentito a livello dei magneti permanenti, ma interessa in misura minore anche i nuclei magnetici. Eccezionalmente, in presenza di guasti, è possibile raggiungere delle condizioni di temperatura estreme che portano al superamento del cosiddetto punto di Curie dei magneti permanenti, ovvero la soglia di temperatura oltre la quale essi perdono irreversibilmente le loro proprietà e diventano paramagnetici. Nei plastomagneti in NdFeB il punto di Curie si attesta attorno ai 350 °C, mentre assume valori ben maggiori negli acciai che compongono solitamente i nuclei (oltre 700 °C).

#### **DESCRIZIONE DELLA PROVA**

Si procede ora nel descrivere la serie di prove eseguite per valutare in termini quantitativi il degrado delle caratteristiche magnetiche dell'acciaio al silicio destinato alla realizzazione dello statore. La procedura consiste nel ripetere la misura del ciclo d'isteresi descritta nel [paragrafo](#page-39-0)  [4.4,](#page-39-0) riponendo però il campione all'interno di una camera riscaldata e mantenendolo ad una temperatura controllata per tutta la durata della prova. Nello specifico, questo tipo di misura è stata eseguita portando i due toroidi a diverse temperature (50 °C, 75 °C, 100 °C, 125 °C, 150 °C) con l'obiettivo di integrare la caratterizzazione magnetica svolta a temperatura ambiente.

Il layout del sistema di misura è identico a quello precedentemente discusso, con l'aggiunta di una piastra di preriscaldamento Weller WHP 1000 ed una cameretta prismatica in legno, realizzata internamente dal tecnico di laboratorio. La piastra è dotata di una termocoppia interna ed una esterna, che forniscono indicazioni mediante un display: quella interna misura la temperatura superficiale della piastra, mentre quella esterna consente di conoscere la temperatura all'interno della camera. Si è tuttavia preferito collegare la termocoppia esterna ad un multimetro per controllare contemporaneamente le letture di entrambi i trasduttori ed evitare di dover staccare e riattaccare di continuo il collegamento per passare da una lettura all'altra.

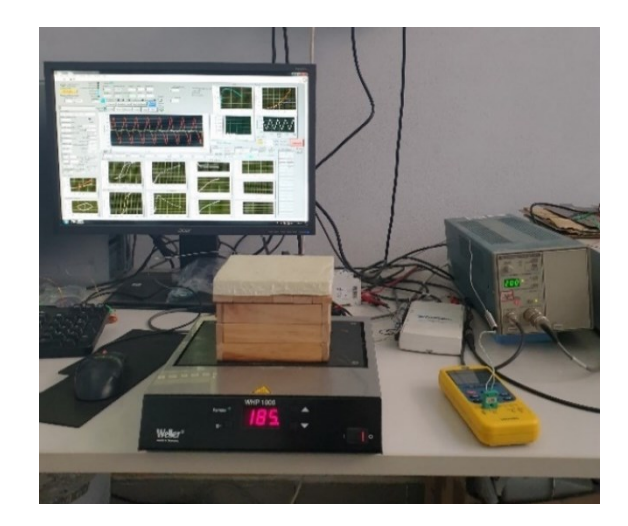

**FIGURA 4.15** Layout di misura impiegato per l'esecuzione delle prove a caldo

#### *4.5 Prove a caldo*

Come si può osservare in [figura 4.16,](#page-52-0) il campione è stato adagiato su un supporto posto al centro della camera, con il sensore della termocoppia nelle immediate vicinanze. Per collegare i terminali degli avvolgimenti al circuito di misura sono state utilizzate delle estensioni in filo di rame con morsetti di collegamento. Prima di avviare la prova, è fondamentale assicurarsi che il campione sia in equilibrio termico con l'aria nella camera se si vogliono rilevare delle grandezze rappresentative del comportamento del materiale alla temperatura scelta; lo strato di materiale isolante del coperchio della camera (polistirene) viene in aiuto limitando le perdite di calore verso l'alto.

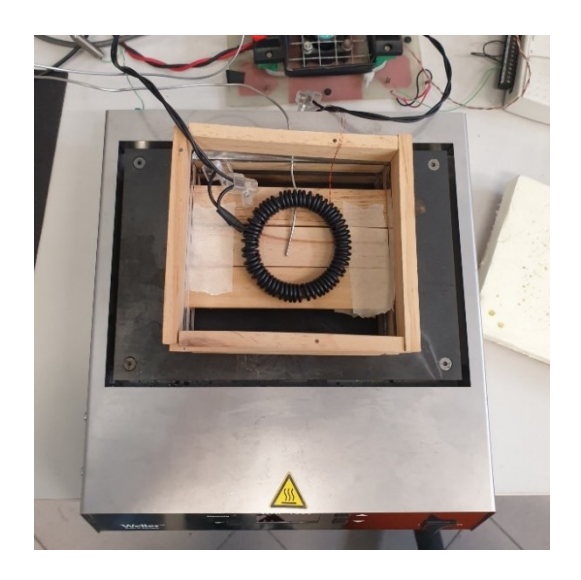

**FIGURA 4.16** Vista di dettaglio della parte interna della camera

<span id="page-52-0"></span>Non avendo a disposizione un controllore automatizzato interno alla piastra per la gestione di entrambe le termocoppie, è stato necessario realizzare un controllo a retroazione manuale sfruttando il multimetro, con una precisione sulla misura della temperatura in camera di  $\pm 2$  °C. La procedura prevede di impostare un valore obiettivo per la termocoppia esterna che aumenti con un andamento a gradino sino al raggiungimento della temperatura voluta. Se si pone come obiettivo direttamente tale valore, la piastra tenderà a surriscaldarsi in modo eccessivo per effetto della notevole differenza di velocità di riscaldamento tra la piastra stessa e la camera, con il rischio di bruciare la struttura portante di quest'ultima. Il procedimento nel suo complesso si rivela piuttosto lungo da eseguire, ma garantisce un controllo molto preciso della temperatura in camera. Durante le varie prove, è stata mediamente misurata una differenza tra le letture delle due termocoppie pari a circa 35 °C dopo aver portato il sistema in equilibrio termico.

In modo analogo a quanto fatto ne[l paragrafo 4.4,](#page-39-0) si esegue un confronto grafico dei risultati ottenuti per i due campioni toroidali nelle prove a 100 Hz a temperatura crescente: tale frequenza è stata scelta poiché garantisce un buon compromesso tra il massimo valore di induzione rilevabile ed uno scarso rumore di fondo. In questa occasione, un approccio multifrequenza è infatti da sconsigliare poiché ne risulterebbe una trattazione troppo dispersiva.

*4. Caratterizzazione magnetica dello statore*

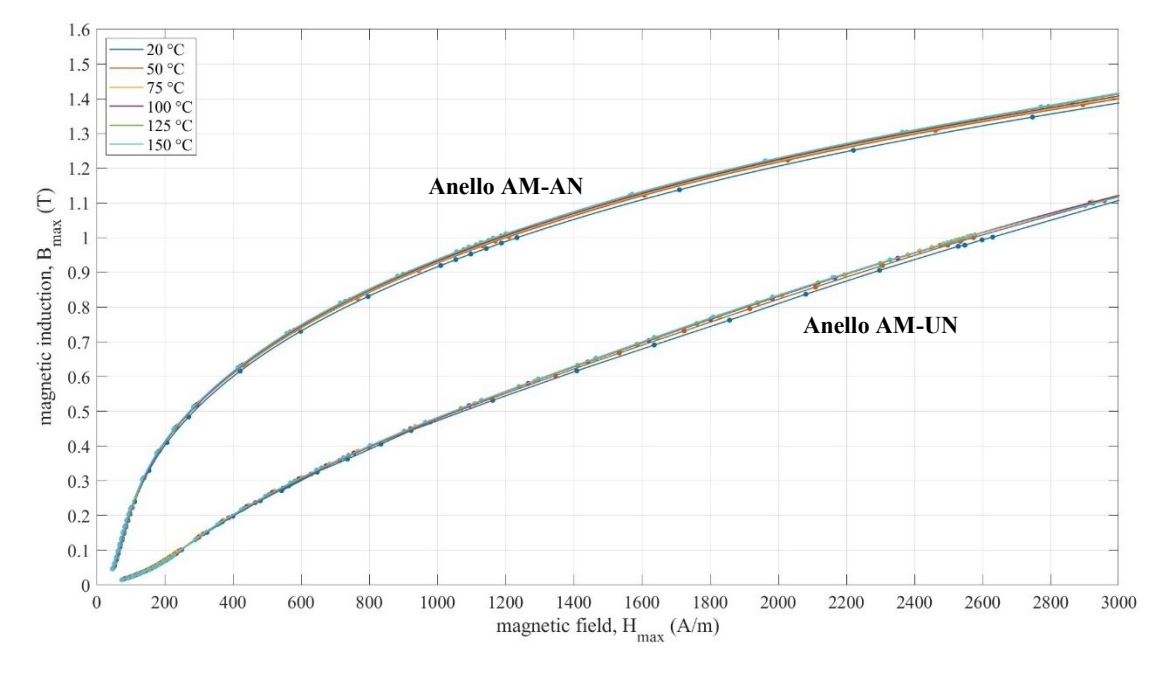

**FIGURA 4.17** Curve B-H di normale magnetizzazione a 100 Hz

<span id="page-53-0"></span>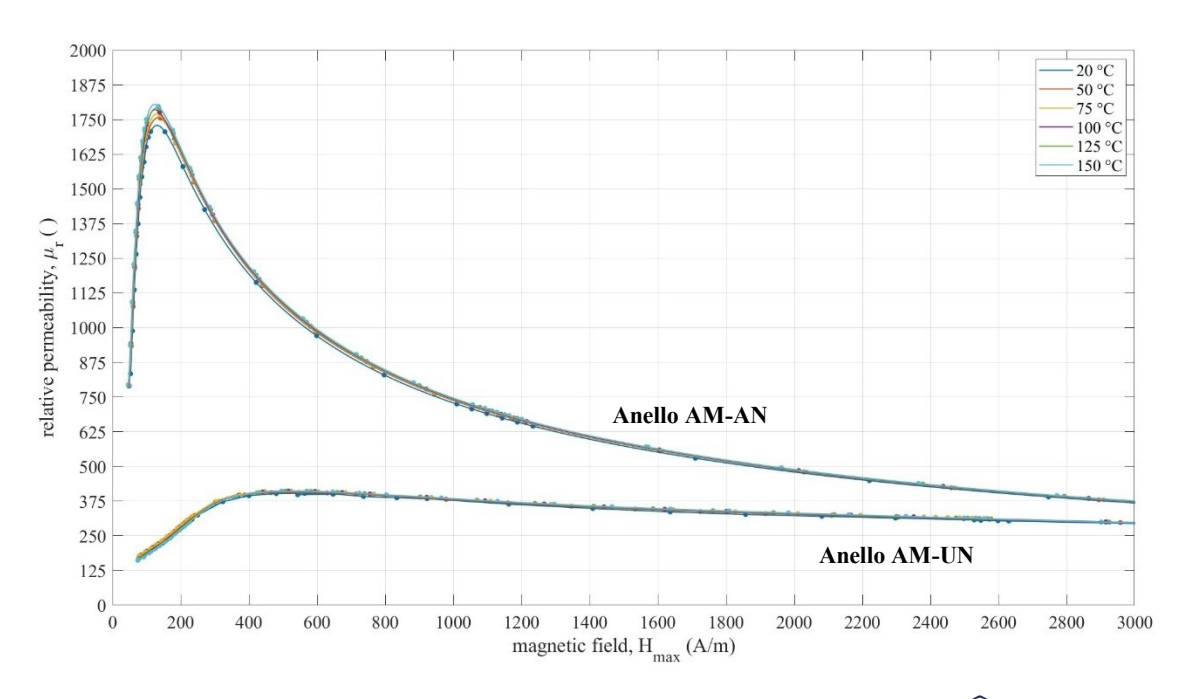

**FIGURA 4.18** Andamento della permeabilità relativa in funzione di  $\hat{H}$  a 100 Hz

<span id="page-53-1"></span>Come si osserva in [figura 4.17](#page-53-0) e [figura 4.18](#page-53-1), la relazione che lega l'induzione magnetica al campo eccitante, e di conseguenza l'andamento della permeabilità relativa, resta abbastanza invariata al crescere della temperatura di prova. Si nota anzi un leggero miglioramento del comportamento magnetico alle temperature più alte sia nel caso del provino semplice che di quello trattato, sintomo di una buona progettazione del materiale dal punto di vista termico.

#### *4.5 Prove a caldo*

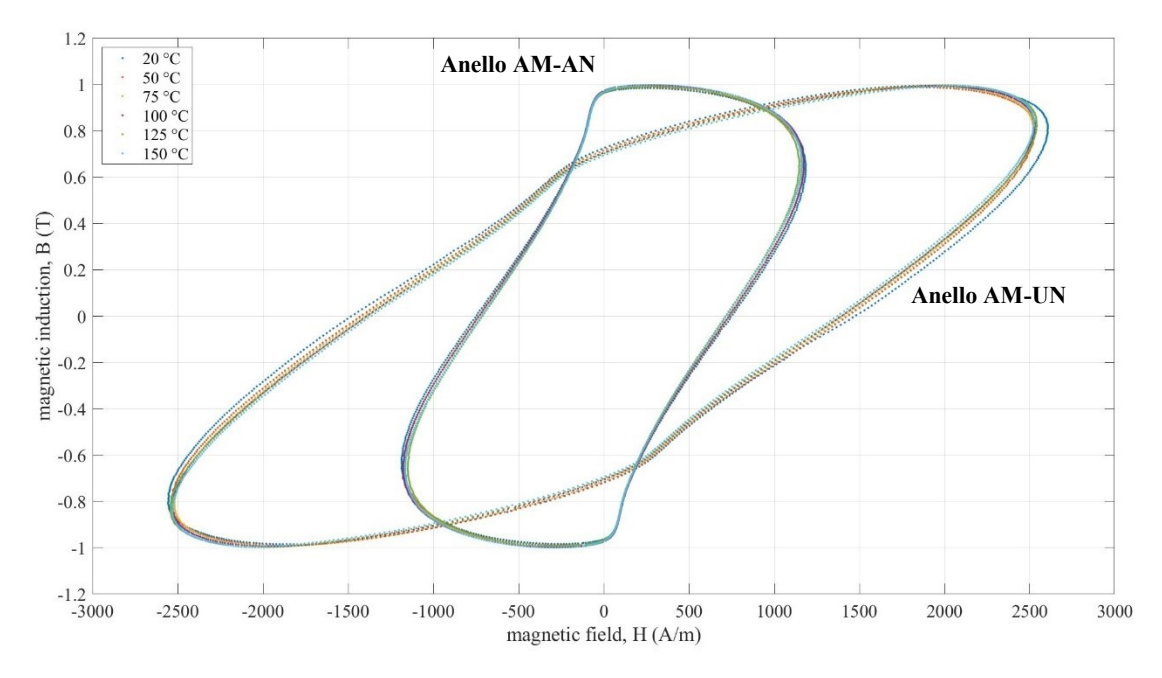

**FIGURA 4.19** Cicli di isteresi magnetica ad 1 tesla (rilevati a 100 Hz)

<span id="page-54-0"></span>Le considerazioni appena fatte trovano conferma osservando la [figura 4.19,](#page-54-0) la quale mostra come anche i cicli d'isteresi a 1 T risentano relativamente poco della variazione di temperatura in entrambi i provini. Rappresentando le due famiglie di curve nello stesso grafico, è inoltre possibile notare in modo ancora più evidente il miglioramento delle caratteristiche magnetiche del materiale per effetto della ricottura.

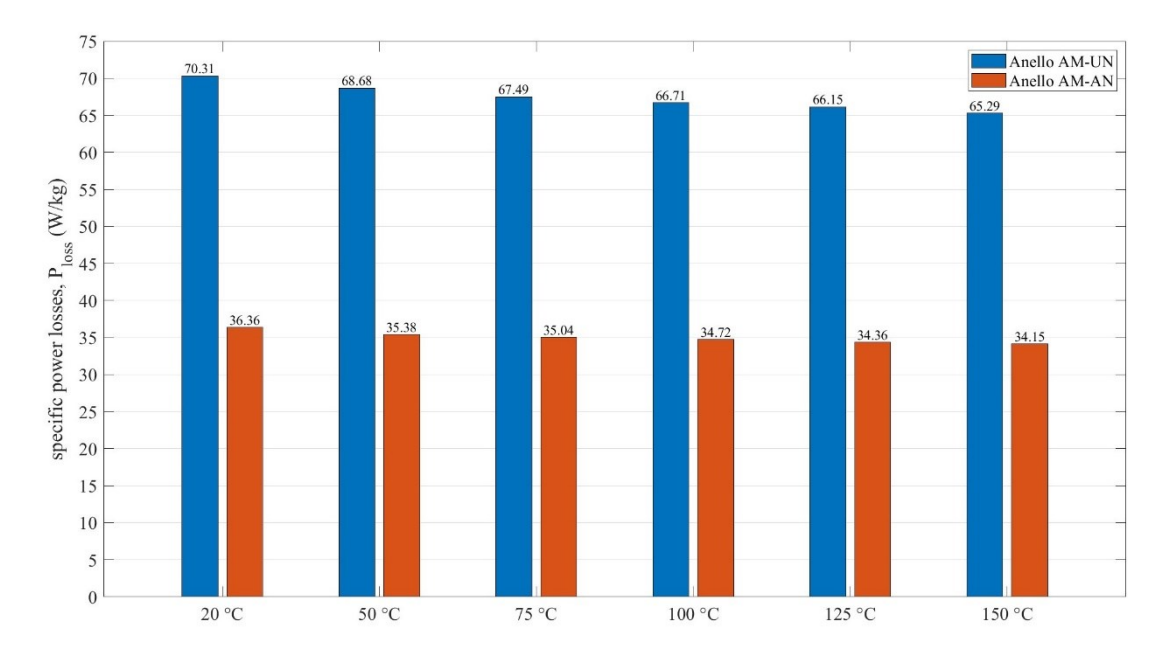

<span id="page-54-1"></span>**FIGURA 4.20** Confronto tra le cifre di perdita a 100 Hz in funzione della temperatura

Il grafico a barre di [figura 4.20](#page-54-1) consente di effettuare un confronto delle perdite nel ferro misurate nei due campioni durante le varie prove eseguite a 100 Hz. In particolare, quando si parla di cifra di perdita si intende la misura della potenza specifica complessivamente dissipata in presenza di un'induzione sinusoidale di ampiezza 1 T, imputabile appunto alle perdite nel nucleo magnetico del campione. Si può notare un miglioramento dell'efficienza del materiale al crescere della temperatura maggiore in termini assoluti per il toroide non trattato rispetto a quello ricotto. Quest'ultimo possiede infatti una microstruttura più omogenea e termicamente stabile per effetto del trattamento termico, consentendo di dimezzare le perdite nel ferro.

# **4.6 Termografia**

La termografia ad infrarossi è una tecnica di diagnosi non distruttiva che misura la radiazione elettromagnetica emessa da un corpo nello spettro dell'infrarosso allo scopo di determinare la distribuzione della temperatura sulla sua superficie. Tale tecnica si avvale dell'utilizzo di uno strumento molto versatile per la rilevazione della radiazione, denominato termocamera, e di un apposito software per l'elaborazione dei dati e la visualizzazione delle mappe di temperatura superficiale. La termografia è uno strumento molto popolare in diversi settori dell'industria e dell'edilizia poiché permette di eseguire un'analisi ad ampio raggio dell'oggetto in esame avvalendosi di una procedura veloce, economica e potenzialmente molto efficace.

Le tecniche termografiche sono sostanzialmente distinte in tecniche passive ed attive: le prime prevedono l'acquisizione di una serie di informazioni legate all'emissione termica dell'oggetto in esame in assenza di una fonte di calore esterna, mentre nelle seconde viene introdotta una forzante esterna per studiare la sua risposta termica. In ambito elettrico e meccanico, si predilige una termografia attiva di tipo quantitativo per cercare appunto di quantificare la gravità di eventuali difetti o anomalie del componente attraverso la valutazione della sua dispersione energetica. Ciò risulta molto utile per individuare difetti e cricche superficiali nei semilavorati, o comunque per identificare in modo preliminare le zone del pezzo che necessitano di un'analisi più approfondita. Il processo di misura si compone di due fasi:

- **Rilievo termografico** La termocamera è dotata di un sensore sensibile alla radiazione infrarossa, attraverso il quale riesce a sondare nel dettaglio l'area di interesse del componente, ed è in grado di generare un'immagine bidimensionale relativa alla distribuzione del calore sulla superficie osservata (termogramma).
- **Analisi degli schemi termici** Dopo aver acquisito i diversi termogrammi, il software di elaborazione analizza i vari contributi di emissione e riflessione per associare a ciascun pixel dell'immagine un valore corrispondente di temperatura. Un operatore specializzato è in grado di utilizzare tali mappe per risalire allo stato di salute dell'oggetto.

#### *4.6 Termografia*

Dal punto di vista fisico, il trasferimento del calore per irraggiamento non necessita del contatto tra molecole in movimento e non richiede alcun mezzo di trasmissione, a differenza dei fenomeni di conduzione e convezione. Quando un corpo viene investito da una radiazione incidente, essa viene in parte riflessa dalla superficie del corpo ed in parte assorbita da quest'ultimo, contribuendo ad incrementare la sua temperatura. La differenza tra l'intensità del raggio incidente e la somma dei contributi di riflessione ed assorbimento rappresenta invece la quota di radiazione trasmessa e racchiude tutte quelle lunghezze d'onda a cui il corpo risulta trasparente. Un corpo nero è un oggetto ideale in grado di assorbire tutta la radiazione incidente ed ha dunque emissività pari ad uno, a differenza dei corpi reali (grigi), i quali riflettono inevitabilmente una percentuale più o meno grande della radiazione incidente e per cui l'emissività risulta sempre inferiore all'unità.

La radiazione termica rappresenta la porzione dello spettro della radiazione infrarossa con lunghezza d'onda variabile tra 0,75 μm e 15 μm. Le termocamere operano solitamente all'interno della banda di radiazione termica compresa tra 8-15 μm e denominata "onda lunga", poiché in queste condizioni il fenomeno dell'attenuazione atmosferica si riduce: tramite termografia non è dunque possibile studiare lo stato di salute di oggetti trasparenti alla radiazione infrarossa. Il legame fisico che sussiste tra la temperatura  $\theta$  di un corpo e la quantità di energia termica da esso emessa è definito dalla legge di Stefan-Boltzmann:

$$
q = \varepsilon \sigma \,\theta^4 \tag{4.4}
$$

dove q è la potenza termica per unità di superficie irradiata dal corpo,  $\varepsilon$  la sua emissività e  $\sigma$  = 5,6703·10<sup>-8</sup> W/(m<sup>2</sup> K<sup>4</sup>) la costante di Stefan-Boltzmann. Poiché l'emissività di un oggetto esprime una misura della sua capacità di irradiare energia in relazione alla temperatura, ad un valore elevato di questa grandezza corrisponderà una misura più rappresentativa del suo stato termico da parte della termocamera. Oggetti a bassa emissività favoriranno invece una rilevazione più precisa della temperatura dell'ambiente in cui si trovano, in quanto la maggior parte della radiazione uscente sarà dovuta alla riflessione.

#### **DESCRIZIONE DELLA PROVA**

I provini ad anello si rivelano la scelta più adatta anche per questo tipo di indagine, poiché la loro forma si presta bene alla configurazione del sistema di misura e garantisce un controllo preciso della direzione del flusso magnetico. Prima di effettuare i rilievi termografici, bisogna tuttavia svolgere i vecchi avvolgimenti, ripulire la superficie dei campioni dai residui adesivi del nastro isolante delle prove precedenti e procedere con la nuova fase di preparazione.

Il primo passo consiste in questo caso nel rivestire i toroidi con una vernice spray nera per aumentarne l'emissività. Infatti, le superfici metalliche non ossidate né corrose possiedono un'emissività piuttosto bassa che può compromettere l'efficacia della termografia. Più che al

#### *4. Caratterizzazione magnetica dello statore*

colore in sé, bisogna prestare attenzione all'opacità e allo spessore dei rivestimenti utilizzati, siano essi in vernice oppure realizzati con il nastro isolante. Una volta che la vernice si è asciugata, si ricopre metà del toroide con una guaina isolante per cavi molto spessa per limitare l'alterazione dell'immagine termica dovuta al calore intenso dissipato dagli avvolgimenti del circuito primario, lasciando invece scoperta la zona che si vuole analizzare. Accanto alla guaina si posiziona dunque una sottile striscia di nastro isolante per evitare il contatto diretto tra l'avvolgimento secondario e la superficie del campione.

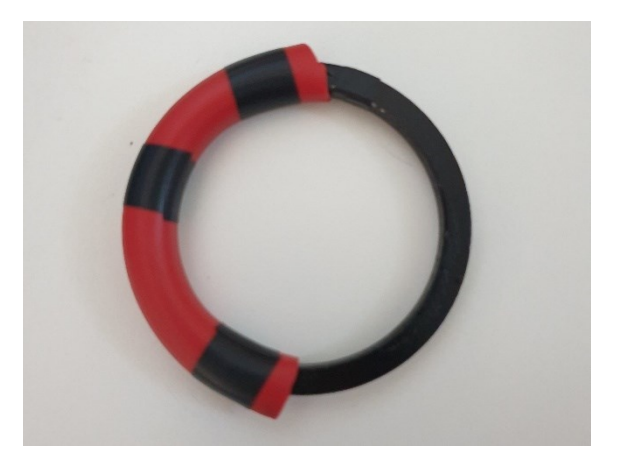

**FIGURA 4.21** Rivestimento del campione con vernice e guaina isolante

Si procede infine con l'avvolgere il circuito secondario attorno alla striscia di nastro isolante ed il circuito primario attorno alla guaina per tutta la sua lunghezza, intrecciando i rispettivi terminali per ridurre il contributo legato al rumore elettromagnetico. I fili di rame utilizzati per realizzare gli avvolgimenti hanno le stesse caratteristiche di quelli impiegati per la caratterizzazione magnetica dei provini.

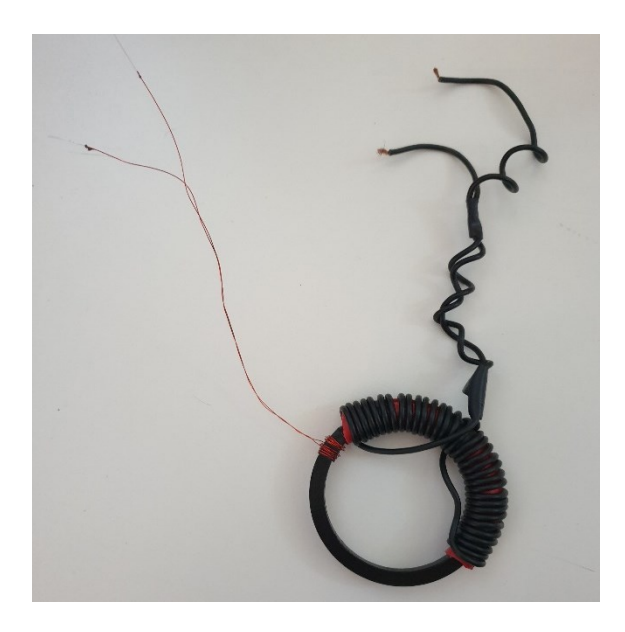

**FIGURA 4.22** Aspetto del campione al termine della fase di preparazione

#### *4.6 Termografia*

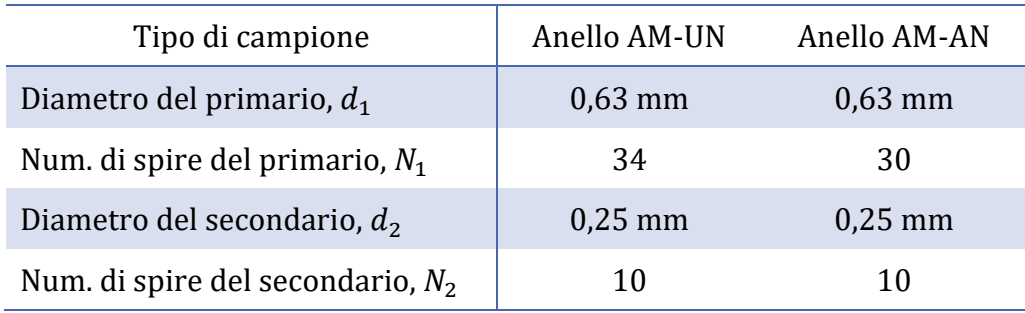

**TABELLA 4.5** Caratteristiche degli avvolgimenti impiegati nella prova termografica

Il layout di prova e gli strumenti di misura sono sostanzialmente uguali a quelli discussi nel [paragrafo 4.4](#page-39-0), l'unica differenza è rappresentata dalla presenza di una termocamera ad alta precisione Optris PI-450i, con software integrato PIX Connect. In questo caso, l'isteresigrafo non svolge una funzione di misura, bensì ha il compito di attuare un riscaldamento ad induzione magnetica controllato da utilizzare come sorgente termica per la termografia attiva. Il processo è sostenuto dall'alimentatore, che opera da generatore ad alta frequenza e permette di riscaldare il campione in modo continuo o impulsivo. Questa tecnica consente di produrre un riscaldamento volumico della porzione di toroide analizzata che si concentra maggiormente in corrispondenza dei difetti, rendendoli più evidenti all'interno del termogramma. La presenza di questi ultimi provoca infatti delle distorsioni locali delle correnti indotte generate dall'avvolgimento primario, che causano a loro volta un aumento di temperatura nelle posizioni corrispondenti. Mediante la termografia è inoltre possibile individuare eventuali interruzioni del processo di lavorazione e disomogeneità strutturali del materiale, anch'esse potenziali cause di variazioni locali della sua conduttività elettrica.

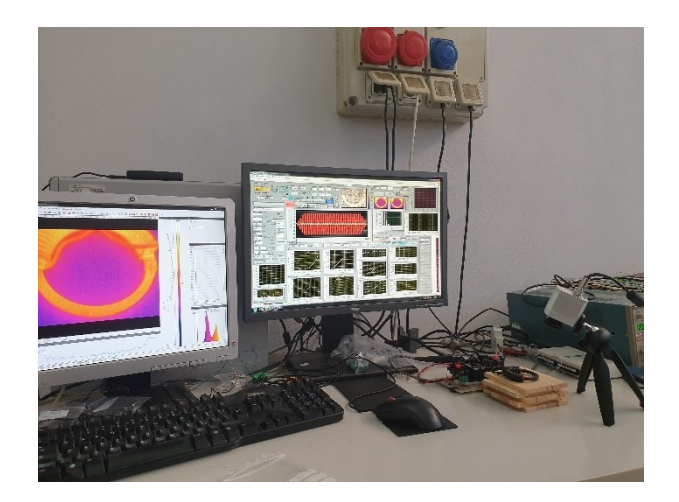

**FIGURA 4.23** Elaborazione contemporanea delle misurazioni effettuate dall'isteresigrafo e dalla termocamera

Dopo aver fissato la termocamera al treppiedi e averla collegata all'alimentazione, bisogna posizionarla con cura in modo da avere un'inquadratura ottimale della superficie del pezzo che

#### *4. Caratterizzazione magnetica dello statore*

si vuole studiare. L'obiettivo in questa fase è quello di ottenere un'immagine ben a fuoco ed il più possibile bidimensionale: una prospettiva troppo accentuata potrebbe rendere meno preciso il rilievo. A questo scopo, si utilizza una struttura di supporto formata da blocchetti di legno per mantenere il campione nella posizione voluta, scelta che si dimostra piuttosto funzionale per la sua flessibilità e per la capacità di non interferire con la misura. Tramite il software integrato è possibile verificare in tempo reale la messa a fuoco del dispositivo e che nella sua visuale non siano presenti fonti luminose che possano interferire con la misura (schermo della workstation e altre superfici riflettenti).

Nel maneggiare la termocamera bisogna fare attenzione a non sporcare l'obbiettivo ed assicurarsi che essa sia stabile sul treppiedi, tenendo in considerazione che la fase di rilievo potrebbe durare anche diverse decine di ore. Dal momento che il calore trasmesso dal nostro corpo mediante il contatto tende ad influire sull'efficacia iniziale della misura, è inoltre opportuno attendere qualche minuto per far esaurire il transitorio termico e consentire al sistema di misura di raggiungere le condizioni di equilibrio. L'impostazione dei parametri di prova è affidata ancora una volta all'interfaccia del software LabVIEW.

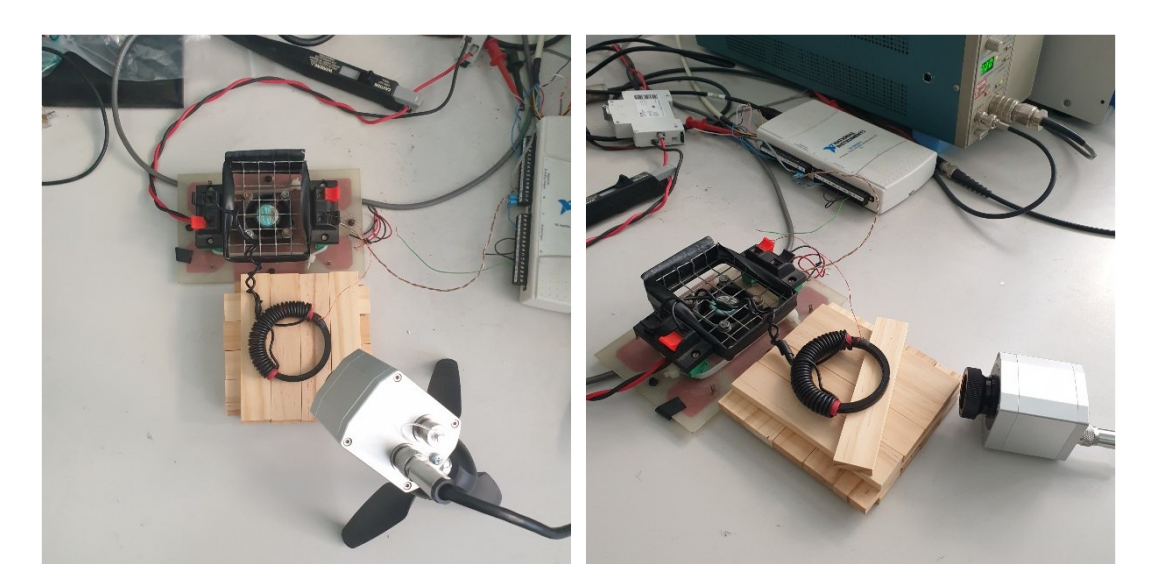

**FIGURA 4.24** Vista di dettaglio della termocamera e del supporto durante l'acquisizione dei termogrammi relativi alla superficie superiore e laterale del toroide ricotto

I due toroidi sono stati sottoposti ad un unico test con frequenza di eccitazione pari a 1000 Hz, imponendo una frequenza di campionamento di 100 kHz, un limite di corrente di 13 A e dei valori di intensità massima del campo magnetico eccitante e di induzione obiettivo pari rispettivamente a 2000 A/m e 0,45 T. I rilievi termografici sono stati ottenuti mediante due viste dall'alto (superfici piane superiore ed inferiore) ed una vista frontale (superficie cilindrica laterale), sottoponendo ciascun campione a  $10^4$  cicli di magnetizzazione. È stata inoltre eseguita una vista frontale ravvicinata con  $10^5$  cicli di magnetizzazione per osservare nel dettaglio le irregolarità superficiali relative al processo di produzione.

#### *4.6 Termografia*

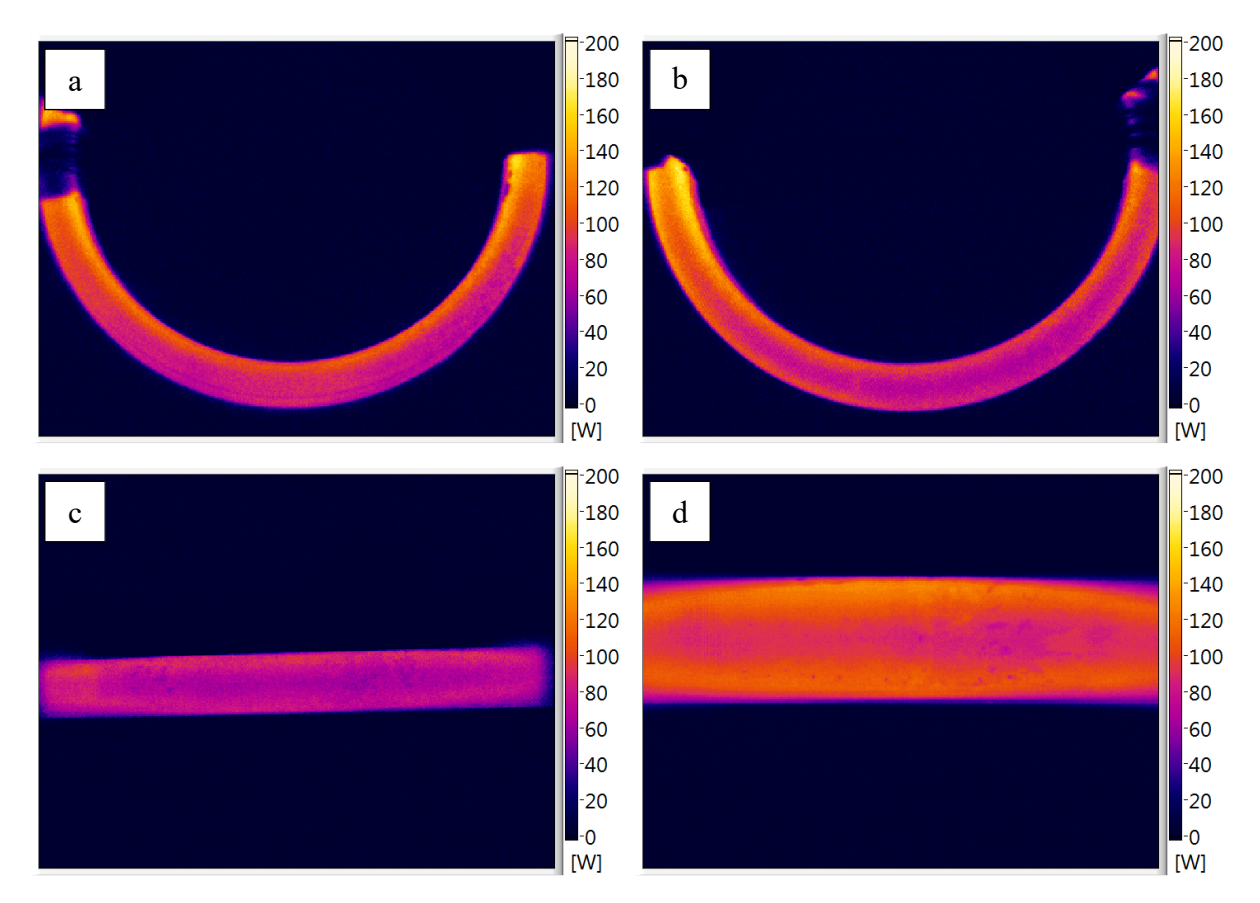

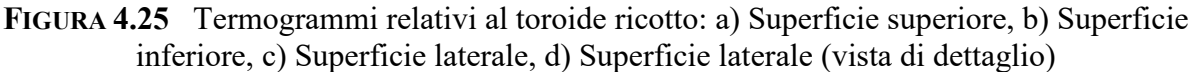

I risultati delle termografie condotte mostrano delle curve di livello dell'energia dissipata:

- pressoché concentriche nelle due viste dall'alto, il che fa presumere che durante il processo di stampa AM il fascio laser abbia descritto delle traiettorie circolari continue con riposizionamento radiale;
- parallele al piano d'appoggio per quanto riguarda la vista frontale, conseguenza della fabbricazione a strati tipica delle tecniche di additive manufacturing.

Il bordo delle superfici risulta inoltre più caldo rispetto alla zona interna, probabilmente per effetto delle deformazioni plastiche introdotte dalle lavorazioni meccaniche di rifinitura o dal distacco della piastra del substrato, che hanno portato ad un aumento locale della conduttività elettrica. Osservando con attenzione la superficie laterale, si notano inoltre delle irregolarità legate alla rugosità non uniforme del semilavorato.

I termogrammi relativi al provino non trattato permettono di fare pressoché le stesse considerazioni in merito al processo di produzione, sebbene il gradiente termico che si osserva in prossimità dei bordi delle superfici risulti a prima vista più marcato. La differenza sostanziale tra i due campioni è pertanto legata al picco di potenza termica registrato sulla scala, che si

#### *4. Caratterizzazione magnetica dello statore*

riduce in modo significativo nel caso del toroide non ricotto, come si osserva in [figura 4.26.](#page-61-0) Il motivo di tale anomalia è collegato ai limiti del fondo scala della strumentazione in uso e va ricercato nel mancato raggiungimento, durante i cicli di magnetizzazione del campione non trattato, dell'induzione di soglia prevista. Al contrario, la potenza termica rilevata nel caso del toroide ricotto risulta in linea con il valore delle perdite nel ferro misurato nella prova di caratterizzazione magnetica ( $f = 1000$  Hz,  $\hat{B} = 0.45$  T).

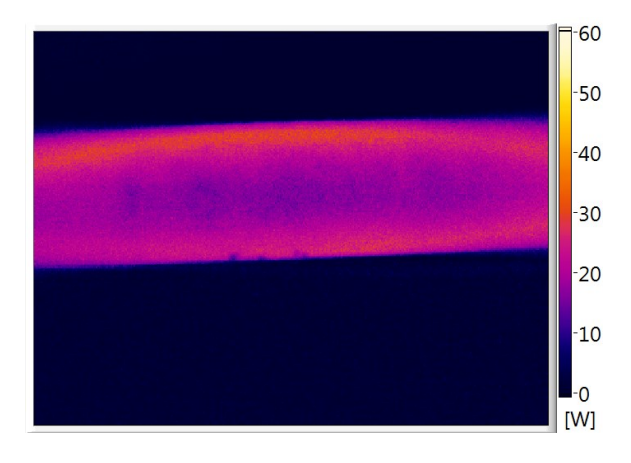

<span id="page-61-0"></span>**FIGURA 4.26** Termogramma relativo alla superficie laterale del toroide non trattato (vista di dettaglio)

# <span id="page-62-1"></span>**5. Soluzioni di motore proposte**

La fase di dimensionamento e progettazione dei principali componenti del motore in esame è direttamente collegata alla scelta dei materiali e delle tecniche di produzione da utilizzare (si veda il [capitolo 3\)](#page-22-0). Infatti, la geometria del motore non può prescindere dai limiti dei processi di fabbricazione e dalla lavorabilità dei materiali coinvolti, i quali potrebbero rivelarsi troppo fragili per sopportare le sollecitazioni meccaniche della lavorazione prescelta, portando ad inefficienze in termini di tempo e costi. Nelle applicazioni elettromagnetiche questo legame è ancora più profondo, in quanto le proprietà magnetiche dei materiali sono fortemente influenzate dal ciclo di produzione a cui sono stati sottoposti.

Di seguito, si procede nel descrivere la geometria delle diverse soluzioni di motore AFM proposte, riportando, per maggiore chiarezza, i disegni tecnici dei vari componenti modellati mediante il software di progettazione tridimensionale SolidWorks. Al contrario, il dimensionamento analitico preliminare alla base di tali geometrie non sarà discusso in questa sede, trattandosi di un tema affrontato dal gruppo di ricerca durante un precedente progetto di tesi ed impiegato come punto di partenza dell'analisi ivi condotta [\[9\].](#page-122-1)

### <span id="page-62-0"></span>**5.1 Dati di targa del motore**

La progettazione del motore oggetto di studio è stata eseguita a partire da una macchina reale, dimensionata analiticamente per garantire una coppia nominale di circa 0,06 N m ad una velocità di rotazione pari a 4000 rpm. Le variabili da fornire in ingresso allo script MATLAB impiegato per il dimensionamento preliminare comprendono una serie di parametri relativi alla geometria del motore ed alle caratteristiche del circuito di alimentazione. Nonostante il suddetto script fornisca le dimensioni ottimali dei principali componenti della macchina in funzione dei requisiti imposti, durante la fase di modellazione è opportuno valutare la necessità di eseguire piccole modifiche per garantire l'effettiva stabilità della struttura, oltre che la sua realizzabilità. Nella [tabella 5.1](#page-63-0) si riportano le caratteristiche distintive del motore in questione, valide sia per la geometria di riferimento che per le varianti laminate.

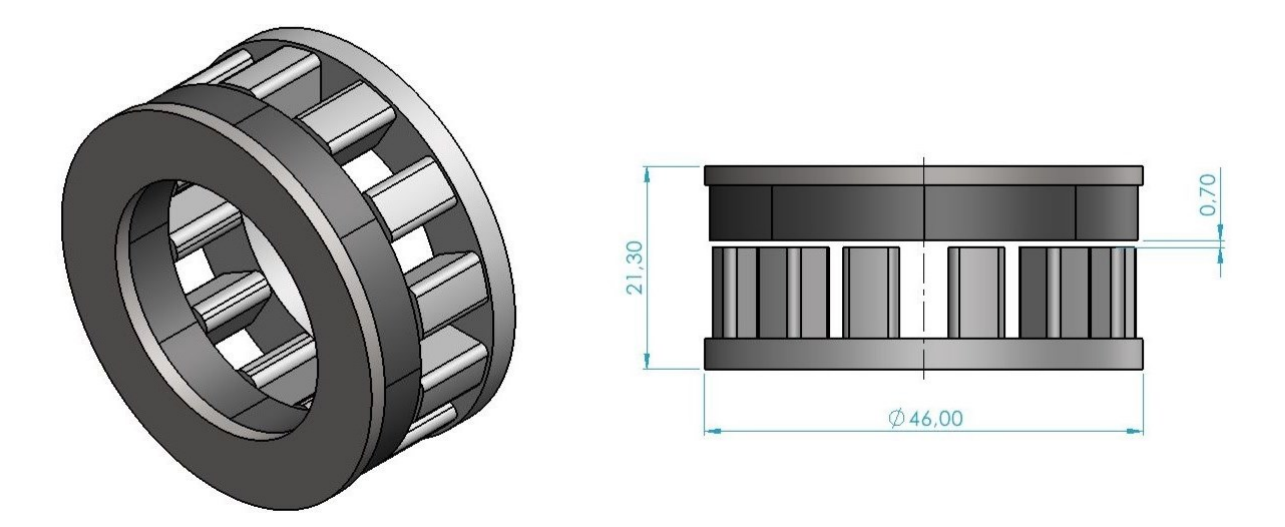

**FIGURA 5.1** Modello 3D del motore di riferimento con indicazione degli ingombri massimi

| Dato di targa                                | Valore di progetto |
|----------------------------------------------|--------------------|
| Coppia nominale, $T_n$                       | 0,06 Nm            |
| Velocità di rotazione nominale, $\omega_n$   | 4000 rpm           |
| Potenza utile nominale, $P_{u,n}$            | 25 W               |
| Numero di coppie polari, $n_{cp}$            | $\overline{4}$     |
| Numero di fasi, $n_{\varphi}$                | 3                  |
| Ingombro diametrale, $d_{ext}$               | 46,0 mm            |
| Ingombro assiale totale, $h_{tot}$           | $21,3 \text{ mm}$  |
| Spessore del traferro, s <sub>aap</sub>      | $0,7$ mm           |
| Rapporto tra i diametri dello statore, $k_D$ | 0,652              |
| Num. di denti dello statore, $n_t$           | 12                 |
| Apertura di cava dello statore, $w_0$        | $5,2 \text{ mm}$   |
| Corrente nominale efficace, $I_n$            | 2,36A              |
| Resistenza dell'avvolgimento, $R_w$          | $0,363 \Omega$     |
| Num. di spire dell'avvolgimento, $N_w$       | 30                 |

<span id="page-63-0"></span>**TABELLA 5.1** Riepilogo dei dati di targa del motore

# **5.2 Geometria del gruppo rotore**

L'assieme costituito dal giogo di rotore e dai magneti permanenti rappresenta il comune denominatore tra le diverse varianti di motore progettate. La geometria di entrambi i componenti si dimostra semplice e funzionale, particolarmente adatta ad essere realizzata tramite processi di lavorazione convenzionali.

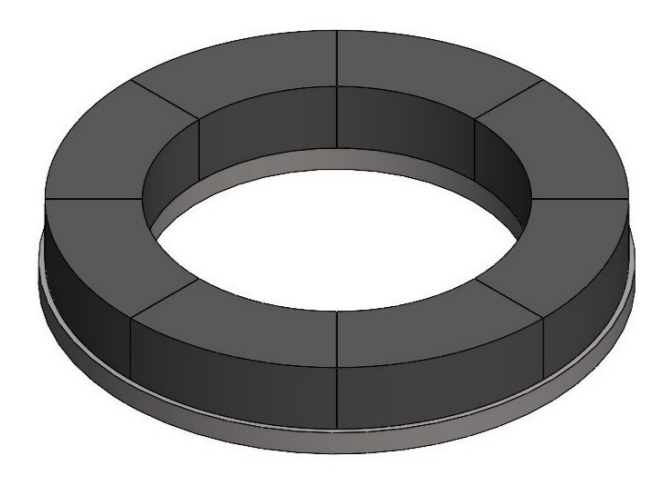

**FIGURA 5.2** Modello 3D del gruppo rotore

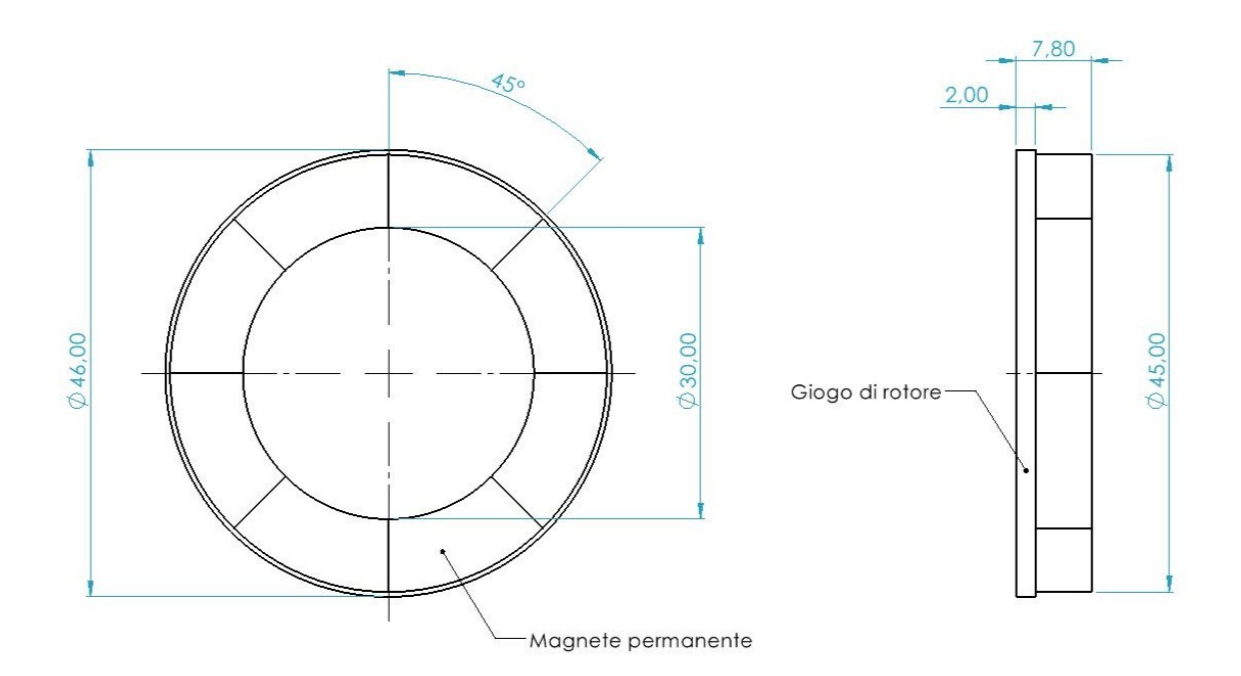

**FIGURA 5.3** Proiezioni ortogonali del gruppo rotore e relativa quotatura

# **5.3 Geometria dello statore di riferimento**

La statore di riferimento ("Full-0") riprende le caratteristiche del componente reale osservabile i[n figura 5.4,](#page-65-0) il quale è stato interamente prodotto nei laboratori del Politecnico di Torino (sede di Alessandria) con un materiale SMC innovativo [\[10\].](#page-122-2) Tale componente rispetta i requisiti dimensionali discussi nel [paragrafo 5.1](#page-62-0) e presenta una geometria senza cavità pensata per essere realizzata con uno stampo per la compattazione di polveri metalliche oppure ricorrendo a tecniche di lavorazione per laminazione cilindrica.

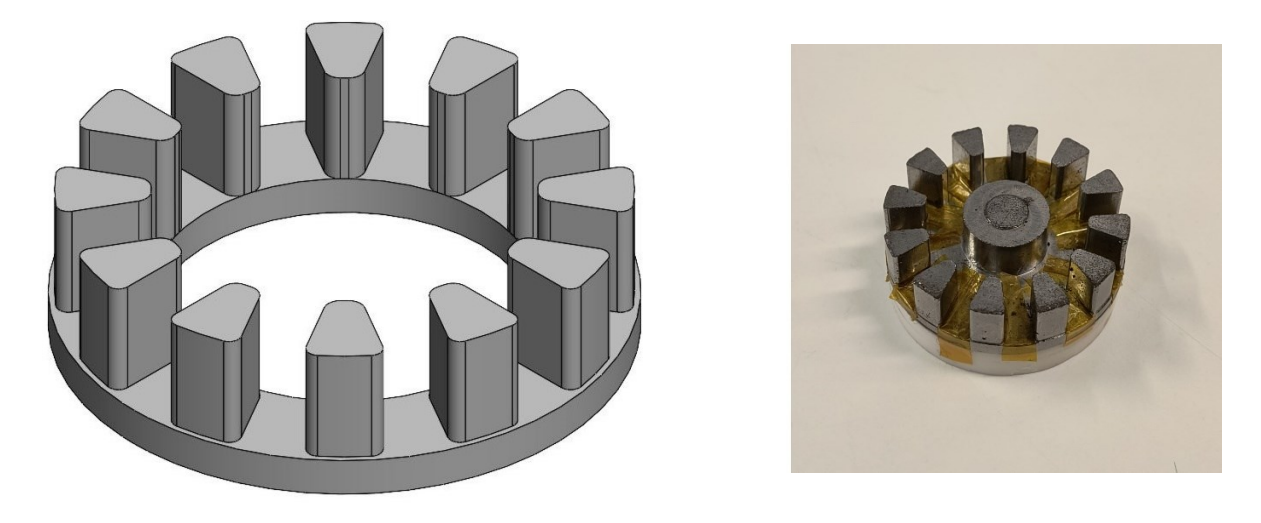

**FIGURA 5.4** Statore di riferimento: modello 3D (a sinistra) e componente reale (a destra)

<span id="page-65-0"></span>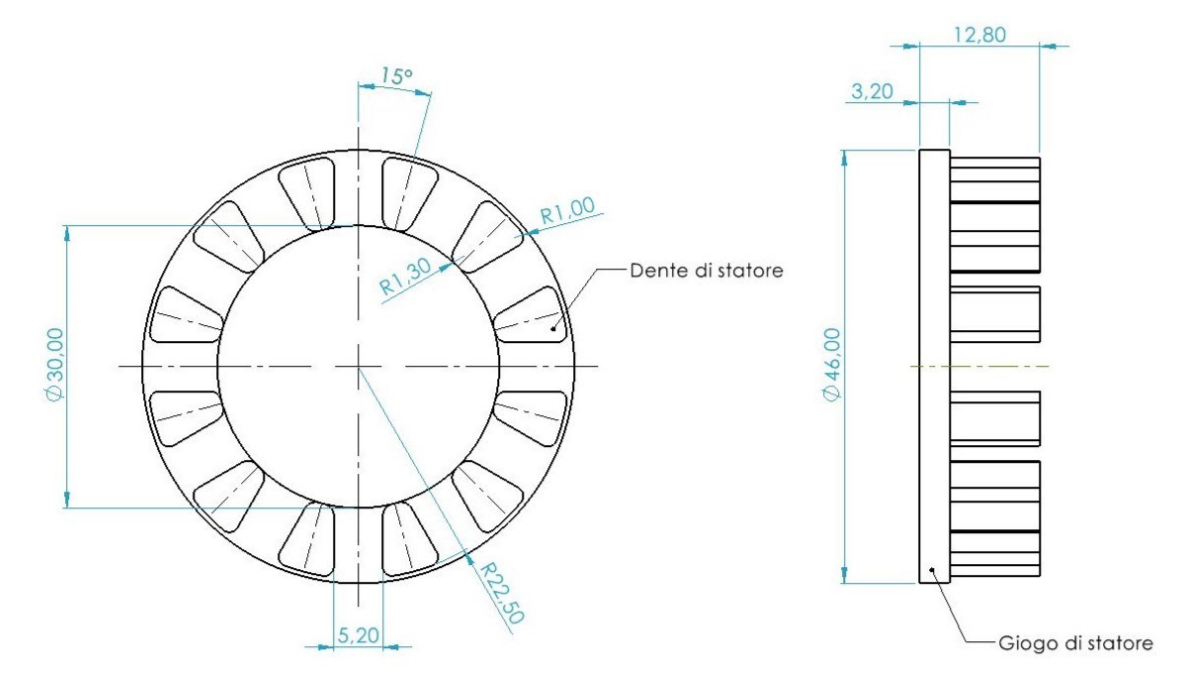

**FIGURA 5.5** Proiezioni ortogonali dello statore di riferimento

# **5.4 Geometrie degli statori laminati**

Quando si parla di laminazione in riferimento alla geometria del motore che si intende progettare, è fondamentale fare la seguente precisazione: l'aggettivo laminato non va correlato alla tecnica di lavorazione impiegata per fabbricare lo statore, realizzato in ogni sua variante mediante AM, bensì alla presenza di particolari cavità nel giogo e nei denti che permettono di scomporre tali elementi in lamelle più sottili, alleggerendo il componente e limitando le correnti parassite in modo analogo a quanto avviene in una laminazione vera e propria.

La prima geometria laminata, identificata con la denominazione "Lam-1", è stata ottenuta a partire dal modello originale eseguendo dieci cavità cilindriche concentriche sul giogo ed otto cavità rettilinee su ciascun dente, parallele al rispettivo asse di simmetria (spessore di 0,2 mm).

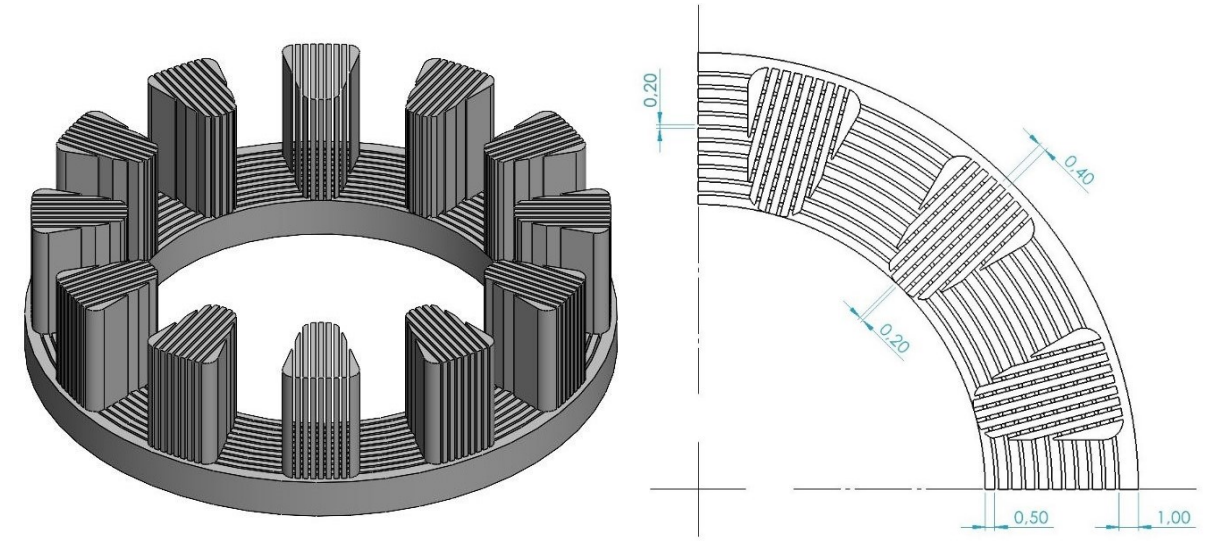

**FIGURA 5.6** Modello 3D dello statore Lam-1 e corrispondente vista di dettaglio

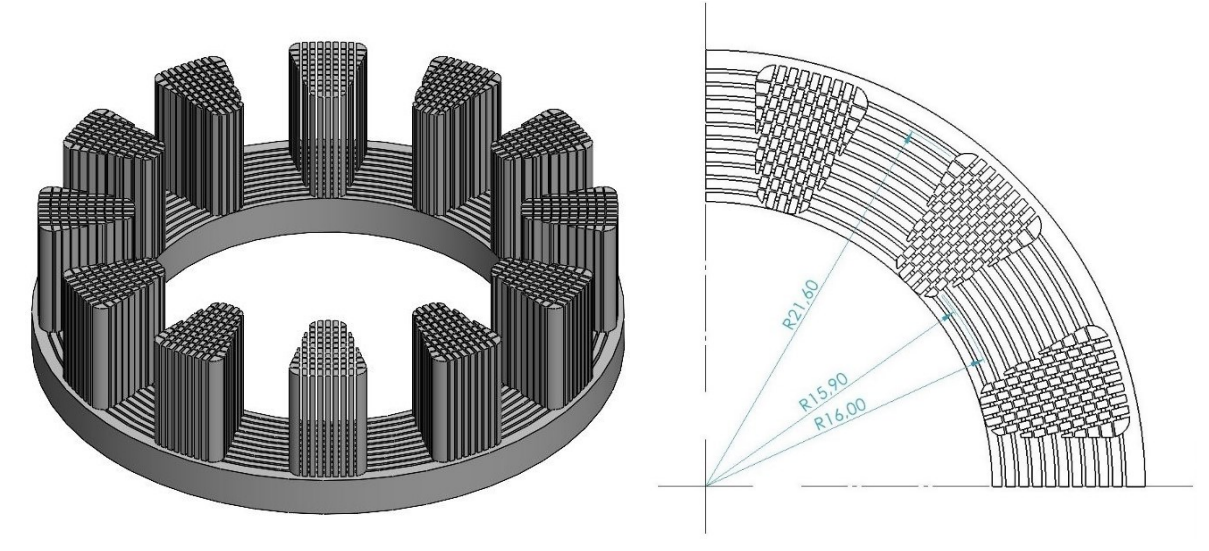

**FIGURA 5.7** Modello 3D dello statore Lam-2 e corrispondente vista di dettaglio

La seconda geometria laminata è denominata "Lam-2" ed è stata ricavata dal modello precedente realizzando nove ulteriori cavità cilindriche sui denti (spessore di 0,1 mm). Questa soluzione fornisce benefici ulteriori in termini di leggerezza ed efficienza, ma potrebbe comportare un indebolimento strutturale dei denti non indifferente.

L'ultima variante di statore proposta ("Lam-3") mostra differenze sostanziali con la geometria di riferimento a causa della presenza di un giogo dodecagonale, con cavità concentriche anch'esse di forma dodecagonale (spessore di 0,18 mm), e di denti più squadrati su cui è stata realizzata una trama piuttosto particolare, che alterna un reticolo sottile con spessore medio pari a 0,21 mm a dei nuclei ottagonali (diametro della circonferenza inscritta di 0,76 mm), con l'obiettivo di esplorare le potenzialità di una struttura più vicina ad una trama a nido d'ape. In principio, tale soluzione prevedeva uno sviluppo circolare analogo alle precedenti, ma l'eccessiva complessità dei profili ha reso necessario effettuare una linearizzazione della geometria per consentirne l'elaborazione da parte del software di simulazione.

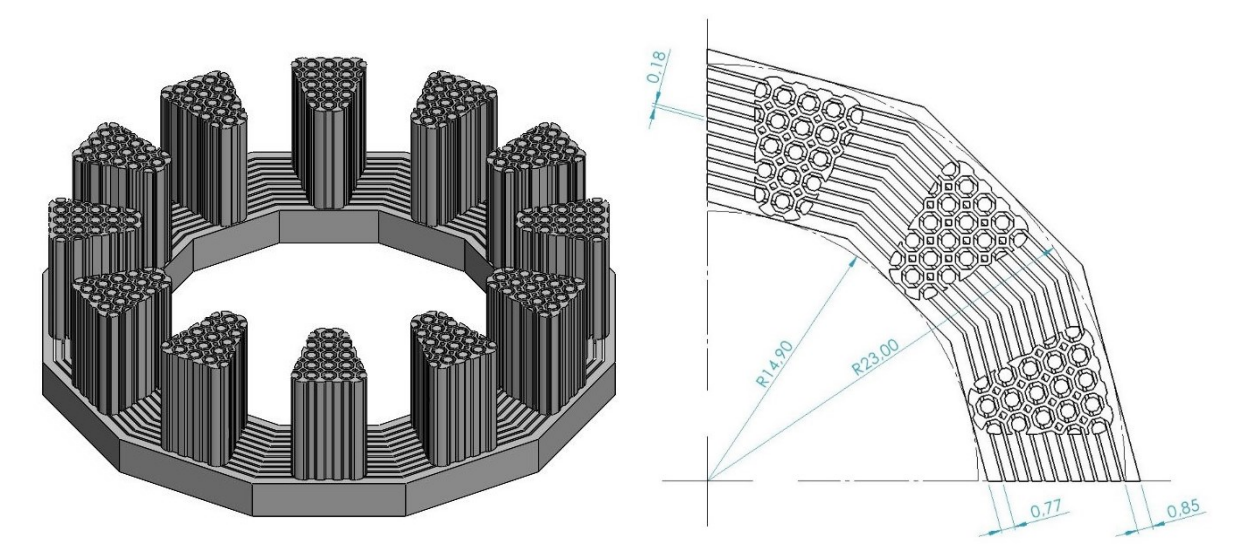

**FIGURA 5.8** Modello 3D dello statore Lam-3 e corrispondente vista di dettaglio

| Geometria dello statore                                         | Lam-1               | Lam-2                                             | $Lam-3$                                |
|-----------------------------------------------------------------|---------------------|---------------------------------------------------|----------------------------------------|
| Riduzione percentuale del<br>peso dello statore, $\Delta m/m$   | $-28,0%$            | $-32.7\%$                                         | $-30,2%$                               |
| Spessore medio delle la-<br>melle del giogo, $s_{lam, v}$       | $0.5$ mm            | $0.5 \text{ mm}$                                  | $0,52$ mm                              |
| Spessore medio delle la-<br>melle dei denti, s <sub>lam.t</sub> | $0,4$ mm $(L$ asse) | $0,4$ mm ( $\perp$ asse)<br>$0,6$ mm ( $\#$ asse) | 0,21 mm (reticolo)<br>0,76 mm (nuclei) |

**TABELLA 5.2** Riepilogo delle caratteristiche principali delle diverse laminazioni

# **6. Impostazione delle simulazioni e confronto dei risultati**

Nelle pagine che seguono si analizza nel dettaglio la fase di simulazione delle varianti di motore AFM discusse nel [capitolo 5.](#page-62-1) Lo svolgimento delle simulazioni è affidato al software di analisi FEM Altair Flux, specificamente pensato dai suoi sviluppatori per la valutazione del comportamento dinamico e termico di componenti elettromagnetici. Dopo una prima descrizione incentrata sull'impostazione dell'ambiente virtuale di prova, si porrà l'attenzione sui test veri e propri a cui sono state sottoposte le varie macchine, vale a dire:

- una prova a vuoto, utile per stimare la coppia di cogging e l'andamento della forza controelettromotrice;
- una prova in condizioni di carico nominale, di fondamentale importanza per calcolare i parametri prestazionali di ciascun motore (coppia, potenza e rendimento) ed effettuare un confronto tra di essi.

Al termine del capitolo verranno effettuate delle considerazioni in merito al rispetto dei requisiti progettuali e si stabilirà quale tra le soluzioni proposte sia complessivamente la migliore, quanto meno dal punto di vista teorico.

## **6.1 Definizione della geometria del sistema**

Il primo passo per l'impostazione dell'ambiente di simulazione consiste nella creazione del sistema di coordinate globale e nell'importazione della geometria del motore dal rispettivo modello CAD. Nel caso di macchine rotanti è consigliabile utilizzare un sistema di coordinate di tipo cilindrico, poiché semplifica molto la configurazione delle variabili di controllo e la creazione di elementi derivati. Per quanto riguarda il modello tridimensionale del motore, solitamente si sfrutta la simmetria del sistema importando la porzione angolare della macchina corrispondente ad una coppia di magneti permanenti (in questo caso 90 °) ed attribuendo a quest'ultima una periodicità pari al numero di coppie polari. Se non si impiegasse questo espediente, i tempi di calcolo del software aumenterebbero a dismisura.

#### *6. Impostazione delle simulazioni e confronto dei risultati*

Il passo successivo prevede la determinazione di una serie di parametri geometrici piuttosto ricorrenti, prevalentemente legati alle dimensioni dei componenti del motore. Infatti, definendo in anticipo tali variabili, si ha la possibilità di richiamarle più velocemente quando necessario e ridurre il rischio di incorrere in eventuali errori di digitazione.

| Parametro geometrico                      | Valore           |
|-------------------------------------------|------------------|
| Diametro esterno, $d_{ext}$               | 46,0 mm          |
| Diametro esterno utile, $d_u$             | 45,0 mm          |
| Diametro interno, $d_{int}$               | 30,0 mm          |
| Spessore del giogo di rotore, $s_{vr}$    | $2,0$ mm         |
| Altezza dei magneti permanenti, $h_m$     | 5,8 mm           |
| Apertura angolare dei magneti, $\gamma_m$ | 45°              |
| Spessore del giogo di statore, $s_{vs}$   | $3,2 \text{ mm}$ |
| Altezza del dente, $h_t$                  | 9,6 mm           |
| Spessore del traferro, S <sub>gap</sub>   | $0,7$ mm         |
| Periodicità del sistema, p                | 4                |

**TABELLA 6.1** Parametri geometrici forniti al software di analisi FEM

A questo punto si procede nel completare la modellazione del sistema, utilizzando l'editor grafico integrato per definire le due diverse regioni di dielettrico (aria) che circondano il motore. Nello specifico, si realizza:

- una regione sottile di forma toroidale che avvolge il gruppo rotore per rappresentare lo strato di aria che viene trascinata in rotazione per effetto dell'attrito con le superfici di quest'ultimo;
- una regione cilindrica che circonda l'intero motore, anche nota come "scatola dell'infinito", per modellare l'aria "ferma" all'interno della carcassa.

Le dimensioni della scatola dell'infinito devono essere sufficientemente grandi da fornire informazioni utili sulla distribuzione del campo magnetico attorno al nucleo del motore, ma non tali da prolungare in modo eccessivo i tempi di simulazione. Una regione interna avente dimensioni pari a circa il doppio degli ingombri massimi del motore rappresenta di solito un buon compromesso. Per quanto riguarda il traferro, è ragionevole ipotizzare che metà del suo spessore appartenga allo strato di aria in rotazione e che la restante metà sia invece in quiete.

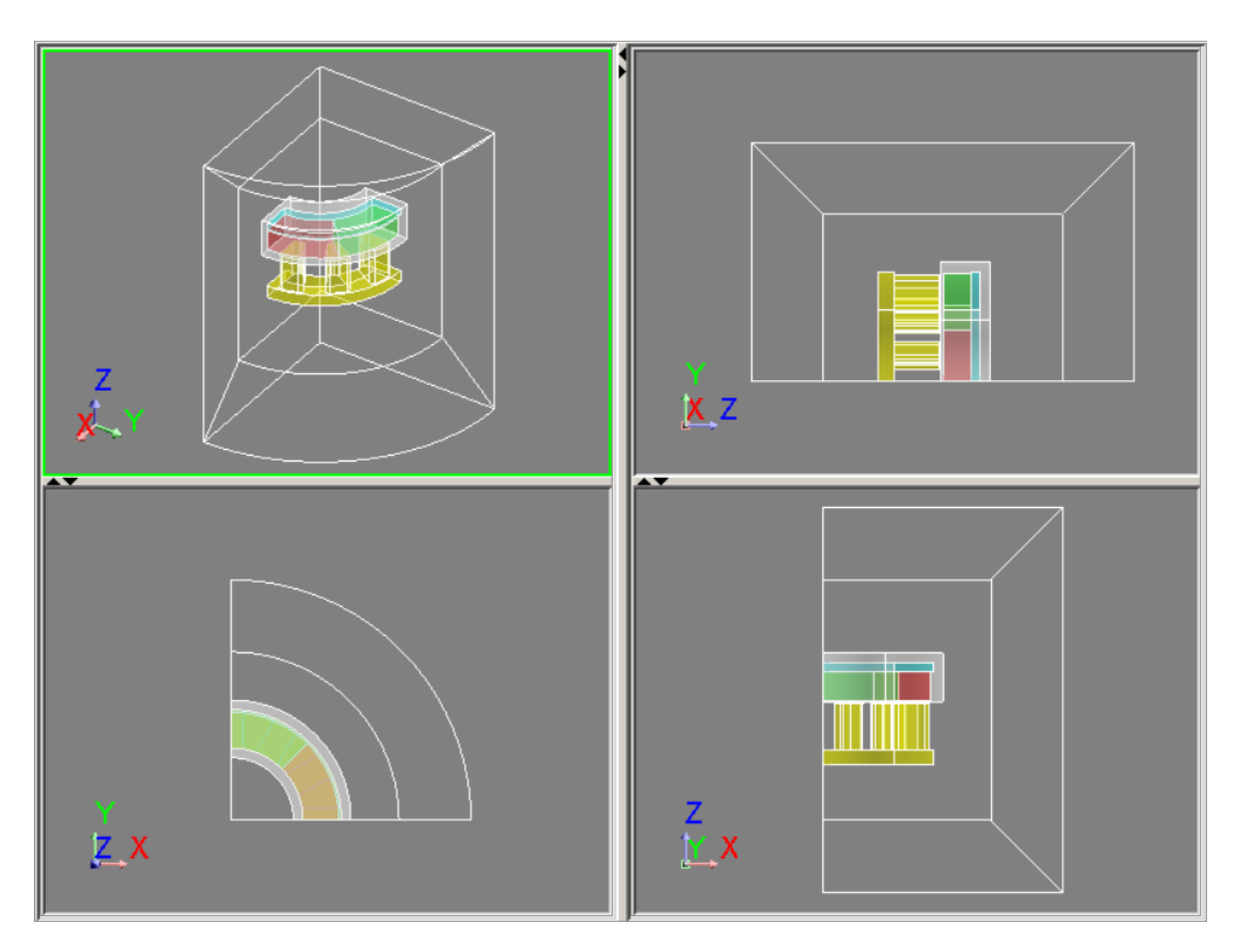

**FIGURA 6.1** Rappresentazione delle regioni del motore e del dielettrico circostante nei tre piani coordinati

Una volta definita la geometria del sistema, bisogna settare i parametri della mesh in modo tale da guidare il software durante la sua creazione. Una mesh poligonale è un particolare reticolo, composto da vertici, spigoli e facce, che identifica un oggetto nello spazio. Essa coincide con la partizione di un'entità continua (una superficie o un volume) in celle elementari (generalmente triangoli), alle quali è possibile associare proprietà fisiche differenti per modellare opportunamente il corpo distribuito in questione.

L'impostazione dei parametri della mesh è una fase molto delicata, poiché da essa dipendono sia la qualità degli andamenti simulati che il costo computazionale delle prove eseguite. Dopo diversi tentativi, è stato raggiunto un buon compromesso utilizzando il metodo di triangolazione di Delaunay (I ordine) per il meshing automatico dei volumi ed impostando una precisione relativa della distanza tra due nodi pari a 10-5 . Al fine di migliorare la qualità del reticolo, tale metodo è stato supportato dalla tecnica di bubble-packing per la regolarizzazione delle superfici e da tre iterazioni di ottimizzazione automatica della posizione dei vertici. Per le entità libere, è stata selezionata una mesh di tipo dinamico con deviazione relativa pari a 0,5, livello di rilassamento basso ed ombreggiatura elevata, in modo da tener conto dei vincoli geometrici

#### *6. Impostazione delle simulazioni e confronto dei risultati*

e della posizione relativa tra due superfici vicine durante la ripartizione dei nodi. Infine, oltre ai parametri di default appena descritti, si è rivelato utile impiegare alcune linee del modello come guida per la definizione automatica del reticolo da parte del software, le cui caratteristiche sono riportate nella [tabella 6.2.](#page-71-0)

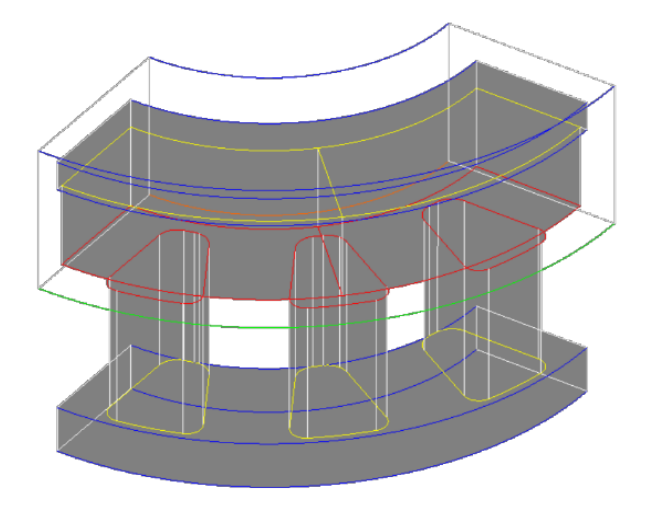

**FIGURA 6.2** Linee del modello impiegate per guidare la fase di meshing

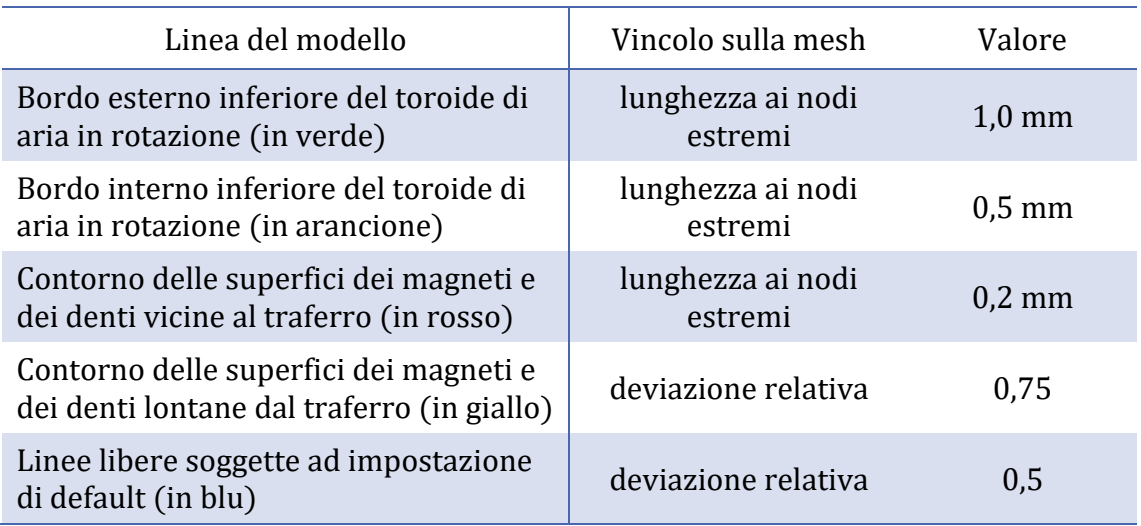

#### **TABELLA 6.2** Proprietà delle linee guida della mesh

<span id="page-71-0"></span>L'adozione di tali accorgimenti ha consentito di ottenere un buon compromesso tra la qualità della mesh ed il tempo di elaborazione per tutte le varianti di motore considerate, sebbene si sia osservato un aumento considerevole del numero dei nodi, e di conseguenza un reticolo molto più fitto, nel caso delle geometrie laminate. Infatti, durante la modellazione delle lamelle sottili dello statore risulta necessaria la creazione di celle elementari ben più piccole rispetto alla versione non laminata, il che comporta una significativa crescita del tempo di calcolo, sia in fase di creazione della mesh che durante le simulazioni.
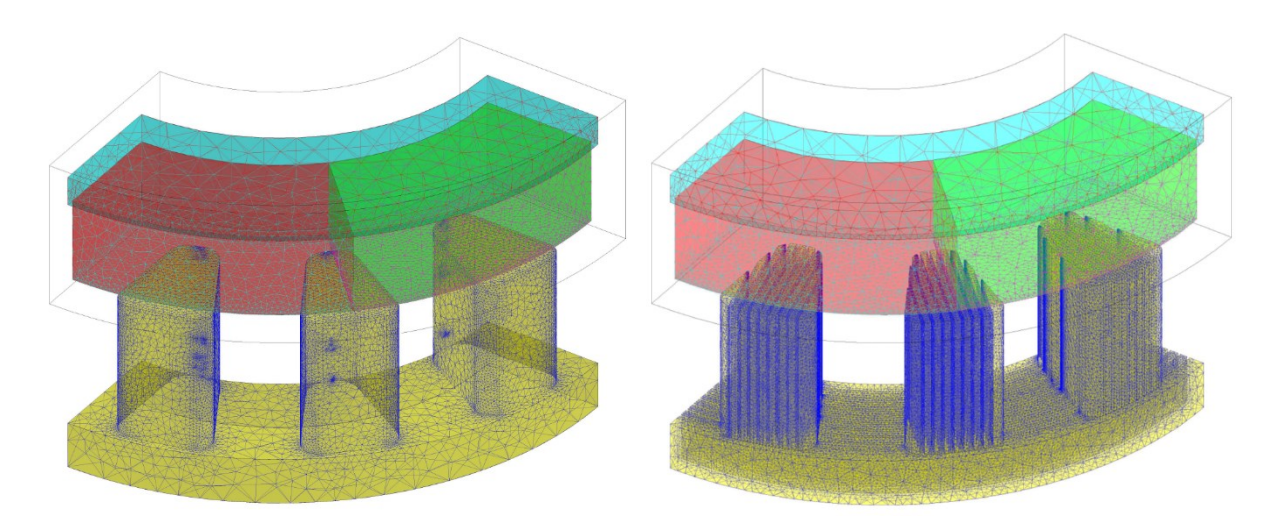

**FIGURA 6.3** Aspetto del motore dopo il completamento della mesh per le varianti di statore Full-0 (a sinistra) e Lam-1 (a destra)

A questo punto non resta che modellare gli avvolgimenti dello statore sfruttando un'apposita funzione che permette di realizzare delle bobine non soggette a meshing. Per cercare di rappresentare al meglio gli ingombri di un avvolgimento reale, è stato tracciato un percorso chiuso attorno al dente di fase 1 da usare come percorso medio della bobina; sono stati quindi impostati una sezione rettangolare di dimensioni 1,2 mm x 9,0 mm ed un numero di spire pari a  $N_w$  (si veda la [tabella 5.1\)](#page-63-0). I valori degli ingombri sono stati calcolati ipotizzando un fattore di riempimento della cava dello statore pari al 43 % e considerando che il dente viene generalmente ricoperto dal filo di rame per quasi tutta la sua altezza. In [figura 6.4](#page-72-0) è visibile la geometria dell'avvolgimento equivalente ed il suddetto percorso medio. La medesima procedura è stata ripetuta anche per i denti delle restanti fasi imponendo un opportuno sfasamento angolare: il risultato finale è riportato in [figura 6.5.](#page-73-0)

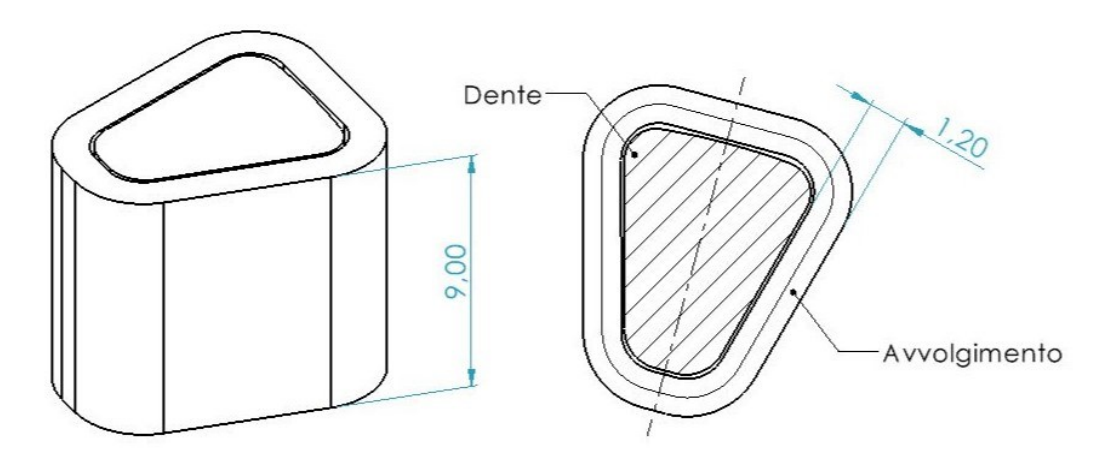

<span id="page-72-0"></span>**FIGURA 6.4** Proiezioni ortogonali dell'avvolgimento equivalente

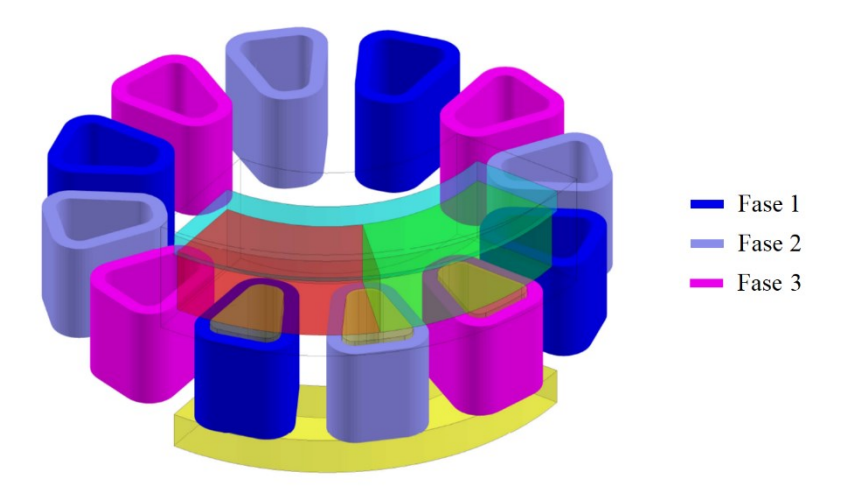

**FIGURA 6.5** Modellazione degli avvolgimenti statorici e successiva duplicazione dettata dalla periodicità del sistema

## <span id="page-73-1"></span><span id="page-73-0"></span>**6.2 Definizione della fisica del sistema**

Dopo aver caratterizzato il sistema dal punto di vista geometrico, è necessario selezionare un tipo di applicazione coerente con l'analisi che si intende perseguire affinché il software metta a disposizione le funzionalità utili in tal senso. Nello specifico, si è optato per un'applicazione "transient magnetic" con inizializzazione delle variabili di tipo statico, in quanto permette di effettuare uno studio approfondito del comportamento magnetico del sistema in transitorio. Per modellare correttamente il circuito di alimentazione trifase del motore, bisogna inoltre attivare l'opzione che consente di tenere conto della simmetria e della periodicità del sistema.

I passi successivi prevedono la descrizione del comportamento cinematico dei vari componenti e la creazione dei materiali che costituiscono ciascuno di essi. A questo scopo, si definiscono due set meccanici fondamentali: uno statico vincolato al sistema di coordinate globale ed uno dinamico che individua il moto di rotazione attorno all'asse del motore note la velocità angolare e la posizione iniziale del rotore. Poiché tali grandezze potrebbero variare a seconda del tipo di simulazione, è opportuno fare in modo che il set dinamico faccia riferimento a dei parametri fisici controllabili da scenario anziché a dei meri valori numerici. Un ulteriore accorgimento consiste nel porre uguale a zero sia il momento d'inerzia che la coppia resistente del carico, in quanto aspetti collegati alle perdite per attrito a livello dei cuscinetti e difficilmente quantificabili a priori.

Come anticipato nel [paragrafo 4.4,](#page-39-0) la definizione delle caratteristiche medie dei materiali coinvolti viene eseguita a partire dai risultati delle misure sperimentali condotte sugli stessi. La gestione da parte del software di analisi FEM di tutte le informazioni derivanti dalle prove di caratterizzazione magnetica risulta molto dispendiosa, per cui è preferibile fornire pochi parametri rappresentativi ed un modello analitico appropriato per prevedere in modo affidabile il

comportamento magnetico dei componenti durante le prove. Pertanto, più cura si presta nella valutazione di tali proprietà e più vicine alla realtà saranno le prestazioni del motore stimate.

Nello specifico, si è scelto di utilizzare due modelli distinti per descrivere la relazione che lega l'induzione magnetica al campo magnetico eccitante, a seconda che il materiale considerato sia magneticamente dolce oppure duro. Infatti, in Altair Flux la dipendenza tra  $\vec{B}$  e  $\vec{H}$  deve essere univoca per semplificare il processo di simulazione numerica e garantire dunque un costo computazionale accettabile. Allo stesso tempo, è generalmente riconosciuto come il fenomeno di isteresi non influenzi sostanzialmente la distribuzione del flusso magnetico all'interno dei dispositivi elettrotecnici. Questo tipo di valutazioni fanno sì che la modellazione dei materiali magnetici dolci sia generalmente affidata alla rispettiva curva di normale magnetizzazione, approssimazione giustificata dai valori ridotti di coercitività che li caratterizzano. Il contributo dell'isteresi magnetica sulle perdite di potenza può essere in ogni caso quantificato analizzando a posteriori l'evoluzione temporale del flusso magnetico nelle diverse regioni del motore.

La non linearità della curva B-H di un materiale magnetico dolce può essere tenuta in considerazione con buoni risultati attraverso una legge di variazione del tipo "arcotangente a tre coefficienti":

$$
B(H) = \mu_0 H + J(H) = \mu_0 H + J_{sat} \frac{H_a + 1 - \sqrt{(H_a + 1)^2 - 4 H_a (1 - c_k)}}{2 (1 - c_k)}
$$
(6.1)

$$
H_a = \mu_0 H \frac{\mu_{r0} - 1}{J_{sat}} \tag{6.2}
$$

<span id="page-74-0"></span>
$$
B_{sat} = \mu_0 H + J_{sat} \cong J_{sat} \tag{6.3}
$$

dove  $J \, \mathrm{e} \, J_{\text{sat}}$  sono rispettivamente la polarizzazione istantanea e la polarizzazione di saturazione del materiale,  $\mu_{r0}$  è la permeabilità relativa iniziale,  $H_a$  è un parametro adimensionale che quantifica lo scostamento della componente lineare di *J* dal valore asintotico e  $c_k$  rappresenta il coefficiente di regolazione del ginocchio della curva.

Il comportamento dei materiali magnetici duri, al contrario, viene solitamente modellato con una curva B-H di tipo lineare, associata ad una specifica direzione di magnetizzazione ed espressa dall'equazione

$$
\vec{B} = \mu_0 [\mu_r] \cdot \vec{H} + \vec{B}_r = \mu_0 \begin{bmatrix} \mu_{rx} & 0 & 0 \\ 0 & \mu_{ry} & 0 \\ 0 & 0 & \mu_{rz} \end{bmatrix} \cdot \vec{H} + \vec{B}_r
$$
(6.4)

dove  $[\mu_r]$  è il tensore della permeabilità relativa del materiale e  $\vec{B}_r$  il suo vettore induzione residua. Se un magnete possiede proprietà isotrope, come nel caso dei plastomagneti impiegati per generare il campo rotorico del motore analizzato, l'[equazione 6.4](#page-74-0) lungo la direzione di magnetizzazione può essere scritta nella forma

$$
\vec{B} = \mu_0 \,\mu_r \,[I_3] \cdot \vec{H} + \vec{B}_r \quad \to \quad B = \mu_0 \,\mu_r \,H + B_r \tag{6.5}
$$

dove  $[I_3]$  rappresenta la matrice identità in un sistema di riferimento tridimensionale.

La [tabella 6.3](#page-75-0) riassume le proprietà elettromagnetiche medie dei diversi materiali coinvolti nella realizzazione del motore oggetto di studio. Tali grandezze possono essere ricavate dai risultati delle misurazioni in modo diretto, qualora si tratti di proprietà invarianti del materiale, oppure mediante un'interpolazione ai minimi quadrati, quando si rileva un andamento variabile in funzione della frequenza di eccitazione. In questi casi, un approccio multifrequenza è di solito consigliabile, poiché permette di rendere le proprietà del materiale indipendenti dalle condizioni di prova e fornisce spesso una previsione più efficace del comportamento reale dei componenti. Nello specifico, i materiali d'interesse ai fini delle simulazioni sono i seguenti:

- acciaio al silicio per AM (ricotto), descritto ampiamente nel [capitolo 4](#page-34-0) ed impiegato per produrre lo statore del motore in questione;
- materiale SMC sviluppato in laboratorio, utilizzato nella produzione dello statore di riferimento ed usato per la validazione dei risultati delle simulazioni;
- acciaio C40, impiegato per realizzare il giogo del rotore;
- plastomagnete in NdFeB, utilizzato per la fabbricazione dei magneti permanenti.

Le misure sperimentali relative ai suddetti materiali, ad eccezione del primo, sono state prelevate dal database di laboratorio e sono il frutto di lavori di ricerca precedenti.

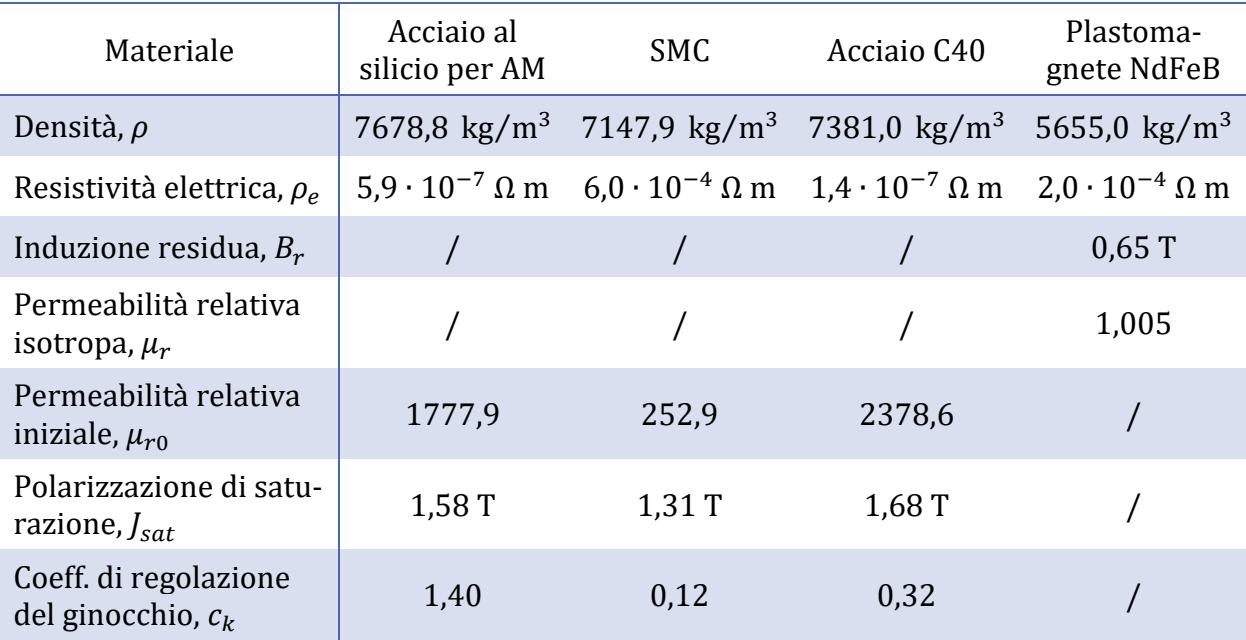

<span id="page-75-0"></span>**TABELLA 6.3** Riepilogo delle caratteristiche magnetiche medie dei materiali del motore

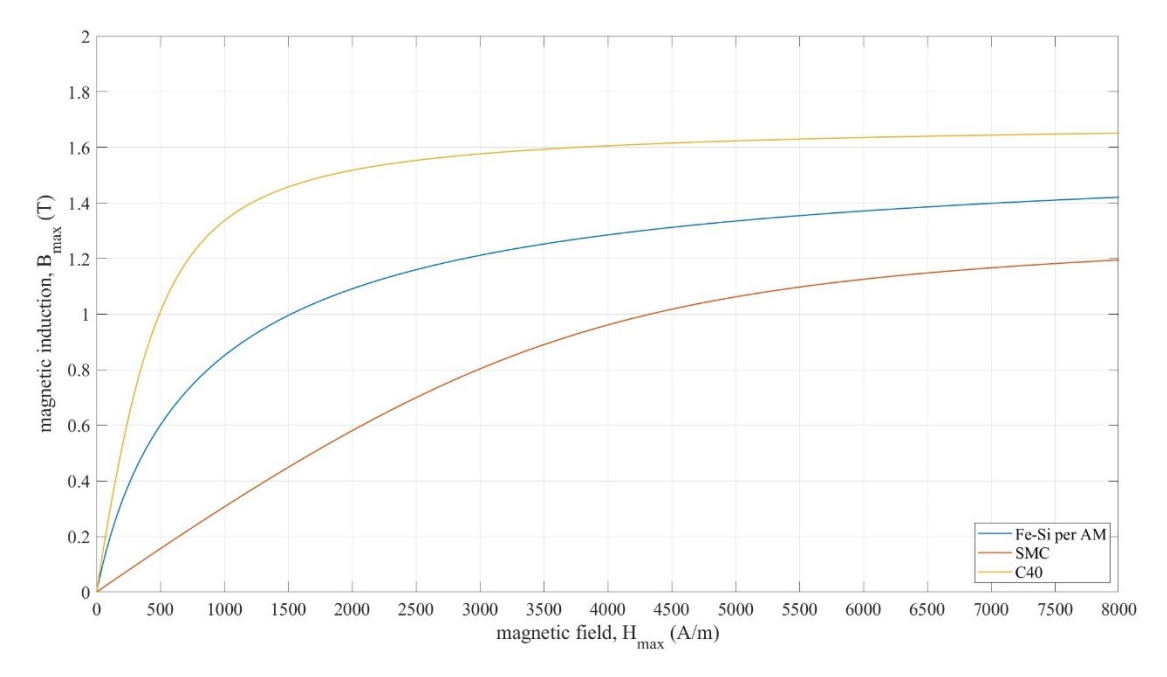

**FIGURA 6.6** Andamenti medi delle curve B-H dei materiali del motore

Dopo l'approfondimento relativo alle tecniche di modellazione dei materiali magnetici, riprende ora la descrizione della fisica del sistema oggetto di studio. Il fulcro di questa fase preliminare è la creazione delle diverse regioni spaziali alle quali associare le informazioni relative al comportamento cinematico ed alle caratteristiche del materiale precedentemente discusse. In particolare, si definiscono:

- le regioni di aria che individuano lo strato di dielettrico in rotazione nelle vicinanze del rotore e la scatola dell'infinito;
- le regioni magnetiche non conduttive dolci che identificano i gioghi del rotore e dello statore, oltre che i singoli denti;
- le regioni magnetiche non conduttive dure associate ai magneti permanenti in plasto-NdFeB, orientate nella stessa direzione di magnetizzazione (parallela all'asse del motore) ma con segno opposto, poiché caratterizzate da una diversa polarità.

Gli avvolgimenti non necessitano della creazione di una regione corrispondente durante la modellazione, in quanto non sono riconosciuti dal software come dei volumi veri e propri, bensì è sufficiente assegnare loro un set cinematico di tipo statico ed il valore di resistenza elettrica corrispondente. Nella caratterizzazione delle varie regioni magnetiche, sebbene esse siano in realtà conduttive, si è soliti trascurare gli aspetti legati alla modellazione delle correnti parassite che circolano al loro interno. Un'analisi di questo tipo si rivela infatti poco utile a causa dell'altissimo costo computazionale, nonché della possibilità di stimare a posteriori le perdite correlate al fenomeno, analogamente a quanto avviene nel caso dell'isteresi.

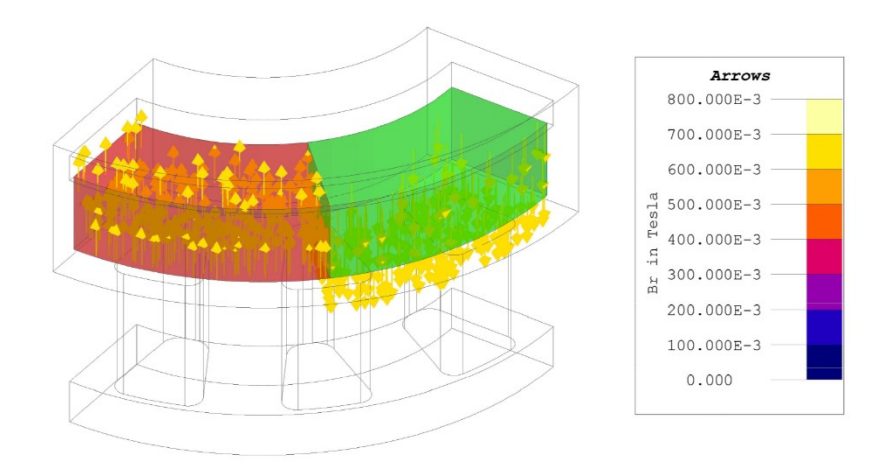

**FIGURA 6.7** Orientamento delle regioni associate ai magneti permanenti

### <span id="page-77-0"></span>**6.3 Simulazione della prova a vuoto**

La prova a vuoto viene eseguita alimentando il motore alla tensione nominale, ma senza alcun carico applicato all'albero. Dal punto di vista ingegneristico, la macchina sottoposta al test si comporta come un generatore, in quanto viene trascinata da un dispositivo esterno alla velocità di rotazione prestabilita (generalmente 1000 rpm), allo scopo di valutare le ondulazioni di coppia dovute all'impuntamento e le grandezze elettriche indotte nel circuito trifase, in particolar modo la forza controelettromotrice o back-EMF.

Nello specifico, la coppia di cogging è causata dalla tendenza naturale del rotore ad assumere una posizione angolare tale da minimizzare la riluttanza delle linee del flusso magnetico nel traferro. A causa di questo fenomeno, i magneti permanenti cercano di allinearsi il più possibile ai denti dello statore durante il moto di rotazione, per massimizzare la superficie all'interfaccia tra i due componenti e dunque l'energia magnetica immagazzinata. Le ondulazioni di coppia indesiderate provocate dall'impuntamento rappresentano una problematica piuttosto rilevante nei motori AFM, poiché influiscono negativamente sulla densità di coppia in uscita e sulla silenziosità del motore.

La forza controelettromotrice coincide invece con la misura della tensione indotta dal flusso magnetico rotante nelle tre fasi del circuito di alimentazione. Il prefisso "contro" si riferisce al fatto che si tratta di una tensione che si oppone al passaggio della corrente di eccitazione. Come nel caso della coppia di cogging, la valutazione di tale grandezza può essere utile per verificare lo stato di salute del sistema.

La prova a vuoto può essere simulata in Altair Flux definendo il circuito di alimentazione ed impostando le caratteristiche dello scenario corrispondente. I parametri fisici da inizializzare per rendere la simulazione facilmente riprogrammabile sono riportati nella [tabella 6.4.](#page-78-0)

| Parametro fisico                             | Valore o formula                       |  |  |
|----------------------------------------------|----------------------------------------|--|--|
| Velocità angolare del motore, $\omega_m$     | $1000$ rpm                             |  |  |
| Posizione iniziale del rotore, $\vartheta_0$ | $0^{\circ}$                            |  |  |
| Numero di coppie polari, $n_{cr}$            | 4                                      |  |  |
| Resistenza dell'avvolgimento, $R_w$          | $0,363 \Omega$                         |  |  |
| Numero di spire dell'avvolgimento, $N_w$     | 30                                     |  |  |
| Resistenza del carico del generatore, $R_l$  | $10 \text{ k}\Omega$                   |  |  |
| Frequenza elettrica di eccitazione, $f_e$    | $\frac{\omega_m n_{cp}}{60}$ = 66,7 Hz |  |  |

**TABELLA 6.4** Parametri fisici della prova a vuoto

<span id="page-78-0"></span>Il circuito esterno collegato al motore è stato modellato mediante l'apposito editor ed è riportato in [figura 6.8.](#page-78-1) Dal momento che gli avvolgimenti che circondano i denti di una stessa fase sono collegati in serie, si è scelto di rappresentarli come una singola bobina equivalente, caratterizzata dunque da 120 spire ed una resistenza complessiva di 1,452 Ω. Inoltre, si è ipotizzato che gli elementi elettrici che contraddistinguono ciascuna fase siano gli stessi per garantire un buon bilanciamento del circuito.

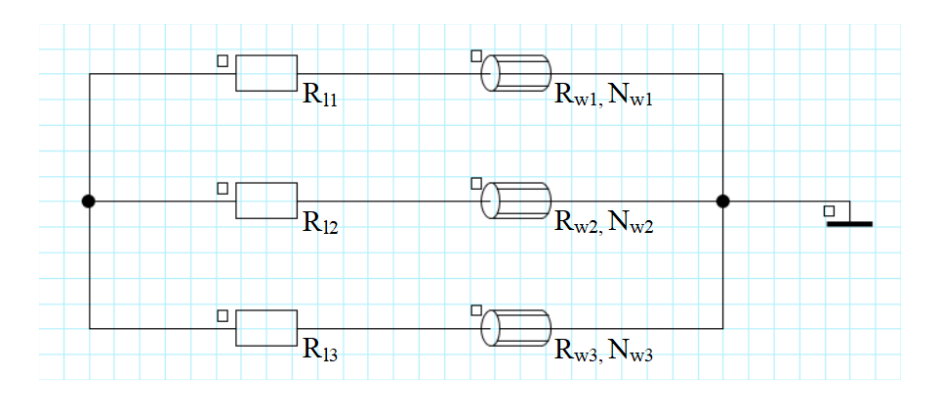

**FIGURA 6.8** Circuito di alimentazione della prova a vuoto

<span id="page-78-1"></span>Durante la simulazione, il risolutore integrato del software ricostruisce la distribuzione delle grandezze fisiche d'interesse all'interno del sistema precedentemente definito, andando a valutare singolarmente ciò che accade nei diversi elementi finiti della mesh. Per ciascun istante temporale considerato, il risolutore implementa un metodo iterativo di Newton-Raphson sino al raggiungimento della condizione di convergenza, andando così a migliorare significativamente la qualità dei risultati ottenuti. In tutte le simulazioni discusse in questo capitolo sono stati imposti una soglia precisione di 10<sup>-4</sup> ed un numero massimo di iterazioni pari a 100. Per limitare la durata della simulazione, è stato inoltre selezionato un intervallo di variazione della

posizione angolare del rotore (variabile indipendente) compreso tra 0 ° e 90 °, pari per l'appunto ad un periodo elettrico, ed un passo costante di 0,5 °. Tale scelta garantisce una buona accuratezza degli andamenti rilevati, un numero di punti sufficiente ad eseguire un'appropriata analisi armonica e dei tempi di calcolo gestibili.

#### **ANALISI DEI RISULTATI**

Di seguito si analizzano i risultati della simulazione di prova a vuoto eseguita sul motore non laminato con statore realizzato mediante AM. Si è preferito non riportare gli andamenti delle grandezze d'interesse relativi a tutte le varianti di motore testate poiché molto simili tra di loro. In ogni caso, nel [paragrafo 6.6](#page-96-0) si effettuerà un resoconto dettagliato dei risultati ottenuti per ciascuna di esse, sia durante la prova a vuoto che quella a carico nominale.

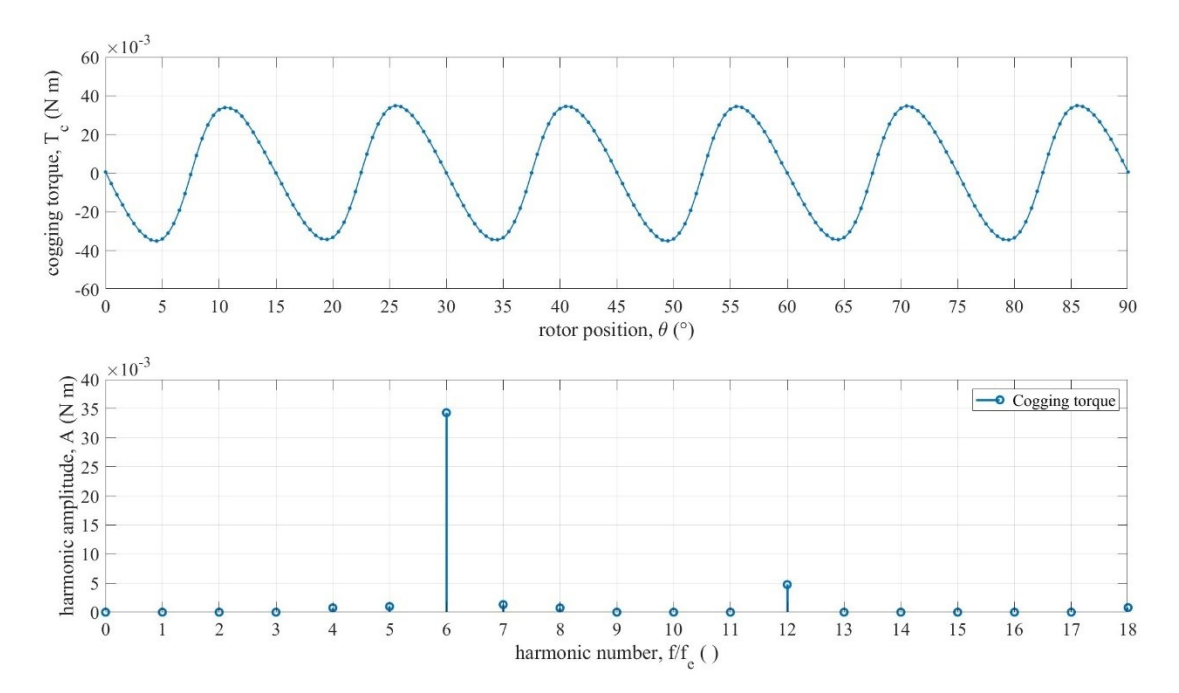

<span id="page-79-0"></span>**FIGURA 6.9** Andamento della coppia di cogging in un periodo elettrico e rappresentazione del rispettivo segnale nel dominio della frequenza

Nella [figura 6.9](#page-79-0) è possibile notare come l'andamento della coppia di cogging descriva un segnale simmetrico rispetto all'origine e di forma pressoché sinusoidale. L'ordine dell'armonica principale è pari al minimo comune multiplo tra il numero di poli magnetici del rotore e quello di denti dello statore diviso per la periodicità della macchina. Questa caratteristica fa sì che  $T_c$  abbia un periodo angolare pari a 15°, ovvero coincidente con lo sfasamento tra il piano di simmetria del dente e quello della cava successiva. Come spesso accade nei motori a flusso assiale, l'ampiezza del segnale piuttosto alta è sintomo di un moto del rotore abbastanza irregolare e di una rumorosità della macchina accentuata (si consideri che la coppia nominale si aggira attorno a 0,06 N m).

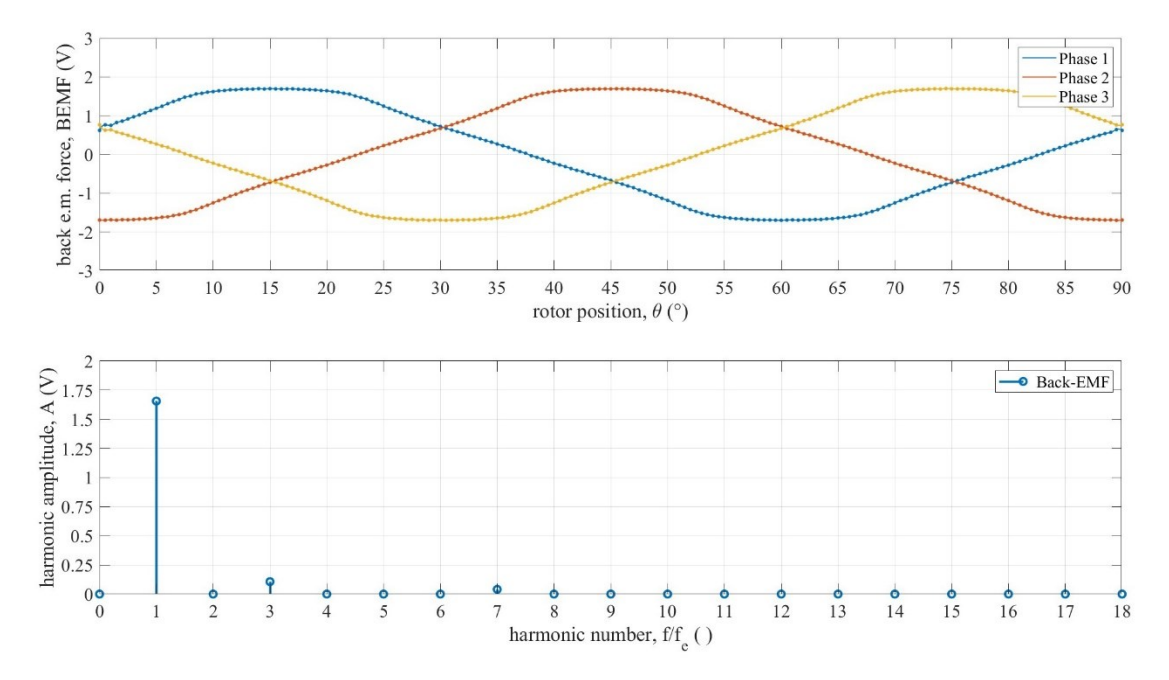

<span id="page-80-0"></span>**FIGURA 6.10** Andamento della forza controelettromotrice in un periodo elettrico e rispettivo spettro di frequenza del segnale

In [figura 6.10](#page-80-0) sono riportati i segnali relativi alle tensioni indotte in ciascuna fase del circuito di alimentazione. Le tre curve presentano la medesima forma d'onda ma sono sfasate tra loro di un angolo di 30° (pari alla distanza angolare tra due denti consecutivi), conseguenza diretta del diverso ordine di eccitazione degli avvolgimenti. Anche in questo caso l'andamento risulta circa sinusoidale, con un contributo non trascurabile della terza armonica perlopiù legato all'impiego di avvolgimenti di tipo concentrato. Nello specifico, la percentuale di distorsione armonica del segnale, quantificata dall'indice THD, è definita dall'equazione

$$
THD = \frac{\sqrt{\sum_{k=2}^{\infty} BEMF_k^2}}{BEMF_1}
$$
\n(6.6)

ed assume un valore del 6,89 % nel motore in questione. In assenza di fenomeni di eccessiva saturazione, una proprietà molto utile della BEMF è rappresentata dalla possibilità di conoscere il suo valore al variare di  $\omega_m$  sfruttando un unico rilievo a velocità nota. Infatti, la tensione indotta in ciascuna fase è proporzionale alla derivata prima del flusso magnetico che percorre i denti dello statore corrispondenti, a sua volta proporzionale alla frequenza di eccitazione e dunque alla velocità angolare del motore. Dall'analisi della forza controelettromotrice è altresì possibile definire l'angolo di controllo della corrente  $\psi$  che permette di massimizzare la coppia generata dal motore in presenza di un carico. Quest'ultimo è individuato, in presenza di correnti del carico di tipo sinusoidale, dal punto d'intersezione tra il segnale di fase 1 (pendenza negativa) e l'asse delle ascisse e può essere calcolato moltiplicando il valore dell'angolo meccanico

 $\vartheta$  in tale punto per la periodicità del motore: da qui il valore di 150 °. L'intersezione a 37,5 ° rappresenta un punto di equilibrio instabile in quanto la coppia di cogging è concorde alla velocità di rotazione, determinando l'accelerazione del rotore. Analogamente, il punto di equilibrio a 82,5 ° risulta stabile poiché  $T_c$  tende a contrastare la rotazione e mantenere il rotore in tale posizione.

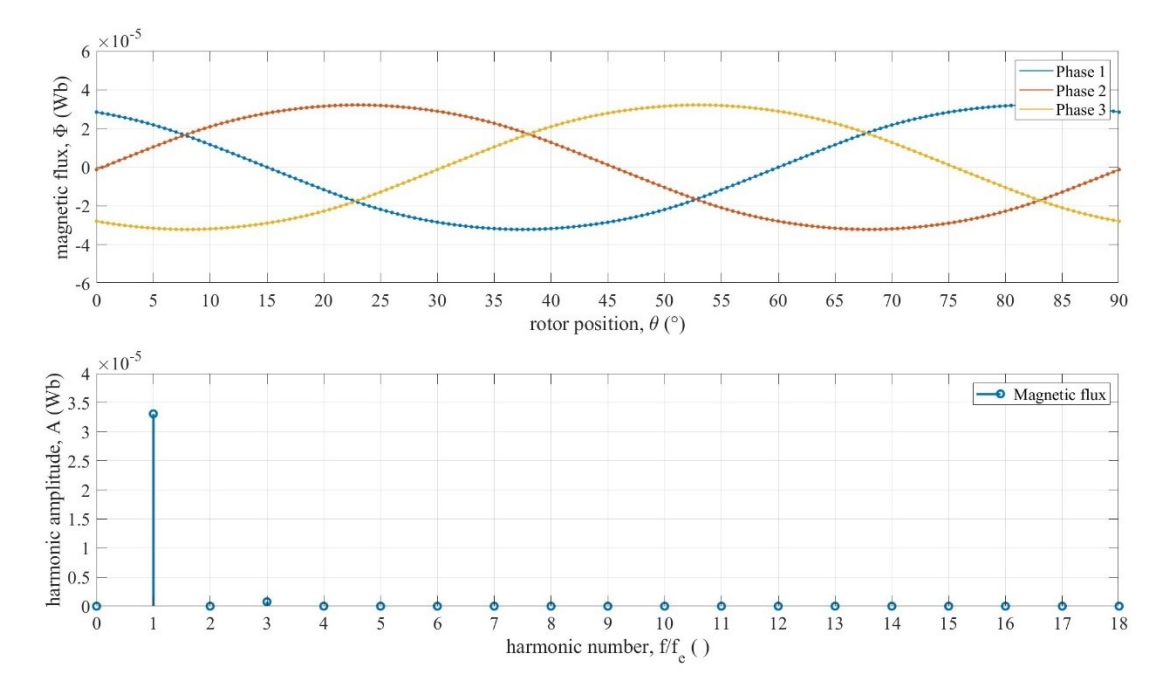

<span id="page-81-0"></span>**FIGURA 6.11** Andamento del flusso magnetico in un periodo elettrico e rispettivo spettro di frequenza del segnale (assenza di carico)

I flussi magnetici rappresentati in [figura 6.11](#page-81-0) sono riferiti alle singole spire che avvolgono i denti di una stessa fase e sono direttamente correlati alla misura della tensione indotta dalla legge di Faraday-Lenz:

$$
BEMF = -N_w p \frac{d\Phi}{dt}
$$
 (6.7)

dove p rappresenta la periodicità del motore. Lo stretto legame che sussiste tra la BEMF ed il flusso magnetico fa sì che quest'ultimo sia caratterizzato da un andamento sinusoidale pulsante alla frequenza di eccitazione  $f_e.$  La forma d'onda di  $\varPhi$  risulta più regolare rispetto a quella della forza controelettromotrice per effetto dell'operazione di integrazione nel tempo.

### <span id="page-81-1"></span>**6.4 Simulazione della prova a carico nominale**

Nella prova a carico nominale il motore viene alimentato alle condizioni di progetto, in modo che la corrente nel circuito segua l'andamento definito dal carico previsto durante il normale funzionamento della macchina. Un test di questo tipo risulta fondamentale sia per verificare che il motore in questione rispetti i requisiti progettuali, sia per analizzare le sue prestazioni in termini di coppia, potenza e rendimento.

In modo analogo a quanto fatto nella prova a vuoto, è necessario modellare il circuito di alimentazione, inizializzare i parametri fisici coinvolti nella simulazione ed infine impostare le caratteristiche dello scenario.

| Parametro fisico                             | Valore o formula                        |  |  |
|----------------------------------------------|-----------------------------------------|--|--|
| Velocità angolare del motore, $\omega_m$     | 4000 rpm                                |  |  |
| Posizione iniziale del rotore, $\vartheta_0$ | $0^{\circ}$                             |  |  |
| Numero di coppie polari, $n_{cp}$            | 4                                       |  |  |
| Resistenza dell'avvolgimento, $R_w$          | $0,363 \Omega$                          |  |  |
| Numero di spire dell'avvolgimento, $N_w$     | 30                                      |  |  |
| Corrente nominale efficace, $I_n$            | 2,36A                                   |  |  |
| Angolo di controllo della corrente, $\psi$   | 150°                                    |  |  |
| Frequenza elettrica di eccitazione, $f_e$    | $\frac{\omega_m n_{cp}}{60}$ = 266,7 Hz |  |  |

**TABELLA 6.5** Parametri fisici della prova a carico nominale

Il circuito esterno collegato al motore è alimentato da due generatori di corrente alternata che definiscono di fatto il carico nominale. Si è soliti non aggiungere un generatore anche nella linea di fase 3 per evitare di sovra vincolare il sistema, lasciando che sia il software ad imporre la corrente in tale ramo del circuito sfruttando l'equipotenzialità dei centri stella.

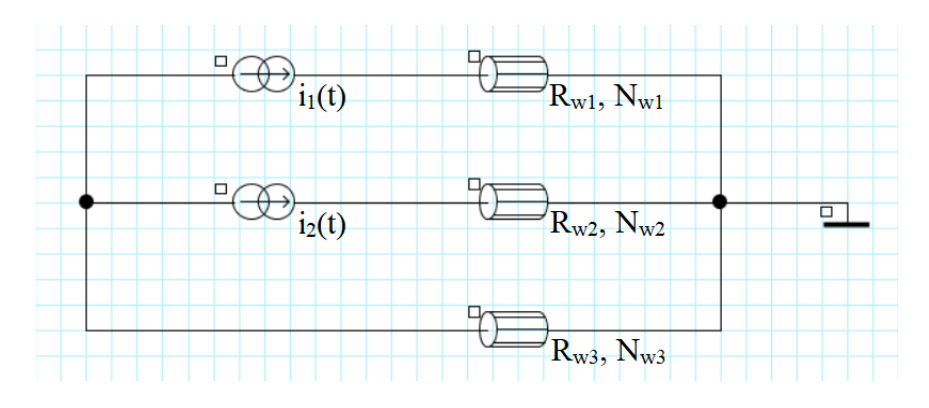

**FIGURA 6.12** Circuito di alimentazione della prova a carico nominale

Anche in questo caso, gli avvolgimenti di una stessa fase sono stati raggruppati a formare una bobina equivalente (120 spire, resistenza di 1,452 Ω). Le correnti circolanti nelle tre fasi sono uniformemente sfasate tra di loro e seguono una legge di variazione del tipo

<span id="page-83-0"></span>
$$
\begin{cases}\ni_1(t) = \sqrt{2} I_n \sin \left(2\pi f_e t - \frac{\pi}{180} \psi\right) \\
i_2(t) = \sqrt{2} I_n \sin \left[2\pi f_e t - \frac{\pi}{180} \left(\psi + 120^\circ\right)\right] \\
i_3(t) = \sqrt{2} I_n \sin \left[2\pi f_e t - \frac{\pi}{180} \left(\psi + 240^\circ\right)\right]\n\end{cases} \tag{6.8}
$$

L'angolo di controllo  $\psi$  corrisponde allo sfasamento angolare tra la corrente di ciascuna linea e la rispettiva forza controelettromotrice. Tale grandezza figura nell'[equazione 6.8](#page-83-0) come un ritardo di fase della corrente e consente di massimizzare la coppia generata dal motore.

Le impostazioni del risolutore e dello scenario sono analoghe a quelle descritte ne[l paragrafo](#page-77-0)  [6.3,](#page-77-0) in quanto restano valide le considerazioni fatte in precedenza in merito alla scelta dell'intervallo di variazione e del passo della coordinata angolare  $\vartheta$ , con il rinnovato obiettivo di trovare un buon compromesso tra qualità delle simulazioni e tempo di calcolo.

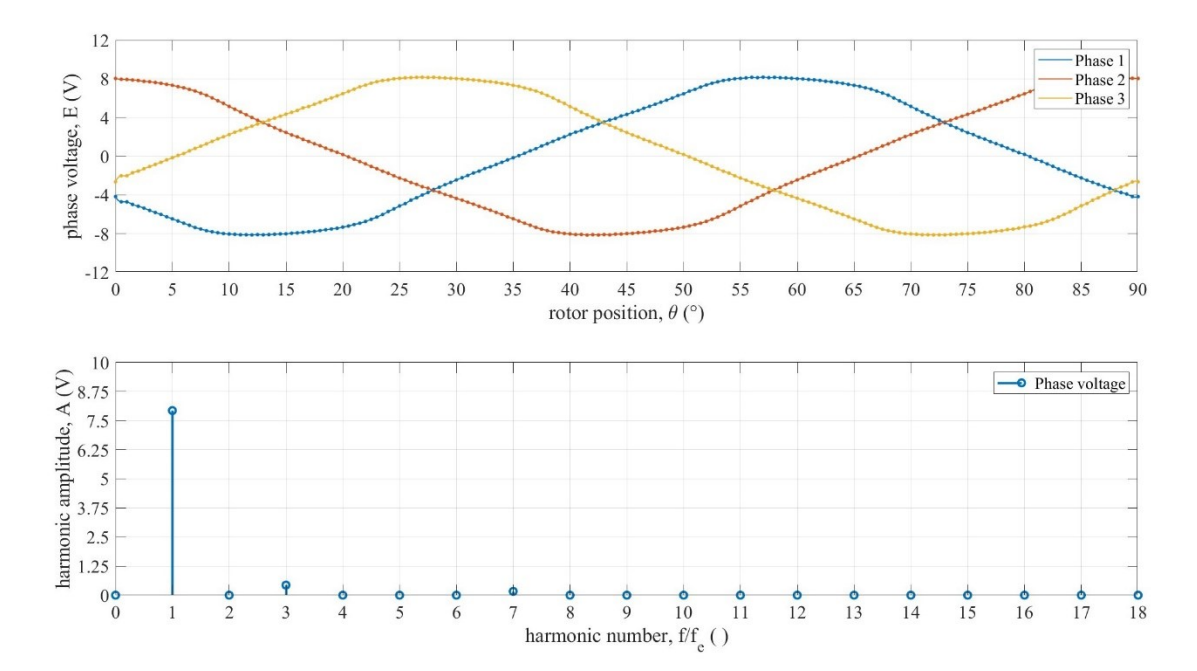

#### **ANALISI DEI RISULTATI**

<span id="page-83-1"></span>**FIGURA 6.13** Andamento della tensione di fase in un periodo elettrico e rappresentazione del rispettivo segnale nel dominio della frequenza

In [figura 6.13](#page-83-1) sono riportati i segnali relativi alle tensioni ai capi delle bobine equivalenti di ciascuna fase del circuito di alimentazione. Ognuna di esse è il risultato della somma vettoriale tra la tensione imposta dal carico e la forza controelettromotrice indotta dai denti dello statore negli avvolgimenti corrispondenti. Quest'ultima tende ad opporsi alla variazione del flusso magnetico ed ostacola il normale passaggio della corrente, dunque ha segno negativo. I segnali presentano la stessa forma d'onda e sono sfasati tra loro di un angolo di 30°, in accordo con quanto è emerso dalla valutazione della BEMF nella prova a vuoto. I contributi principali dello spettro di frequenza derivano dalla prima e dalla terza armonica, con un indice di distorsione totale pari al 5,84 %.

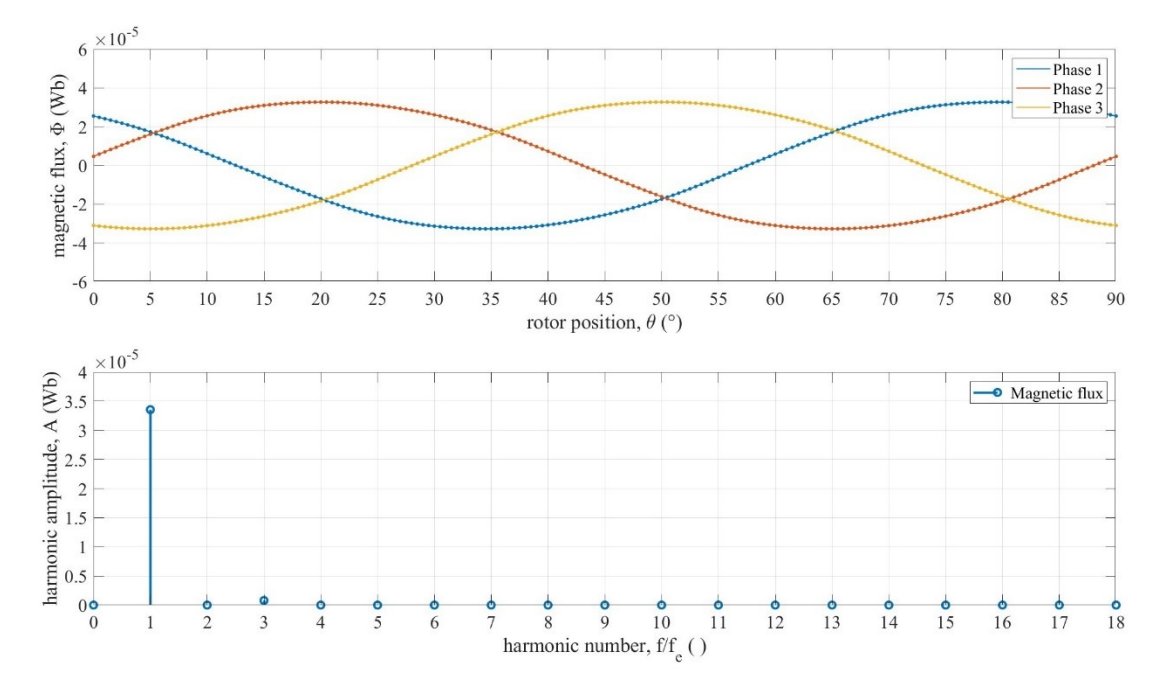

**FIGURA 6.14** Andamento del flusso magnetico in un periodo elettrico e rispettivo spettro di frequenza del segnale (carico nominale)

La valutazione del flusso magnetico nella prova a carico nominale fornisce informazioni sull'induttanza  $L<sub>w</sub>$  degli avvolgimenti, una variabile generalmente complessa da stimare analiticamente a priori. Infatti, il flusso magnetico  $\Phi$  è correlato a quest'ultima dall'equazione

$$
\Phi = \frac{L_w i}{N_w} = \frac{L_w}{N_w Z_w} \frac{E - BEMF}{p}
$$
\n(6.9)

dove  $Z_w$  è l'impedenza dell'avvolgimento e p la periodicità del motore. Considerando che  $Z_w$ contiene al suo interno una dipendenza da  $L<sub>w</sub>$ , l'induttanza di ciascuna bobina è stata ricavata con un metodo iterativo di tipo GRG (generalized reduced gradient) non lineare, il quale ha fornito un valore pari a 1,0∙10-4 H.

### **6.5 Valutazione delle perdite nel ferro**

Prima di analizzare gli andamenti di coppia e potenza del motore in condizioni nominali, bisogna effettuare una valutazione delle perdite nel ferro da integrare ai risultati della simulazione descritta nel [paragrafo 6.4.](#page-81-1) Infatti, la stima di tali perdite porta con sé diverse complicazioni di tipo analitico, legate principalmente alla necessità di dover gestire una distribuzione tridimensionale del flusso magnetico, oltre che alla mancanza di un modello di perdite uni-

versalmente riconosciuto in presenza di un'induzione magnetica con forma d'onda generica. I limiti del software di simulazione in tal senso sono risultati evidenti, per cui è stato sviluppato un nuovo metodo computazionale in post-processing in grado di riunire le informazioni derivanti dalle misure sperimentali e dai risultati della prova a carico nominale. Tale metodo è stato implementato attraverso una serie di codici scritti in linguaggio MATLAB e riportati nell'[ap](#page-106-0)[pendice A.](#page-106-0) Nelle pagine che seguono si concentrerà maggiormente l'attenzione sulla descrizione del modello analitico impiegato per la valutazione delle perdite nel ferro.

Nelle macchine rotanti, il vettore densità di flusso magnetico relativo ad uno specifico punto del sistema tende a ruotare nello spazio descrivendo una traiettoria ellittica nell'arco di un periodo elettrico. Ciò risulta vero quantomeno in presenza di un'induzione magnetica perfettamente sinusoidale, per la quale si può dimostrare che le proiezioni lungo gli assi coordinati pulsano alla stessa frequenza.

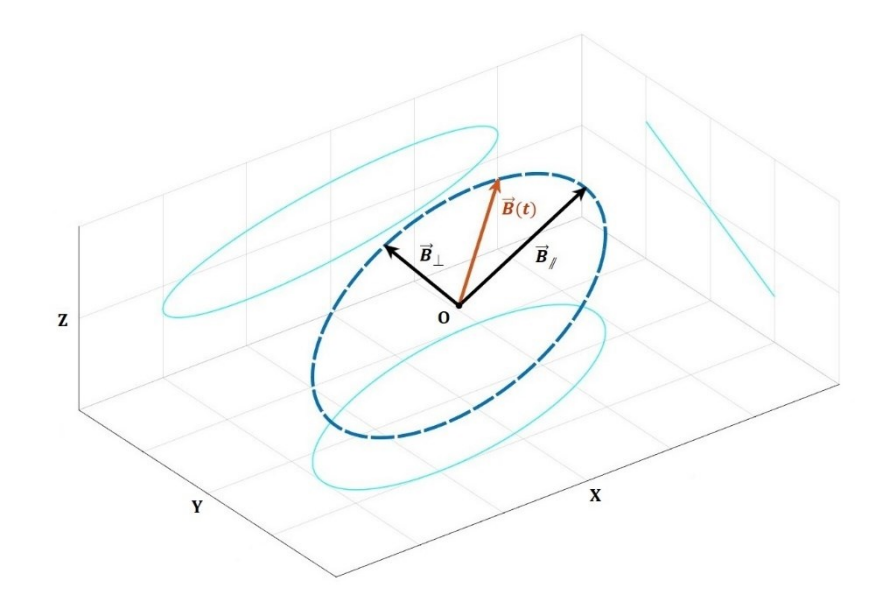

<span id="page-85-0"></span>**FIGURA 6.15** Traiettoria descritta da un'induzione magnetica sinusoidale in un periodo

L'ellisse definito dalla funzione  $B_z = f(B_x, B_y)$  giace su uno specifico piano e permette di individuare le due componenti della densità di flusso magnetico  $B_{/\!\!/}$  e  $B_{\perp}$ , coincidenti rispettivamente con il semiasse maggiore e quello minore della conica. In generale, il vettore  $\vec{B}$  potrebbe avere una forma d'onda composta da diverse armoniche non nulle. Pertanto, può essere utile riscriverlo attraverso uno sviluppo in serie di Fourier.

$$
\vec{B}(t) = \begin{Bmatrix} B_x(t) \\ B_y(t) \\ B_z(t) \end{Bmatrix} = \vec{B}_0 + \sum_{n=1}^{\infty} \left[ \vec{a}_n \cos(\omega_n t) + \vec{b}_n \sin(\omega_n t) \right]
$$
(6.10)

$$
\omega_n = 2\pi n f_e \tag{6.11}
$$

Ogni armonica  $\vec{B}_n(t)$  ruota nello spazio ad una pulsazione media  $\omega_n$  proporzionale alla frequenza elettrica  $f_e$ , tracciando una curva chiusa che può essere ricondotta ad un'ellisse simile a quello in [figura 6.15.](#page-85-0) Se le componenti cartesiane di  $\vec{B}_n$  (o in un altro sistema di riferimento) sono in fase oppure in opposizione di fase tra di loro, il suddetto ellisse degenera in un segmento e si riconduce al caso più semplice di induzione magnetica alternata  $(B_{n\perp} = 0)$ . Al netto di queste considerazioni, è dunque possibile trascrivere le singole armoniche nelle rispettive coordinate principali

$$
\vec{B}_n(t) = \begin{Bmatrix} B_{n\ell}(t) \\ B_{n\perp}(t) \end{Bmatrix} = \begin{Bmatrix} B_{n\ell} & \cos(\omega_n \ t + \varphi_n) \\ B_{n\perp} & \sin(\omega_n \ t + \varphi_n) \end{Bmatrix}
$$
(6.12)

dove  $\varphi_n$  indica l'angolo di fase dell'armonica n-esima.

La relazione che lega la densità di flusso magnetico alle perdite nel ferro è fornita dal modello di Bertotti modificato, che permette di estendere l'efficacia dell'espressione originale, formulata per induzioni alternate, al caso generale di flusso tridimensionale. Tale modello si fonda sulla teoria di separazione delle perdite di origine magnetica in funzione del meccanismo fisico alla base della loro formazione [\[11\].](#page-123-0) Nello specifico, si riconoscono tre contributi:

- Perdite per isteresi, legate all'energia immagazzinata nel nucleo magnetico per effetto del fenomeno di isteresi e dunque conseguenza dell'attrito generato dallo scorrimento dei domini magnetici del materiale. Si tratta di un meccanismo di formazione su scala microscopica, poiché correlato alle variazioni locali dell'induzione magnetica a livello di tali domini. Le perdite per isteresi in un materiale sottoposto a magnetizzazione ciclica alternativa possono essere calcolate con la formula sperimentale di Steinmetz.
- Perdite classiche, dovute alla potenza dissipata per effetto Joule dalle correnti parassite circolanti nel materiale a causa della forza elettromotrice indotta da un flusso magnetico variabile nel tempo. Tale fenomeno macroscopico è fortemente correlato alla resistività del materiale ed alla geometria del componente, che potrebbe presentare dei percorsi a bassa conduttanza che ostacolano il passaggio di queste correnti. Le perdite classiche possono essere ricavate in modo analitico manipolando opportunamente la legge di Faraday-Lenz.
- Perdite in eccesso, indotte dal campo magnetico eccedente generato dalle correnti parassite in seguito allo spostamento dei domini per effetto della frequenza di eccitazione del flusso magnetico. Esse contribuiscono alla descrizione delle perdite nel ferro di natura dinamica assieme alle perdite classiche, di cui rappresentano la controparte su scala microscopica. Quando i domini sono ampiamente distanziati, come avviene nelle microstrutture a grani orientati, si osservano un numero elevato di regioni magnetiche attive ed un processo di magnetizzazione piuttosto uniforme, che segue la distribuzione dei

campi coercitivi localmente associati a tali regioni e comporta delle perdite in eccesso ridotte. Queste ultime sono generalmente valutate in modo sperimentale attraverso la formulazione derivata dall'analisi statistica della teoria delle perdite nel ferro [\[12\].](#page-123-1)

I fenomeni dissipativi appena discussi comportano una trasformazione parziale dell'energia del campo magnetico in energia termica, che si manifesta con un incremento della temperatura del materiale. Tale effetto è associato ad una variazione locale del flusso magnetico e risulta generalmente trascurabile in presenza di una magnetizzazione costante nel tempo. Per riassumere, la potenza specifica  $P_{Fe,s}$  dissipata nei nuclei magnetici del motore può essere espressa dalle equazioni:

<span id="page-87-0"></span>
$$
P_{Fe,s}(t) = P_{h,s} + P_{d,s} = P_{h,s} + P_{c,s} + P_{e,s}
$$
\n(6.13)

$$
P_{h,s}(t) = k_h \sum_{n=1}^{\infty} \left[ n \left( B_{n\#} + B_{n\perp} \right)^{\alpha_h} \right] f_e \tag{6.14}
$$

$$
P_{c,s}(t) = k_c g_{\alpha,c} \left| \frac{d\vec{B}}{dt} \right|^2, \quad g_{\alpha,c} = \frac{1}{2\pi} \int_0^{2\pi} \cos^2 \vartheta \, d\vartheta \tag{6.15}
$$

$$
P_{e,s}(t) = k_e g_{\alpha,e} \left| \frac{\mathrm{d}\vec{B}}{\mathrm{d}t} \right|^{a_e}, \quad g_{\alpha,e} = \frac{1}{(2\pi)^{\alpha_e - 1}} \int_0^{2\pi} |\cos \vartheta|^{a_e} \, \mathrm{d}\vartheta \tag{6.16}
$$

dove  $P_{h,s}$ ,  $P_{c,s}$  e  $P_{e,s}$  rappresentano rispettivamente i contributi specifici di perdita dovuti all'isteresi magnetica, alle correnti parassite ed al campo magnetico in eccesso. I coefficienti  $k_i$ e gli esponenti  $\alpha_j$  relativi a ciascuna tipologia di perdite nel ferro sono calcolabili sperimentalmente mediante l'interpolazione ai minimi quadrati degli andamenti di  $P_{Fe,s}$  misurati per i vari materiali. Infine,  $g_{\alpha,c}$  e  $g_{\alpha,e}$  sono dei fattori correttivi che permettono di rendere la trattazione coerente con il modello di Bertotti quando si è in presenza di un flusso magnetico alternato. Mentre le leggi di variazione di  $P_{c,s}$  e  $P_{e,s}$  riprendono una descrizione classica più vicina a quella originale proposta da Bertotti, la formulazione di  $P_{h,s}$  si basa sul modello di Yamazaki e permette di tenere conto dell'energia immagazzinata sia nel ciclo d'isteresi primario, correlato all'armonica principale dell'induzione magnetica, che in quelli secondari o minori, associati alle armoniche di ordine superiore al primo [\[13\].](#page-123-2)

Durante le prove di caratterizzazione magnetica descritte nel [paragrafo 4.4,](#page-39-0) i materiali che costituiscono i diversi componenti del motore sono sollecitati da un'induzione magnetica alternata e uniformemente distribuita, che segue lo sviluppo circonferenziale dei campioni toroidali impiegati. In queste condizioni, l'[equazione 6.13](#page-87-0) si riduce a

$$
B(t) = B_{\vartheta}(t) = \hat{B} \cos(2\pi f_e t + \varphi) \tag{6.17}
$$

$$
P_{Fe,s}(t) = P_{h,s} + P_{c,s} + P_{e,s} = k_h \hat{B}^{\alpha_h} f_e + k_c g_{\alpha,c} \left(\frac{dB}{dt}\right)^2 + k_e g_{\alpha,e} \left(\frac{dB}{dt}\right)^{\alpha_e}
$$
(6.18)

$$
P_{Fe,s}^{avg} = f_e \int_0^{1/f_e} (P_{h,s} + P_{c,s} + P_{e,s}) dt = k_h \hat{B}^{\alpha_h} f_e + k_c (\hat{B} f_e)^2 + k_e (\hat{B} f_e)^{\alpha_e}
$$
 (6.19)

dove  $P_{Fe,s}^{avg}$  corrisponde al valore delle perdite nel ferro specifiche mediate in un periodo elettrico. In generale, l'esponente di Steinmetz  $\alpha_h$  tende ad assumere dei valori compresi tra 1,5 e 2,5, mentre è stato osservato sperimentalmente che l'esponente  $\alpha_e$  è prossimo a 1,5 nel caso di lamierini di acciaio al silicio. A differenza delle altre costanti del materiale, ricavabili in modo sperimentale, il coefficiente  $k_c$  può essere derivato analiticamente dalla legge di Faraday-Lenz seguendo i passaggi di seguito riportati, validi per un nucleo magnetico avente una sezione trasversale di forma rettangolare con larghezza w e spessore s.

<span id="page-88-0"></span>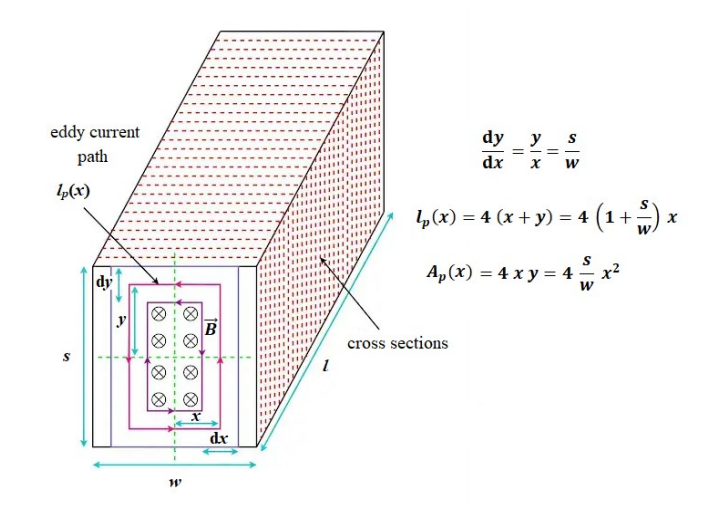

**FIGURA 6.16** Rappresentazione semplificata dei percorsi delle correnti parassite per il calcolo del coefficiente  $k_c$  (origine immagine: [electricalvolt.com\)](https://www.electricalvolt.com/eddy-current-loss-formula/)

$$
e(x,t) = -\frac{\mathrm{d}\Phi}{\mathrm{d}t} = -\int_{A_p} \frac{\mathrm{d}\vec{B}}{\mathrm{d}t} \cdot \hat{u}_n \,\mathrm{d}A = 2\pi \,\hat{B} \, f_e \, \sin(2\pi \, f_e \, t + \varphi) \, A_p(x) \tag{6.20}
$$

$$
e_{RMS}(x) = \sqrt{f_e \int_0^{1/f_e} e(x, t)^2 dt} = \sqrt{2}\pi \hat{B} f_e A_p(x)
$$
 (6.21)

$$
R(x) = 4 \rho_e \left(\frac{x}{l \, dy} + \frac{y}{l \, dx}\right) = \frac{4 \rho_e}{l} \frac{w^2 + s^2}{w^2 s^2} \frac{x}{dx}
$$
 (6.22)

$$
P_{c,s}^{avg} = \frac{1}{\rho A l} \int_0^{w/2} \frac{e_{RMS}^2}{R} dx = \frac{\pi^2}{8 \rho \rho_e} (\hat{B} f_e)^2 \frac{w^2 s^2}{w^2 + s^2}
$$
(6.23)

$$
k_c = k' \frac{\pi^2}{8 \rho \rho_e} \frac{w^2 s^2}{w^2 + s^2} = k_{c0} \frac{w^2 s^2}{w^2 + s^2}
$$
 (6.24)

dove e rappresenta la forza elettromotrice indotta dalla variazione temporale del flusso magnetico  $\Phi$ , A e  $A_p$  sono rispettivamente l'area della sezione trasversale (occupata da materiale magnetico) e l'area delimitata dal percorso  $l_p$  seguito dalla corrente parassita al variare della coordinata  $x, \rho$  è la densità del materiale e  $\rho_e$  la sua resistività elettrica. Il coefficiente  $k_{c0}$  individua il contributo di  $k_c$  indipendente dalla geometria del componente, mentre  $k'$  è un fattore correttivo che permette di interpolare i dati sperimentali con maggiore precisione.

Le formule riportate sono valide sia per un nucleo con sviluppo longitudinale rettilineo (denti dello statore) che per un nucleo toroidale (giogo dello statore), con l'accortezza di utilizzare nel secondo caso la lunghezza della circonferenza media come valore di l. Per quel che riguarda le geometrie laminate, tale valutazione diventa leggermente più complessa. Infatti, la larghezza e lo spessore del nucleo magnetico devono essere sostituiti con opportune dimensioni equivalenti, calcolate suddividendo la sezione trasversale in celle elementari. Ciò non risulta un problema nel caso delle laminazioni dei gioghi o di quelle dei denti degli statori Lam-1 e Lam-2, poiché caratterizzate da una trama alquanto basilare. Al contrario, la geometria dei denti dello statore Lam-3, a causa della sua complessità, richiede di effettuare ipotesi più conservative in tal senso. Nella [tabella 6.6](#page-89-0) sono riportate le informazioni necessarie per calcolare il contributo geometrico del coefficiente  $k<sub>c</sub>$  nelle diverse tipologie di statore.

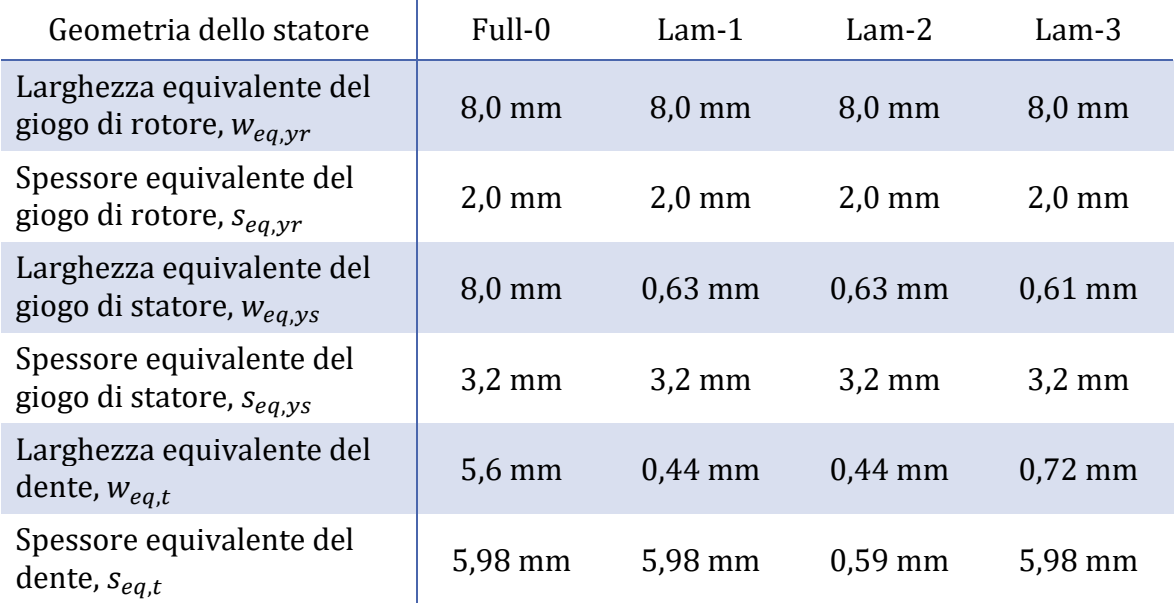

<span id="page-89-0"></span>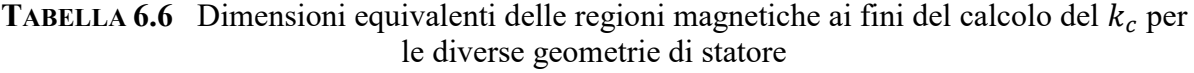

L'[equazione 6.19](#page-88-0) è stata utilizzata per ricavare i coefficienti di Bertotti dei materiali magnetici morbidi coinvolti nelle simulazioni e descritti nel [paragrafo 6.2.](#page-73-1) Osservando la [figura](#page-90-0)  [6.17](#page-90-0) è possibile notare come il modello sia potenzialmente in grado di fornire un'elevata qualità dell'interpolazione, che si rivela strettamente correlata all'uniformità delle proprietà magnetiche all'interno del campione. Infatti, le stime delle perdite nel ferro relative all'acciaio al silicio per AM dello statore e all'acciaio C40 del giogo di rotore hanno mostrato degli errori medi di

#### *6.5 Valutazione delle perdite nel ferro*

approssimazione più alti rispetto al materiale SMC, probabilmente a causa delle maggiori irregolarità strutturali comportate dai rispettivi processi di produzione. A sostegno di questa ipotesi, uno studio condotto su alcuni componenti realizzati con la tecnica di SLM ha dimostrato come il processo di stampa laser influenzi le direzioni preferenziali del flusso magnetico, rendendo più complicata la modellazione delle proprietà del materiale [\[14\].](#page-123-3)

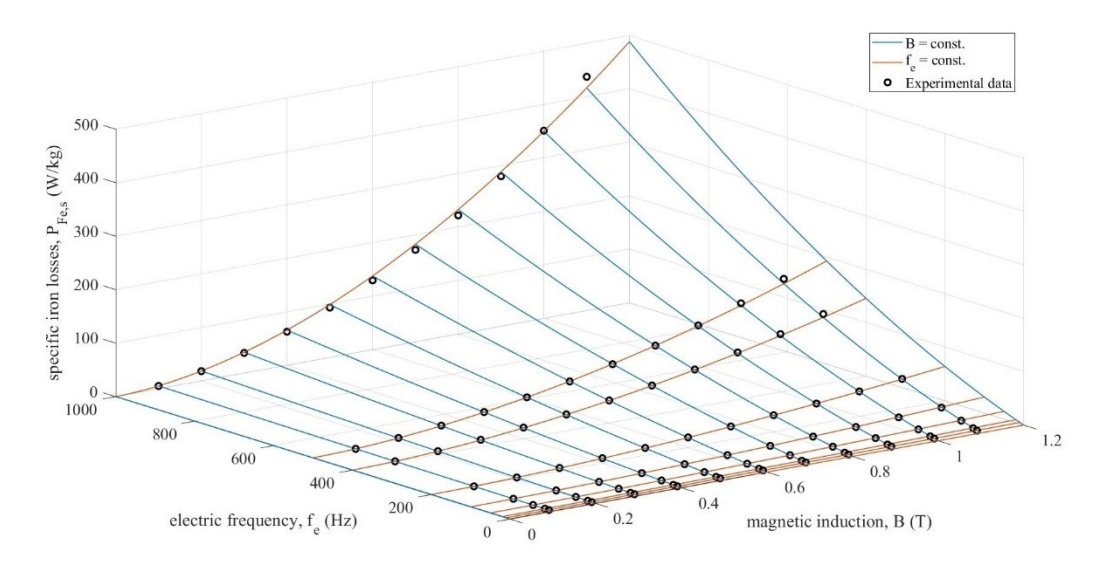

<span id="page-90-0"></span>**FIGURA 6.17** Interpolazione ai minimi quadrati delle perdite specifiche misurate utilizzando il modello di Bertotti modificato (provino in SMC)

| Materiale                                              | Acciaio al<br><b>SMC</b><br>silicio per AM |                                                                                                    | Acciaio C40                         |  |
|--------------------------------------------------------|--------------------------------------------|----------------------------------------------------------------------------------------------------|-------------------------------------|--|
| Coefficiente delle perdite<br>per isteresi, $k_h$      | 0,253 $\frac{1}{\log T^{a_h}}$             | 0,197 $\frac{1}{\log T^{\alpha_h}}$                                                                                                    | 0,549 $\frac{J}{\log T^{\alpha_h}}$ |  |
| Esponente delle perdite<br>per isteresi, $\alpha_h$    | 3,141                                      | 1,745                                                                                                    | 2,515                               |  |
| Coefficiente delle perdite<br>classiche, $k_{c0}$      |                                            | 72,37 $\frac{15}{\text{kg m}^2 \text{ T}^2}$ 0,288 $\frac{15}{\text{kg m}^2 \text{ T}^2}$ 235,42 $\frac{15}{\text{kg m}^2 \text{ T}^2}$                                                                    |                                     |  |
| Fattore di correzione<br>delle perdite classiche, k'   | 0,20                                       | $\mathbf{1}$                                                                                                    | 0,15                                |  |
| Coefficiente delle perdite<br>in eccesso, $k_e$        |                                            | $1,30 \cdot 10^{-4} \frac{\int s^{\alpha_{e-1}}}{\log T^{\alpha_e}}$ $2,46 \cdot 10^{-4} \frac{\int s^{\alpha_e-1}}{\log T^{\alpha_e}}$ $5,02 \cdot 10^{-4} \frac{\int s^{\alpha_e-1}}{\log T^{\alpha_e}}$ |                                     |  |
| Esponente delle perdite<br>in eccesso, $\alpha_e$      | 2,360                                      | 1,928                                                                                                    | 2,092                               |  |
| Errore medio nell'inter-<br>vallo 50 Hz - 1 kHz, $c_k$ | 29,8 %                                     | $2,6\%$                                                                                                    | 17,7 %                              |  |

**TABELLA 6.7** Riepilogo dei coefficienti di Bertotti relativi ai materiali del motore

#### **ANALISI DEI RISULTATI**

La simulazione della prova a carico nominale permette di conoscere la distribuzione del flusso magnetico all'interno del motore in ogni istante temporale computato. Pertanto, il primo passo per la valutazione delle perdite nel ferro consiste nel prelevare tali informazioni ed importarle nel codice MATLAB a cui è affidata la fase di post-processing. Per poter manipolare matrici e vettori di dimensione ragionevole, si è scelto di definire nel software di analisi i percorsi preferenziali del flusso magnetico per ciascuna regione di volume (rappresentati in [figura](#page-91-0)  [6.18\)](#page-91-0) ed esportare gli andamenti di  $\vec{B}(t)$  ad essi corrispondenti.

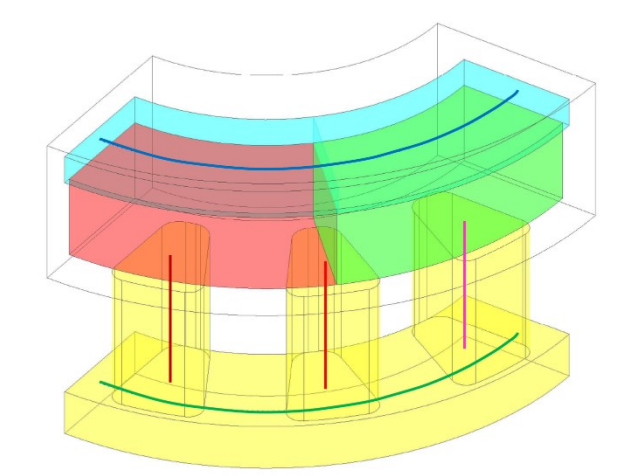

<span id="page-91-0"></span>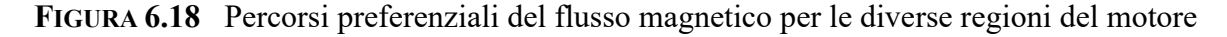

L'ideale sarebbe conoscere il valore della media integrale della densità di flusso magnetico nelle sezioni trasversali ai singoli percorsi. Tuttavia, il software utilizzato non si è rivelato in grado di gestire un'operazione di tale portata. Per ovviare al problema, è stato ipotizzato che l'induzione magnetica media in ciascuna sezione trasversale di una specifica regione possa essere approssimata con il vettore  $\vec{B}$  misurato nel rispettivo centro, del quale si conosce l'evoluzione temporale poiché appartenente al percorso preferenziale. Questa assunzione si è dimostrata molto valida nel caso della geometria di motore non laminata, in quanto caratterizzata da una distribuzione del flusso magnetico piuttosto uniforme in tali sezioni. Ciò può essere agevolmente verificato confrontando, per alcune superfici notevoli, le evoluzioni temporali delle medie integrali dell'induzione magnetica con gli andamenti della stessa nei punti centrali corrispondenti. Al contrario, la presenza delle lamelle distanziate dal dielettrico fa sì che la distribuzione di  $\vec{B}$  non sia altrettanto uniforme negli statori delle varianti laminate, motivo per cui è stato necessario ricorrere ad un espediente alternativo per stimare l'incremento della densità di flusso magnetico causato dalla minore sezione utile nel giogo di statore e nei denti. Nello specifico, dal confronto eseguito tra le geometrie laminate e quella di riferimento, considerando gli andamenti delle medie integrali della densità di flusso sull'intero volume di ogni regione, è

#### *6.5 Valutazione delle perdite nel ferro*

stato possibile ricavare degli opportuni fattori di amplificazione da applicare alle rispettive distribuzioni lungo i percorso scelti. Tali fattori sono stati calcolati in modo indipendente per tutte le componenti del vettore  $\vec{B}$  all'interno delle singole regioni di ciascuna soluzione laminata, effettuando il rapporto tra le ampiezze delle armoniche principali corrispondenti. L'operazione di integrazione sul volume consente di includere i contributi relativi a tutti i punti delle sezioni trasversali ai percorsi preferenziali, dunque è da preferire per questo tipo di valutazione.

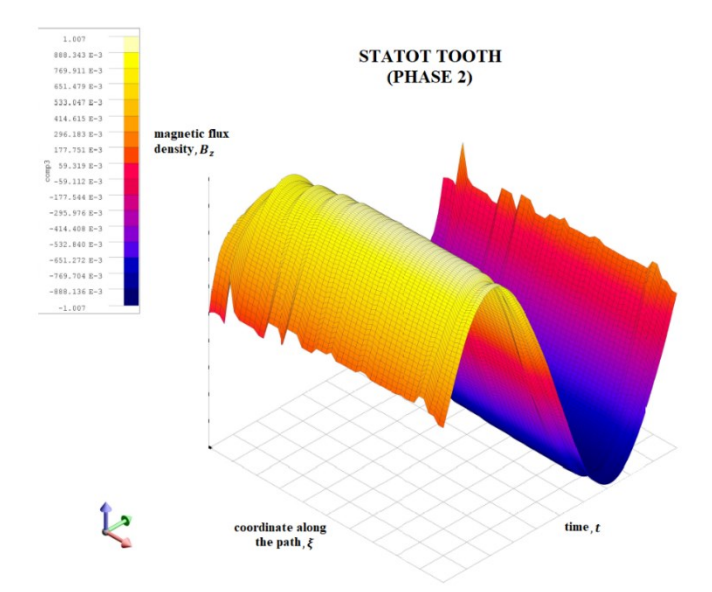

**FIGURA 6.19** Evoluzione temporale della distribuzione della densità di flusso magnetico lungo il percorso preferenziale del dente di fase 2 (statore Full-0)

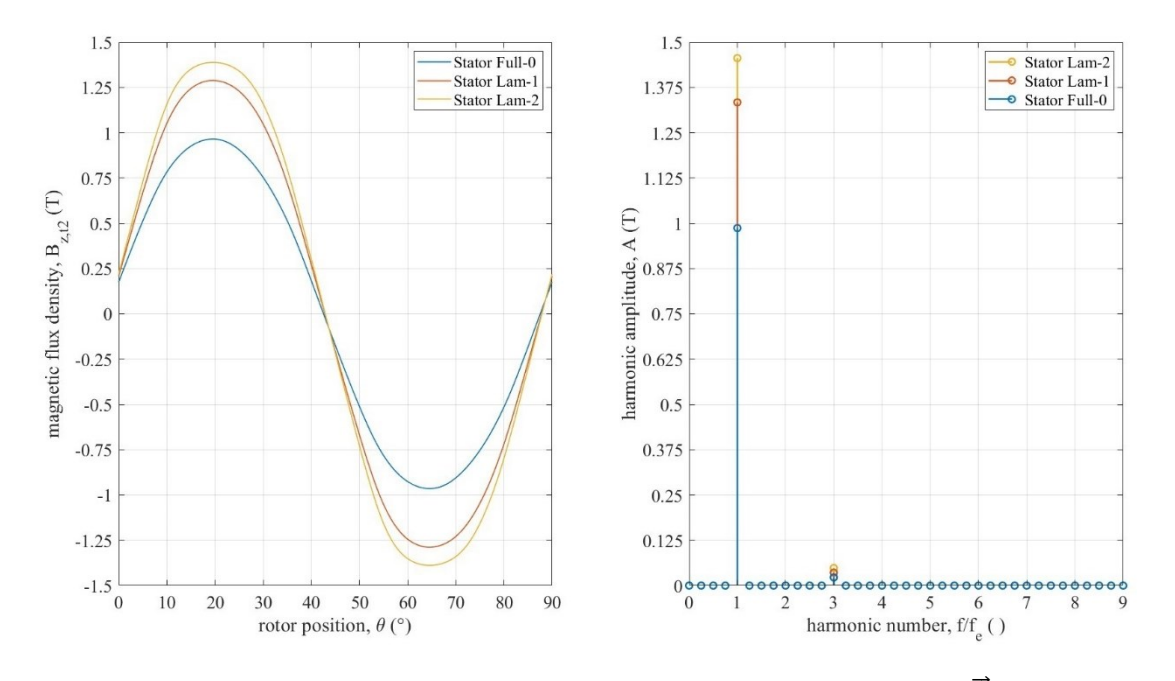

**FIGURA 6.20** Andamenti delle medie integrali della componente assiale di  $\vec{B}$  nei denti di fase 2 delle diverse varianti di statore (a sinistra) e rispettiva scomposizione in armoniche finalizzata al calcolo dei fattori di amplificazione delle geometrie laminate (a destra)

Nel codice utilizzato per la stima delle perdite nel ferro delle varie macchine, si integrano le informazioni derivanti dalle distribuzioni dell'induzione magnetica nella geometria non laminata con i fattori di amplificazione calcolati nelle varie regioni per ciascuna laminazione. A questo punto, le informazioni derivanti dalle misure di caratterizzazione magnetica, relative ai coefficienti di Bertotti dei diversi materiali, e quelle fornite dalla simulazione, inerenti alla distribuzione spaziale della densità di flusso magnetico, possono essere integrate all'interno dei codici riportati nell'[appendice A.](#page-106-0) L'intera procedura seguita per la valutazione delle perdite nel ferro è schematizzata nella [figura 6.21.](#page-93-0)

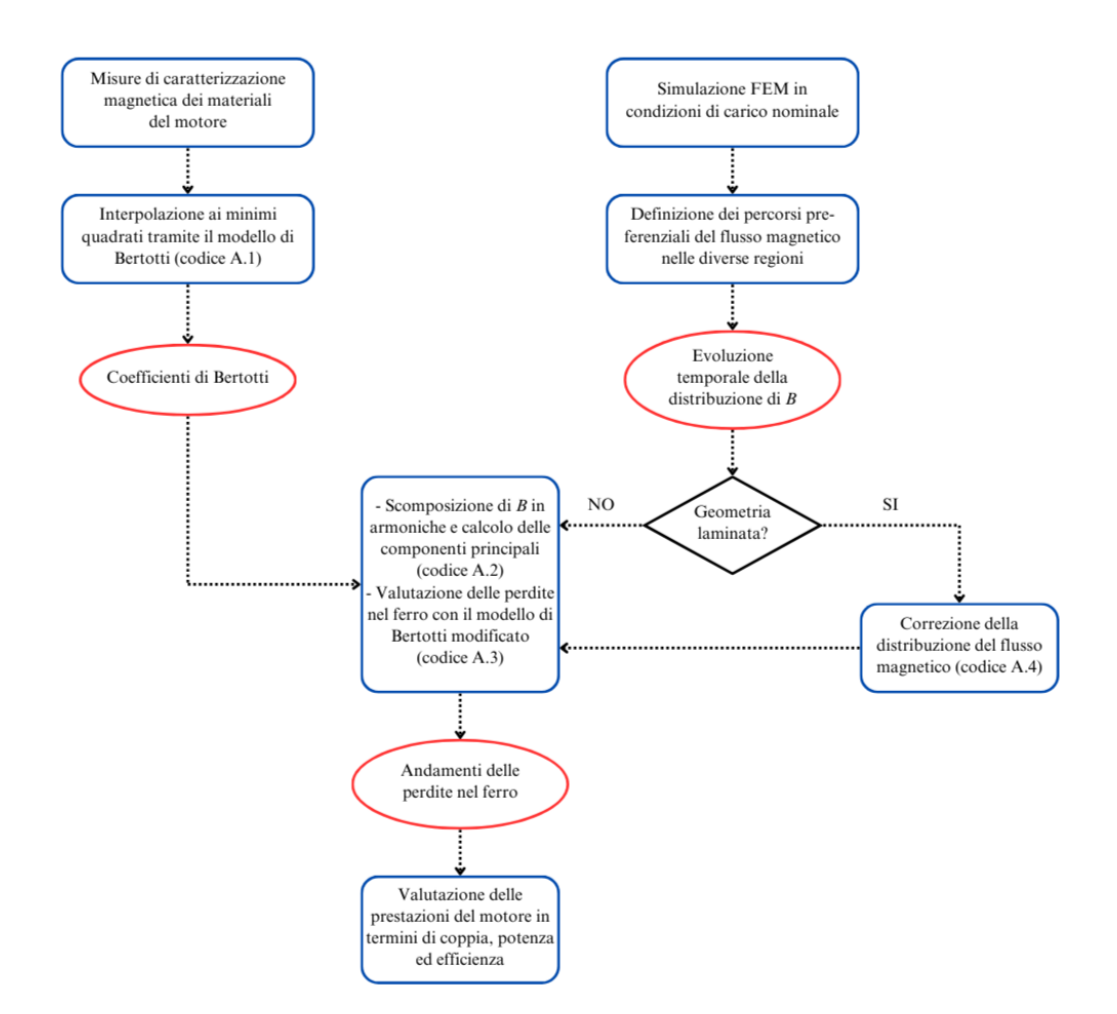

<span id="page-93-0"></span>**FIGURA 6.21** Schema a blocchi della procedura di valutazione delle perdite nel ferro

Note le perdite nei nuclei magnetici, è possibile determinare le prestazioni nominali del motore testato. Per evitare di dilungarsi troppo, di seguito verranno nuovamente analizzati nel dettaglio i risultati ottenuti per il solo motore non laminato con statore in ferro-silicio per AM. Infatti, gli andamenti relativi alle altre soluzioni proposte si sono dimostrati qualitativamente analoghi a quelli riportati, mentre le differenze riscontrate dal punto di vista quantitativo saranno analizzate nel [paragrafo 6.6.](#page-96-0)

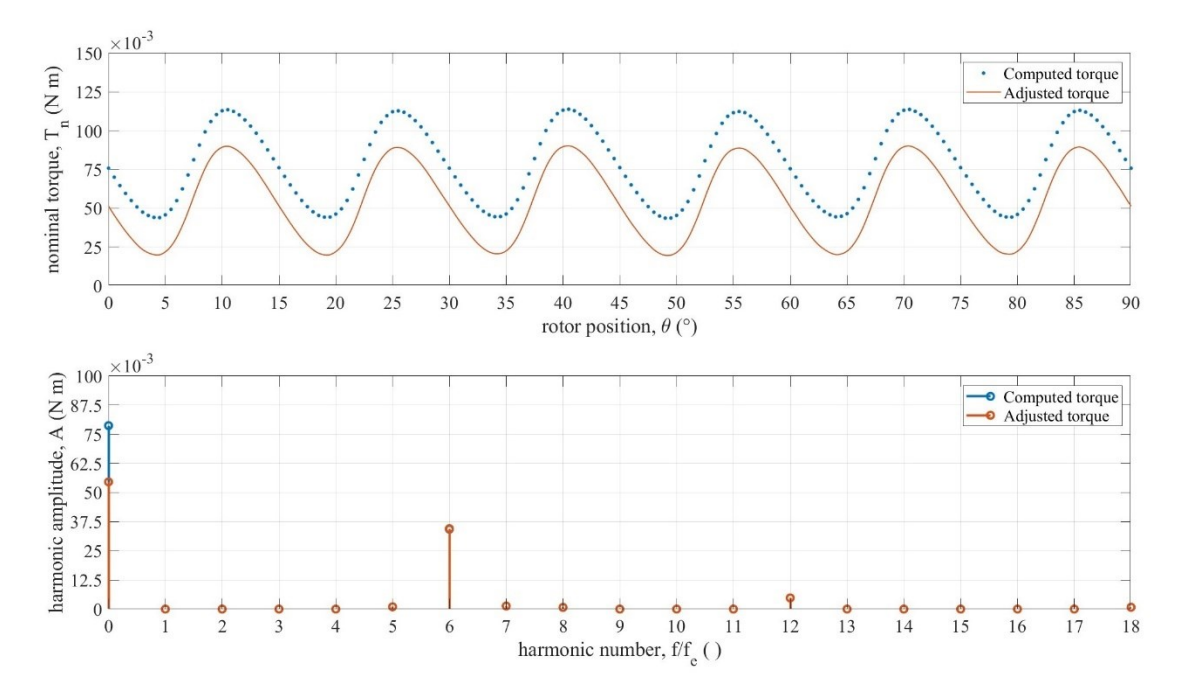

<span id="page-94-0"></span>**FIGURA 6.22** Andamento della coppia nominale in un periodo elettrico e rappresentazione del rispettivo segnale nel dominio della frequenza

L'andamento della coppia meccanica fornita all'albero motore può essere ricavato sottraendo alla coppia massima teorica  $T_{n,id}$  computata dal software di simulazione la porzione di coppia  $T_{Fe}$  perduta a causa delle perdite nel ferro.

$$
T_n = T_{n,id} - T_{Fe} = T_{id} - \frac{P_{Fe}}{\omega_m}
$$
\n(6.25)

Le curve rappresentate in [figura 6.22](#page-94-0) sono pressoché parallele poiché il  $\Delta T_{Fe}$  ha un andamento circa costante al variare della posizione del rotore. Infatti, la differenza principale tra i due spettri di frequenza è individuata dall'ampiezza dell'armonica di ordine zero, correlata al valore medio delle due grandezze. La dipendenza delle ondulazioni di coppia dal fenomeno di cogging è facilmente individuabile in quanto esse condividono con quest'ultima i contributi armonici di ordine 6 e 12. Tali oscillazioni creano delle discontinuità nel moto di rotazione del motore che diventano progressivamente più evidenti e dannose al crescere della loro ampiezza, generalmente espressa attraverso l'indice TRI (torque ripple index).

$$
TRI = \frac{T_{n,max} - T_{n,min}}{T_{n,avg}} 100
$$
\n(6.26)

Nel motore in questione, il TRI teorico assume un valore elevatissimo, pari al 130,1 %. La presenza di ondulazioni di coppia con ampiezza considerevole rappresenta il principale svantaggio dei motori AFM di piccola taglia e richiede pertanto una progettazione ad hoc del rotore.

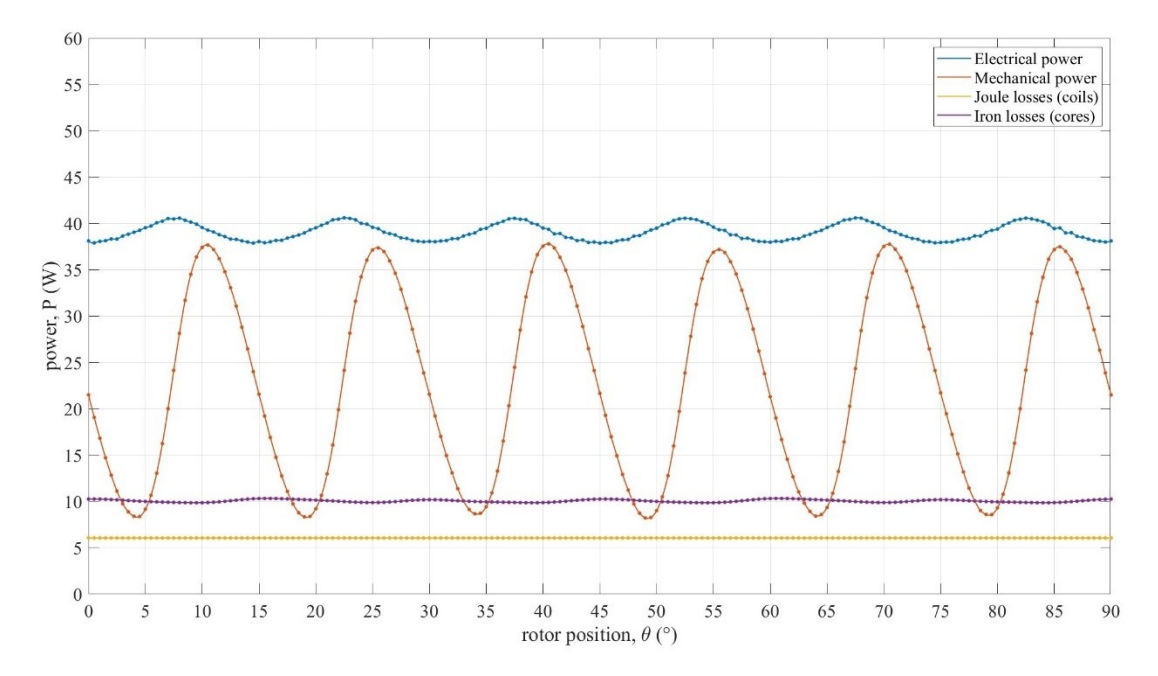

**FIGURA 6.23** Andamenti dei diversi contributi di potenza in un periodo elettrico

<span id="page-95-0"></span>In [figura 6.23](#page-95-0) sono rappresentati gli andamenti di potenza riconducibili ai principali fenomeni che interessano le macchine elettriche: la potenza elettrica  $P_{el}$  fornita in ingresso dal circuito di alimentazione trifase al motore, la potenza meccanica  $P_m$  in uscita all'albero, le perdite di potenza per effetto Joule negli avvolgimenti  $P_{Cu}$  e quelle nei nuclei magnetici morbidi del rotore e dello statore  $P_{Fe}$ . A differenza degli andamenti delle perdite per effetto Joule e di origine magnetica, la potenza elettrica assorbita e quella meccanica erogata mostrano una componente oscillatoria più accentuata, pulsante ad una frequenza sei volte maggiore rispetto a quella di eccitazione. Questo effetto è correlato all'alternanza tra i denti e le cave di statore all'interfaccia con i magneti permanenti, che influenza la forma d'onda del campo magnetico rotante nel traferro. Le diverse potenze in gioco sono correlate tra loro dall'[equazione 6.27](#page-95-1) e consentono di calcolare il rendimento nominale  $\eta_n$  della macchina.

<span id="page-95-1"></span>
$$
P_{el} = P_m + P_{Cu} + P_{Fe}
$$
 (6.27)

$$
\eta_n = \frac{P_m}{P_{el}} = 1 - \frac{P_{Cu} + P_{Fe}}{P_{el}}\tag{6.28}
$$

Nell'analisi ivi condotta si considerano trascurabili le perdite per correnti parassite nei magneti permanenti, prendendo in esame sia l'elevata resistività dei plastomagneti in NdFeB impiegati che la presenza di un flusso magnetico pressoché costante a livello del rotore. Inoltre, la valutazione di tali inefficienze richiede la creazione di regioni di tipo conduttore solido, le quali fanno aumentare in misura spropositata il tempo delle simulazioni e la memoria occupata sul disco rigido. Una simulazione comprensiva di tali perdite è stata comunque eseguita nel caso

del motore in questione per avvalorare la suddetta ipotesi, rilevando una potenza dissipata nei magneti permanenti dell'ordine di 10-3 W. Si ricorda inoltre che la potenza meccanica a cui si fa riferimento in questo capitolo è da considerare a monte delle perdite dovute all'attrito dei cuscinetti di supporto (proporzionali alla velocità di rotazione) e di quelle per ventilazione causate dall'attrito tra le parti in rotazione e l'aria circostante (proporzionali al cubo della velocità angolare), che sono dunque contenute all'interno di  $P_m$ .

### <span id="page-96-0"></span>**6.6 Confronto tra le prestazioni dei motori proposti**

Dopo aver analizzato i risultati delle simulazioni eseguite sulla variante di motore non laminata, si procede ora con un confronto tra le diverse soluzioni descritte nel [capitolo 5,](#page-62-0) allo scopo di individuare la geometria dello statore ottimale. Per semplificare la trattazione che segue, le suddette varianti saranno identificate con le denominazioni:

- AF-Full-SMC-v1 per indicare il motore di riferimento con statore in SMC;
- AF-Full-FeSi3-v1 per indicare il motore con statore non laminato in acciaio al silicio per AM (tenore Si del 3 %, ricotto);
- AF-Lam1-FeSi3-v1, AF-Lam2-FeSi3-v1 e AF-Lam3-FeSi3-v1 per indicare le tre geometrie di motore laminate in acciaio al silicio per AM, con statore rispettivamente di tipo Lam-1, Lam-2 e Lam-3.

Come anticipato in precedenza, il giogo del rotore in acciaio C40, i magneti permanenti in plasto-NdFeB e gli avvolgimenti dello statore in filo di rame smaltato restano invariati nel passaggio da una soluzione ad un'altra.

| Denominazione<br>motore | $T_{c,max}$ | $BEMF_{RMS}$ | $T_{n,avg}$ | $P_{m,avg}$ | $\eta_n$ |
|-------------------------|-------------|--------------|-------------|-------------|----------|
| $AF$ -Full-SMC-v1       | 34.2 mN m   | 1,10V        | $67.0$ mN m | 28,1 W      | 0,76     |
| AF-Full-FeSi3-v1        | 34,9 mN m   | 1,17V        | 54.3 mN m   | 22,7 W      | 0,58     |
| AF-Lam1-FeSi3-v1        | 32.5 mN m   | 1,10V        | 58.4 mN m   | 24.5 W      | 0,66     |
| AF-Lam2-FeSi3-v1        | 32,7 mN m   | 1,06V        | 56.5 mN m   | 23,7 W      | 0,66     |
| AF-Lam3-FeSi3-v1        | 33.9 mN m   | 1,07V        | 55.3 mN m   | 23,2 W      | 0,64     |

**TABELLA 6.8** Riepilogo dei principali parametri prestazionali dei motori testati

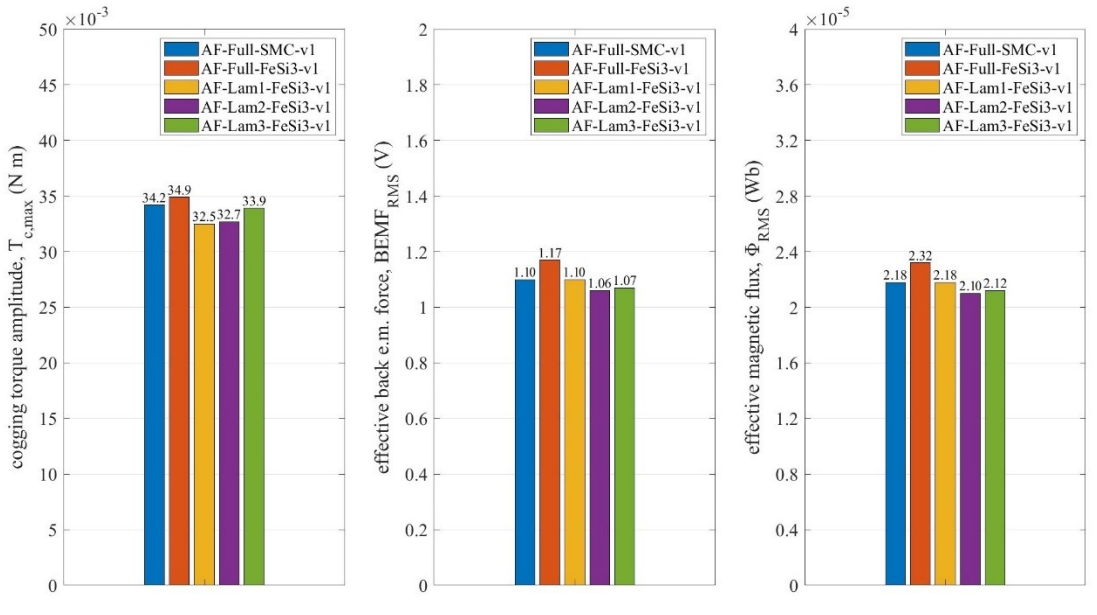

**FIGURA 6.24** Confronto dei risultati della prova a vuoto

<span id="page-97-0"></span>Dalla [figura 6.24](#page-97-0) si può dedurre che l'impiego di uno statore con geometria laminata è generalmente da preferire poiché consente di ridurre l'ampiezza della coppia di cogging e della forza controelettromotrice. In particolare, le geometrie Lam-1 e Lam-2 sono quelle che forniscono i vantaggi maggiori sotto questo punto di vista.

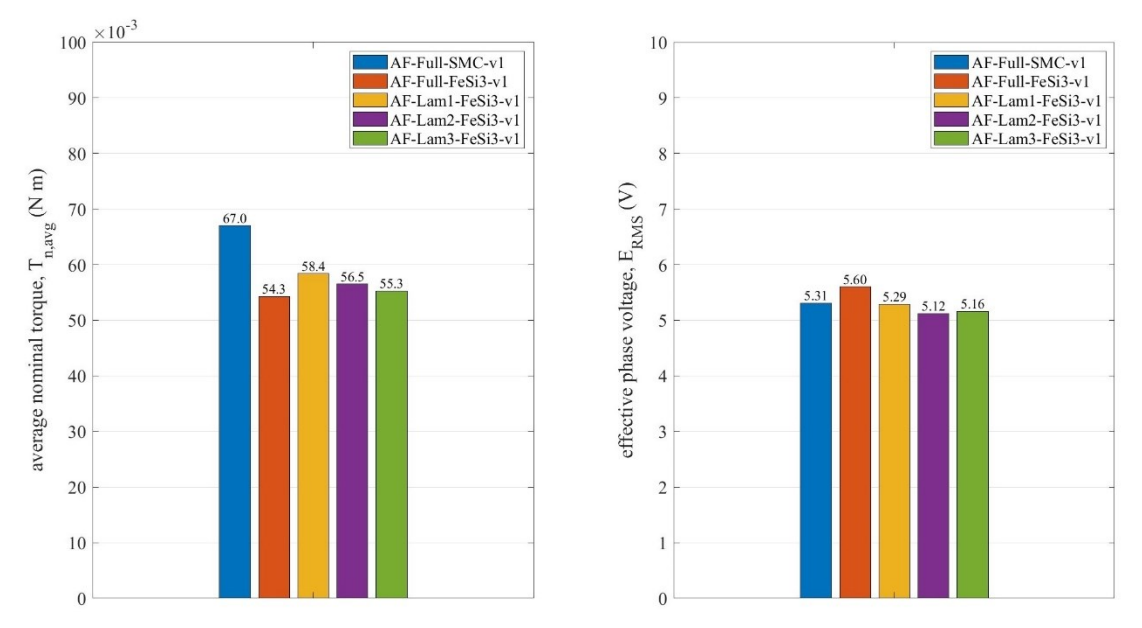

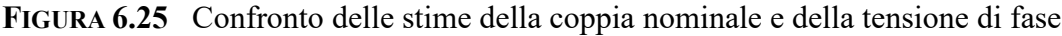

<span id="page-97-1"></span>Uno dei requisiti principali di progetto è quello di garantire una coppia nominale all'albero motore di 0,06 N m. Se si considera che i valori riportati in [figura 6.25](#page-97-1) non sono al netto delle perdite di attrito nei cuscinetti né di quelle per ventilazione, nessuna delle soluzioni con statore realizzato tramite AM sembra riuscire a raggiungere tale obiettivo, al contrario del motore di riferimento con statore in SMC. Tra le varie geometrie, quella non laminata è sicuramente da sconsigliare in quanto fornisce, a fronte di una maggiore richiesta di tensione di alimentazione, una coppia nominale inferiore rispetto a tutte le altre alternative.

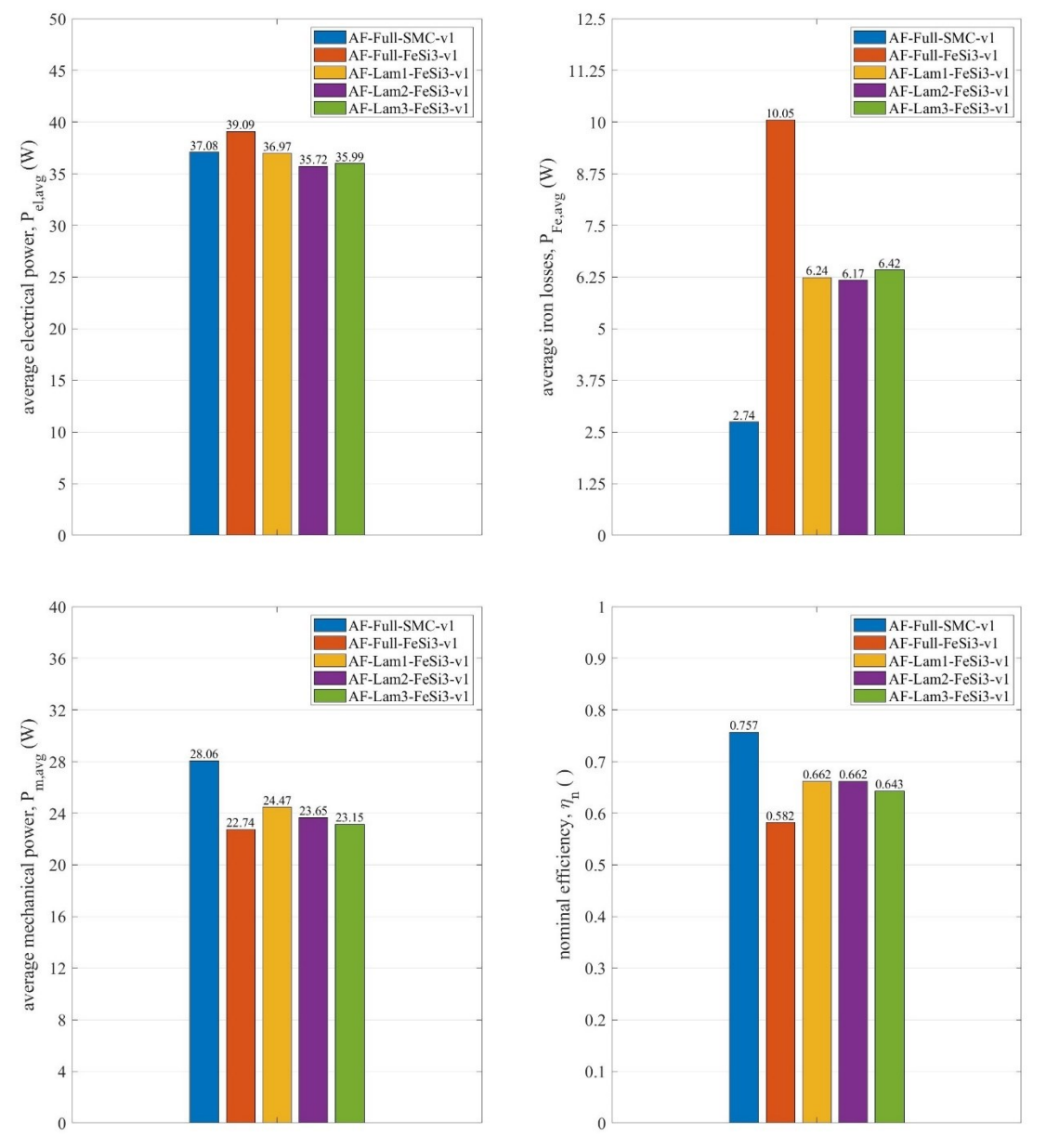

**FIGURA 6.26** Confronto delle stime di potenza e del rendimento nominale

<span id="page-98-0"></span>È particolarmente evidente come la capacità delle tecniche AM di realizzare geometrie pseudo-laminate molto complesse sia da sfruttare per ridurre il gap prestazionale con i motori odierni prodotti in SMC, quantomeno in applicazioni a medio-alta frequenza come in questo caso. La [figura 6.26](#page-98-0) dimostra come la pratica di snellire la struttura del motore mediante l'alternanza tra cavità riempite dal dielettrico e lamelle sottili di materiale magnetico porti, oltre che ad un minore peso della macchina, a diversi benefici in termini di potenza meccanica

generata e di efficienza con cui tale conversione dell'energia viene compiuta. Le varianti di motore AF-Lam1-FeSi3-v1 e AF-Lam2-FeSi3-v1 sembrano nuovamente essere quelle più performanti, con un incremento del rendimento pari al 14 % rispetto alla soluzione non laminata. Ancora una volta, il motore AF-Full-FeSi3-v1 è quello che fornisce le prestazioni peggiori sotto tutti i punti di vista, comportando un notevole assorbimento di energia elettrica senza che ciò si traduca in una maggiore potenza meccanica erogata.

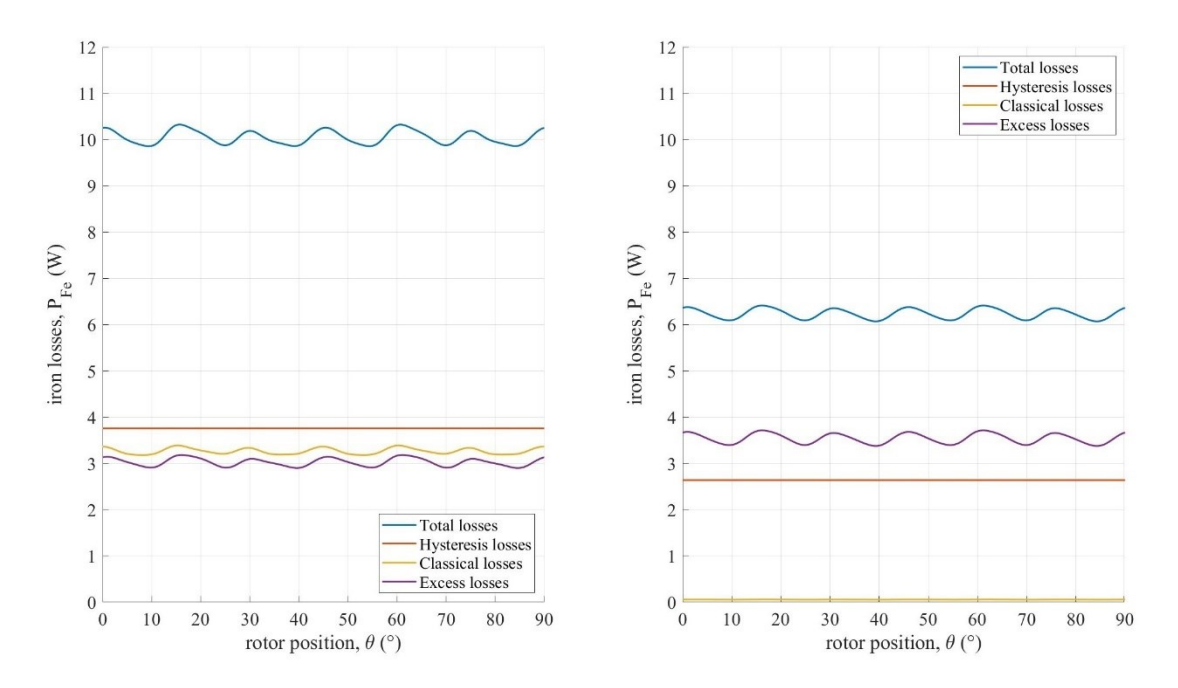

<span id="page-99-0"></span>**FIGURA 6.27** Andamenti delle perdite nel ferro in un periodo elettrico nel caso dei motori AF-Full-FeSi3-v1 (a sinistra) e AF-Lam1-FeSi3-v1 (a destra)

Come si osserva in [figura 6.27,](#page-99-0) le perdite nel ferro tendono a ridursi in modo significativo quando si passa da una geometria di motore "piena" ad una laminata. Questa caratteristica è il risultato dell'interazione di tre fenomeni principali:

- la riduzione delle perdite per correnti parassite, le quali sono costrette a scorrere lungo percorsi a minore conduttanza all'interno del materiale per la presenza delle lamelle di spessore ridotto;
- la riduzione di tutti i contributi di perdita come conseguenza dell'alleggerimento del nucleo magnetico;
- l'incremento della densità di flusso magnetico a causa della minore sezione utile per il passaggio del flusso, che tende a contrastare parzialmente i benefici derivanti dall'utilizzo di una geometria laminata.

Andando ad agire progressivamente sul grado di laminazione e, di conseguenza, sulla complessità della struttura, la riduzione delle perdite per correnti parassite tende a diventare poco impattante rispetto agli altri fenomeni d'influenza, al punto da rischiare di avere un peggioramento delle prestazioni, oltre che un infragilimento eccessivo della struttura.

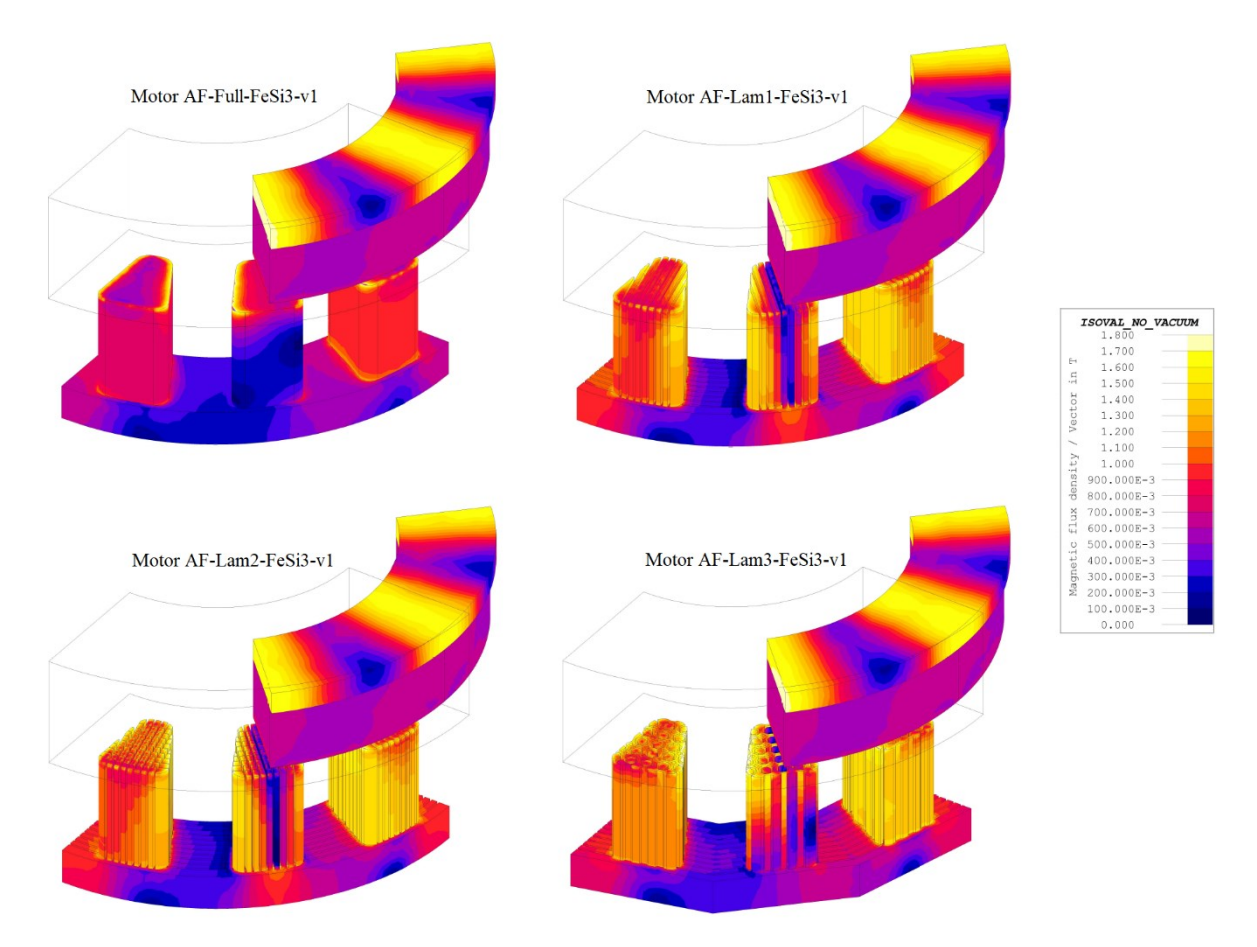

**FIGURA 6.28** Distribuzione della densità di flusso magnetico nei motori analizzati

<span id="page-100-0"></span>L'incremento della densità di flusso magnetico in presenza di uno statore con geometria laminata è ben visibile in [figura 6.28.](#page-100-0) Infatti, mentre la distribuzione delle superfici iso-livello del rotore resta pressoché invariata passando da un motore ad un altro, lo stesso non si può dire per il giogo ed i denti dello statore. Osservando i denti di fase 2 delle diverse geometrie, si nota come le lamelle sottili riescano da un lato ad indirizzare il flusso in modo efficace, ma siano dall'altro sottoposte ad induzioni magnetiche più elevate. Inoltre, l'aria che separa due lamelle vicine tende a favorire una maggiore indipendenza tra le rispettive risposte magnetiche, rendendo la distribuzione di  $\vec{B}$  meno uniforme all'interno della stessa sezione trasversale del dente. Il motore AF-Lam3-FeSi3-v1 mostra delle caratteristiche intermedie tra la geometria di riferimento e le alternative laminate, presumibilmente per la presenza del reticolo di collegamento tra le varie zone di ciascun dente. A livello del giogo dello statore le differenze tra le diverse soluzioni tendono a diminuire, seppur restando non trascurabili.

Al netto di tutte le valutazioni effettuate nel presente paragrafo, è possibile stabilire come il motore AF-Lam1-FeSi3-v1, caratterizzato da una laminazione cilindrica del giogo di statore ed

una laminazione piana dei denti (parallela al rispettivo asse di simmetria), rappresenti la soluzione più prestante tra quelle proposte. Le motivazioni di tale affermazione vanno ricercate principalmente nel rendimento relativamente elevato, nella minore ampiezza della coppia di cogging e nella maggiore coppia meccanica in uscita rispetto alle altre varianti.

Tuttavia, queste caratteristiche non si rivelano sufficientemente adeguate a rendere il motore in questione competitivo rispetto a AF-Full-SMC-v1, il quale presenta delle prestazioni in termini di coppia generata e rendimento nominale notevolmente superiori, nonostante la geometria piuttosto semplice dello statore.

# **7. Conclusioni**

Durante il progetto di tesi è stato possibile investigare sugli attuali benefici derivanti dall'utilizzo di tecniche di additive manufacturing per la produzione dello statore di un motore a flusso assiale di piccola taglia. Infatti, lo statore rappresenta il componente più flessibile dell'intero dispositivo sia dal punto di vista della geometria che del materiale di cui si compone. Tale caratteristica rende percorribili diverse strade verso la sua ottimizzazione, che può portare a benefici significativi in termini di prestazioni dell'intero motore.

Nei capitoli [2](#page-12-0) e [3](#page-22-0) sono stati descritti nel dettaglio i principi di funzionamento e le caratteristiche costruttive delle macchine elettriche a flusso assiale, con l'intento di fornire una panoramica sullo stato dell'arte e collocare il presente progetto in un contesto ben definito.

La fase operativa ha avuto inizio con la caratterizzazione magnetica dei campioni in acciaio elettrico per AM, fabbricati con la tecnica SLM nei laboratori dell'università partner TalTech (Tallinn, Estonia) e caratterizzati da un tenore di silicio del 3 %. Dai rilievi sperimentali è emerso un comportamento magnetico del materiale in linea con gli acciai elettrici prodotti mediante processi di lavorazione convenzionali, che potrebbe essere ulteriormente migliorato aumentando la percentuale di silicio nella sua composizione. Il ruolo della ricottura a fine produzione si è rivelato di fondamentale importanza per incrementare la permeabilità magnetica e l'induzione di saturazione del semilavorato, determinando perdite nel ferro significativamente inferiori rispetto ad un provino non trattato. Il materiale ha dimostrato un ottimo comportamento durante le prove a caldo e caratteristiche magnetiche stabili sino alla temperatura di 150 °C. Infine, i rilievi termografici condotti sia sul campione ricotto che su quello non trattato non hanno evidenziato particolari problematiche del processo di fabbricazione.

Per individuare una geometria ottimale dello statore in grado di garantire il rispetto dei requisiti progettuali, sono state progettate e testate quattro varianti di motore AFM, partendo da un prototipo reale con statore in SMC sviluppato dal gruppo di ricerca PEEMD durante un progetto di tesi precedente. Le diverse soluzioni si contraddistinguono per una differente geometria dello statore, pensata appositamente per essere realizzata mediante AM e progressivamente più complessa, puntando ad emulare gli effetti della laminazione tradizionale in termini di riduzione delle perdite per correnti parassite.

#### *7. Conclusioni*

Nella fase di simulazione, ciascuna variante di motore è stata sottoposta sia ad una prova a vuoto che ad una prova in condizioni di carico nominale all'interno del software di analisi FEM Altair Flux. I test condotti hanno rivelato come l'impiego di uno statore con geometria laminata possa comportare diversi benefici dal punto di vista della riduzione della coppia di cogging e delle perdite nel ferro, conducendo ad un incremento del rendimento e della coppia nominale rispetto ad uno statore più massiccio. Tuttavia, nessuna delle geometrie proposte si è rivelata in grado di soddisfare il requisito di progetto su quest'ultima, a differenza del motore di riferimento con statore in SMC. In ogni caso, l'aumento delle prestazioni correlato all'ottimizzazione della geometria dello statore realizzato tramite AM ha consentito di ridurre in modo significativo il gap prestazionale tra le due tecnologie.

Una delle sfide più interessanti portate alla luce dal lavoro di tesi è stata senza dubbio la valutazione delle perdite nel ferro nelle varie tipologie di motore proposte. Infatti, il software di simulazione impiegato non si è dimostrato in grado di modellare opportunamente tale aspetto in presenza di una distribuzione tridimensionale del flusso magnetico, tipica dei motori a flusso assiale. Per questo motivo, dopo un'attenta ricerca bibliografica sui modelli analitici comunemente impiegati per valutare le perdite di origine magnetica nelle macchine elettriche rotanti, si è scelto di sviluppare una nuova procedura basata sul modello di Bertotti modificato, in grado di tenere conto della tridimensionalità del flusso magnetico e di una forma d'onda dell'induzione non necessariamente sinusoidale. La suddetta procedura di post processing è stata implementata nel linguaggio di programmazione MATLAB integrando le informazioni derivanti dalle misure sperimentali e dalle simulazioni a carico nominale. I risultati forniti hanno rivelato un ottimo livello di precisione nel caso del motore di riferimento, per il quale erano disponibili dei rilievi sperimentali sul prototipo reale da utilizzare come confronto. Sarebbe interessante testare il modello di perdite nel ferro sul prototipo con statore realizzato mediante AM per estendere la sua validità anche in presenza di un materiale con proprietà magnetiche meno uniformi rispetto ad un SMC.

### **7.1 Sviluppi futuri**

L'analisi condotta nel progetto di tesi ha evidenziato alcuni aspetti progettuali che varrebbe la pena studiare più a fondo, prevalentemente connessi alle caratteristiche del gruppo rotore del motore in questione. Innanzitutto, si è osservato che il giogo di rotore è soggetto ad un'induzione magnetica circa costante nel tempo, con un valore di picco prossimo a 1,7 T. Verosimilmente, il componente si trova ad operare in condizioni di saturazione e potrebbe quindi essere sfruttato in modo più efficiente. Una possibile soluzione potrebbe essere quella di utilizzare un giogo più spesso in modo da accrescere l'area della sua sezione trasversale e ridurre di conseguenza la densità di flusso magnetico al suo interno. Inoltre, una simulazione eseguita sul

#### *7.1 Sviluppi futuri*

motore con geometria non laminata ha rivelato la possibilità di ridurre in modo significativo la coppia di cogging andando a realizzare delle cave di spessore pari a circa 2 mm all'interfaccia tra due magneti permanenti vicini. Questa scelta consente di avere una BEMF di forma pressoché sinusoidale, con un contributo minore delle armoniche di ordine superiore al primo rispetto alla versione di rotore a magneti uniti. Non sono state registrate variazioni significative della coppia nominale del motore dovute alla presenza di una minore quantità di materiale magnetico permanente, il che fa presumere un vantaggio aggiuntivo in termini di costi da parte di tale soluzione progettuale.

Per completezza, oltre ad un'analisi più approfondita dei criteri di buona progettazione del rotore, sarebbe opportuno effettuare una valutazione sperimentalmente delle proprietà meccaniche dell'acciaio prodotto tramite AM, non possibile in questa trattazione per la mancanza di un numero di provini sufficiente.

Infine, l'esecuzione di opportuni rilievi sperimentali su un prototipo di motore realizzato con SLM, sia in condizioni di prova a vuoto che a carico nominale, potrebbe fornire una controprova da utilizzare per validare i risultati delle simulazioni e del modello di perdite nel ferro discussi nei capitoli precedenti.

# <span id="page-106-0"></span>**Appendice A - Codici MATLAB**

Nella seguente sezione si riportano gli script e le funzioni in linguaggio di programmazione MATLAB prodotti dall'autore durante il progetto di tesi. I suddetti codici sono stati impiegati nella fase di elaborazione dei risultati delle simulazioni allo scopo di stimare le perdite nel ferro per le diverse soluzioni di motore proposte. Per questioni di praticità, si riportano unicamente i codici relativi alla sola variante AF-Full-FeSi3-v1 con statore non laminato in acciaio stampato tramite AM. Nell'ordine si trova:

- lo script che consente di estrapolare i coefficienti di Bertotti del materiale a partire dalle caratteristiche del campione e dagli andamenti delle perdite misurate durante la prova di caratterizzazione magnetica;
- la funzione utilizzata per identificare le direzioni principali dei contributi armonici relativi al vettore densità di flusso magnetico;
- lo script impiegato per quantificare le perdite nel ferro in condizioni di carico nominale, noti i dati di targa del motore e la distribuzione del flusso magnetico rilevata durante la simulazione;
- lo script che permette di calcolare i fattori di scala delle geometrie laminate necessari per correggere la distribuzione del flusso magnetico rispetto alla geometria base.

## **A.1 Estrapolazione dei coefficienti di Bertotti**

```
%% Evaluation of Bertotti's coefficients - FeSi3 specimen
close all
clear all
clc
%% Measured data
d_out = 59.56e-03;<br>d inn = 49.69e-03;<br>d inn = 49.69e-03;
d_inn = 49.69e-03;<br>
t = 4.81e-03;<br>
t = 4.81e-03;<br>
\% thickness [m]
t = 4.81e-03;<br>
rho = 7678.797;<br>
\% density \lceil \frac{k}{r} \rceilsigma = 1/0.592e-06; % electric conduct. [S/m]
```
% density [kg/m^3]

```
data = importdata('FeSi3_losses.txt');
f = data(1,2:end);<br>
B = data(2:end,1);<br>
B = data(2:end,1);<br>
B = data(2:end,2:end,2)% tested magnetic induc-
tions [T]
P_loss = data(2:end, 2:end);%% Extrapolation of iron losses coefficients
d\_{avg} = (d\_{out+d\_{inn})/2;<br>
w = (d\_{out-d\_{inn})/2;<br>
w = (d\_{out-d\_{inn})/2;w = (d_0ut-d_inn)/2;<br>P_v = P_loss*rho;
                                                                         % volumic losses [W/m^3]<br>% shape factor []
C_s = 3/4 \cdot w^2/(w^2 + t^2);
k_c = 0.2*C_s * pi^2/6 * sigma * t^2; % theoretical classical
losses coeff. [S*m]
[f M, B M] = meshgrid(f, B);f_M^2 = f_M(:,3:end);B_ M2 = B_ M(:,3:end);Q = P_V(7,3:end) \cdot f M2 \cdot /B M2; % [1/m^3/T]nn = ~isnan(Q);
f_v = f_M2(nn)';
B_{V} = B_{M2}(nn);
Q_{V} = Q(nn);
x = 0:1000; % [Hz]<br>y = (0:0.01:1.5)^t; % [T]
y = (0:0.01:1.5);
% Q(f,B) = c1*B^e1+c2*(B*f)+c3*(B*f)^e3[xData,yData,zData] = prepareSurfaceData(f_v,B_v,Q_v);
ft = fittype('c1*y^e1+c2*(y*x)+c3*(y*x)^e3','independent',{'x','y'},'dependent','z');
opts = fitoptions('Method','NonlinearLeastSquares');
opts.Display = 'Off';
opts.lower = [0 k_c 0 0 0];opts. Upper = [5000 k_c 200 3 1.5];opts.StartPoint = [500 k_c 10 1 0.5];
[fitresult,gof] = fit([xData,yData],zData,ft,opts);
k_h = fitresult.c1; % hysteresis losses coeff. 
\overline{J/m^{\wedge}3/T^{\wedge}alpha_h]}<br>alpha_h = fitresult.e1+1;
alpha_h = fitresult.e1+1;<br>
k_c = fitresult.c2;<br>
k_c = fitresult.c2;<br>
\% classical losses coeff.
                                                                         % classical losses coeff.
\sqrt{W/m^23*(s/T)^2}k_c0 = k_c/c_s/t^2; % material contribution of
k_c [W/m^5*(s/T)^2]<br>k e = fitresult.c3;
                                                                         % excess losses coeff.
[W/m^3*(s/T)^{\land}alpha_e]\alphalpha_e = fitresult.e3+1;<br>z = @(x.v) k h*v.^(alpha h-1)+k c*(v.*x)+k e*(v.*x).^(alpha e-1); % [J/m^3/T]
z = \omega(x,y) k_h*y.^(alpha_h-1)+k_c*(y.*x)+k_e*(y.*x).^(alpha e-1);
P_vh = k_h*B_M.^alpha_h.*f_M; % hysteresis losses [W/m^3]
P_vc = k_c*(B_M.*f_M).^2;
losses [W/m^3]
P_ve = k_e*(B_M.*f_M).^alpha_e; excess losses [W/m^3]
h = \omega(B, f) k_h*B.^alpha_h.*f+k_c*(B.*f).^2+k_e*(B.*f).^alpha_e;
hys = \omega(B,f) k h*B.^alpha h.*f;
cl = \omega(B, f) k_c*(B.*f).^2;
exc = @(B, f) \overline{k}_e * (B, *f) \cdot \text{alpha}_e;err = abs(P_v-h(B_M,f_M))./P_v*100;<br>x = 0:0.01:1.5;<br>y = 0:1000;<br>y = 0:1000;<br>% [Hz]
x = 0:0.01:1.5;y = 0:1000;[X1, Y1] = meshgrid([0; B], y);[X2, Y2] = \text{meshgrid}(x, [0 f]);figure('Units','normalized','Position',[0 0 1 1])
plot3(X1,Y1,h(X1,Y1)/rho,'color','#0072BD','LineWidth',1)
hold on
plot3(X2',Y2',h(X2,Y2)'/rho,'color','#D95319','LineWidth',1)
plot3(B_M,f_M,P_loss,'ok','LineWidth',2)
title('Specific iron losses: measurements vs estimations')
xlabel('B [T]')
ylabel('f [Hz]')
zlabel('P_{loss} [W/kg]')
```
```
grid on
axis([0 1.5 0 1000 0 1000])
set(gca,'XTick',0:0.1:1.5)
set(gca,'YTick',0:100:1000)
set(gca,'ZTick',0:100:1000)
figure('Units','normalized','Position',[0 0 1 1])
for j = 1: length(f)
     figure(2)
    plot(x,hys(x,f(j))/rho,x,cl(x,f(j))/rho,x,exc(x,f(j))/rho,'LineWidth',1)
    title('Specific iron losses components')
   xlabel('B [T]') ylabel('P_{loss} [W/kg]')
    grid on
     axis([0 1.5 0 1000])
 set(gca,'XTick',0:0.1:1.5)
 set(gca,'YTick',0:100:1000)
 legend('hysteresis losses','classical losses','excess losses')
 text(0.15,950,"f = "+f(j)+" Hz",'color','k','horiz','center','vert','middle','rotation',0)
     pause
end
```
% save('FeSi3\_Bertotti','rho','sigma','k\_h','alpha\_h','k\_c0','k\_e','alpha\_e')

## **A.2 Identificazione delle direzioni principali della densità di flusso magnetico**

```
function [f,A,phi,A3,phi3] = main\_dir(f_e,1,B)% Decomposition of local magnetic flux density vector in harmonics and
% evaluation of the main directions of each B(t) locus
%% Frequency spectrum of B(t)
T_e = 1/f_e;<br>
f_s = (1-1)*f_e;<br>
f_s = (1-1)*f_e;<br>
f_s = (1-1)*f_e;f_S = (1-1)*f_e;<br>
T_S = 1/f_s;<br>
T_S = 1/f_s;<br>
\% sampling frequency [Hz]
                                                                                % sampling period [s]<br>% time [s]
t = 0: T_s:4*T_e;<br>
L = length(t)-1;% length of the signal []<br>% magnetic flux density
B = [B(:,1) repmat(B(:,2:end),1,4)];
over a motor revolution [T]
Y = fft(B, [1,2); % fast Fourier transform
tol = max(abs(Y(:,2:end)), [], 2)/50;
Y(abs(Y) < tol) = 0;<br>
Z = fftshift(Y, 2);Z = fftshift(Y,2);<br>
f = f_S/L*(0:L/2);<br>
\% harmonic frequencies [Hz]
f = f_s/L^*(0:L/2);<br>
P2 = abs(Y/L);<br>
P3 = abs(Y/L);<br>
p4 = abs(Y/L);% bilateral amplitude spec-
trum [T]
P1 = [P2(:,1) 2*P2(:,2:L/2) P2(:,L/2+1)]; % unilateral amplitude
spectrum [T]
Q2 = angle(Z/L); % bilateral phase spectrum 
\begin{bmatrix} \text{rad} \\ \text{Q1} = \text{Q2}(:,L/2+1:\text{end}) \end{bmatrix}% unilateral phase spectrum
[nad]<br>A = P1;
\overline{A} = \overline{P1};<br>
\overline{P1} = \overline{O1};<br>
\overline{P2} = \overline{O1};<br>
\overline{O1} = \overline{O1};<br>
\overline{O2} = \overline{O1};<br>
\overline{O3} = \overline{O1};<br>
\overline{O4} = \overline{O1};<br>
\overline{O5} = \overline{O1};% harmonic phases [rad]
%% Main directions of B(t)
% Generic harmonic function
% h(t) = A*cos(2*pi*f*t+phi) = a*cos(2*pi*f*t)+b*sin(2*pi*f*t)% Generic equation of an ellipse in a plane
% 1*x^2+m*v^2+2*n*x*v = 1h = \omega(t,j,k) A(j,k+1)*cos(2*pi*k*f e*t+phi(j,k+1));
```

```
tol = 1e-08;<br>a = A.*cos(phi);% initial Fourier coeff. of
cos [T]<br>b = -A.*sin(phi);
                                                                         % initial Fourier coeff. of
sin [T]<br>gamma = zeros(1,L/2+1);
                                                                         % coordinate system rota-
tion angle along x [rad]<br>beta = zeros(1,L/2+1);
                                                                         % coordinate system rota-
tion angle along z [rad]<br>alpha = zeros(1, L/2+1);% coordinate system rota-
tion angle along z* [rad]
a3 = zeros(3,L/2+1); % final Fourier coeff. of 
cos [T]
b3 = zeros(3, L/2+1); % final Fourier coeff. of
sin [T]
for k = 0: L/2if norm(A(:,k+1)) > 0B_k = [h(t,1,k); h(t,2,k); h(t,3,k)]; (1, 3, k); (2, 4, 5, k); (3, 4, 5, k); (4, 4, 5, k); (5, 4, 5, k); (6, 4, 5, k); (7, 1, 1, k); (8, 1, 1, k); (1, 1, 1, k); (1, 1, 1, k); (1, 1, 1, k); (1, 1, 1, k); (1, 1, 1, k); (1r = vecnorm(B_k);
       i = find(r == max(r), 1);j = i+ceil(60/k);if k == 0j = i; elseif j > length(r)
            j = i-ceil(60/k);
        end
       points = [zeros(3,1) B_k(:,i) B_k(:,j)]; % chosen points of the k-
harmonic locus
       M = [points(:,2)'; points(:,3)'; 0 0 1];if det(M) == 0 M = [points(:,2)'; 0 1 0; 0 0 1];
if det(M) == 0w = \begin{bmatrix} 1 & 0 & 0 \end{bmatrix};
            else
              w = M\([0 1 0]'; end
        else
           w = M \ (0 0 1)';
        end
       w = w/norm(w);u = [-w(2) w(1) 0]';
       gamma(k+1) = abs(asin(norm(u)));
        if norm(u) == 0beta(k+1) = 0; else
           beta(k+1) = \text{atan2}(u(2), u(1)); end
       rot = [\cos(beta(k+1)) - \sin(beta(k+1)) 0; \sin(beta(k+1)) \cos(beta(k+1)) 0; 0 0][1 0 0; 0 \cos(gamma(k+1)) -sin(gamma(k+1)); 0 \sin(gamma(k+1)) \cos(gamma(k+1))]; % rota-
tion matrix (1st coordinate transformation)
       a2 = rot' * a(:, k+1);a2(abs(a2) < tol) = 0;b2 = rot' * b(:,k+1);b2(abs(b2) < tol) = 0;A2 = sqrt(a2.^2+b2.^2);
       if abs(a2(1)*b2(2)-a2(2)*b2(1)) < tolalpha(k+1) = \text{atan}(A2(2)/A2(1));if a2(1)*a2(2) < 0 || b2(1)*b2(2) < 0alpha(k+1) = -alpha(pha(k+1)); end
        elseif abs(a2(1)*a2(2)+b2(1)*b2(2)) < tol % canonical elliptic locus
           alpha(k+1) = (A2(1) < A2(2))^*pi/2;if abs(A2(1)-A2(2)) < tolalpha(k+1) = pi/4; end
       else \% rotated elliptic locus
```

```
M = \lceil a2(1)^2 \cdot 2 a2(2)^2 \cdot 2 * a2(1) * a2(2);\b{b2(1)^2} b2(2)^2 2*b2(1)*b2(2);
                  2*a2(1)*b2(1) 2*a2(2)*b2(2) 2*(a2(1)*b2(2)+a2(2)*b2(1))];
            coef = M \{1 \ 1 \ 0\}';
            l = \text{coef}(1);
            m = \text{coef}(2);
            n = \text{coef}(3);
            u = [m-1+sqrt((m-1)^2+4*n^2) -2*n 0]'; % x* coordinate vector
            alpha(k+1) = \frac{atan2(u(2), u(1))}{} end
        rot2 = [cos(alpha(k+1)) - sin(alpha(k+1)) 0; sin(alpha(k+1)) cos(alpha(k+1)) 0; 0 0 1]; %
rotation matrix (2nd coordinate transformation)
        a3(:,k+1) = rot2'*a2;b3(:,k+1) = rot2'*b2; end
end
a3(abs(a3) < tol) = 0;b3(abs(b3) < tol) = 0;A3 = sqrt(a3.^2+b3.^2); \% harmonic amplitudes along
main directions [T]<br>phi3 = atan2(-b3,a3);
                                                                              % harmonic phases along
main directions [rad]
end
```
### **A.3 Valutazione delle perdite nel ferro nominali**

```
%% Evaluation of iron losses - Motor AF-Full-FeSi3-v1
```

```
close all
clear all
clc
%% Geometry and material properties of the motor
N = 4000;<br>
p = 4;<br>
p = 4;<br>
p = 4;p = 4;<br>f_e = N^*/p/60;<br>p = 4;<br>p = 4;<br>p = 4;<br>p = 4;<br>p = 4;<br>p = 4;<br>p = 4;<br>p = 4;<br>p = 4;
                                                              % electric frequency [Hz]% Bertotti's coefficients of the rotor - C40 specimen
load('C40_Bertotti.math')<br>D_r = 46.0e-03;D_r = 46.0e-03;<br>d r = 30.0e-03;<br>d r = 30.0e-03;
d_r = 30.0e-03;<br>
w_r = (D_r - d_r)/2;<br>
\% section width [m]w^r = (D_r - d_r)/2;<br>
t^r = 2.0e-03;<br>
\% section width [m]<br>
\% section thickness
t_r = 2.0e-03;<br>
rho_r = rho;<br>
\% density \lfloor kg/m^3 \rfloorrho_r = rho; % density [kg/m^3]
sigma_r = sigma; % electric conduct. [S/m]
k_hr = k_h; % hysteresis losses coeff. 
\sqrt{J/m^2}3/T^2alpha_h]<br>alpha hr = alpha h;
                                                              % hysteresis losses exp. []<br>% classical losses coeff.
k cr = k c0*w r^2*t r^2/(w r^2+t r^2);
\overline{W/m^{3*}(s/T)^{\sqrt{2}}}<br>k er = k_e;
                                                              % excess losses coeff.
[W/m^3*(s/T)^{\land}alpha_e]<br>alpha er = alpha e;
                                                              % excess losses exp. []
% Bertotti's coefficients of the stator - FeSi3 specimen
load('FeSi3_Bertotti.mat')
D_S = 46.0e-03;<br>
d_S = 30.0e-03;<br>
d_S = 30.0e-03;<br>
d_S = 30.0e-03;d_s = 30.0e-03;<br>
w_s = (D_s-d_s)/2;<br>
\% section width [m]w_s = (D_s - d_s)/2;<br>
t_s = 3.2e-03;<br>
% section width [m]t_s = 3.2e-03; % section thickness [m]<br>
h t = 9.6e-03; % tooth height [m]
h_t = 9.6e-03;<br>
w_t = 5.6e-03;<br>
w_t = 5.6e-03;<br>
\% tooth width [m]
                                                              % tooth width [m]
```

```
t_t = 5.9754e-03;<br>
t_0 = 5.9754e-03;<br>
t_0 = 5.9754e-03;<br>
t_0 = 5.9754e-03;<br>
t_0 = 5.9754e-03;% density [kg/m^3]
sigma_s = sigma;<br>
k hs = k h;<br>
k hs = k h;<br>
% hysteresis losses coeff
                                                                                      % hysteresis losses coeff.
\sqrt{J/m^3/1^2}alpha_h]<br>alpha_hs = alpha_h;
                                                                                      % hysteresis losses exp. []<br>% classical losses coeff.
k cs = k c0*w s^2*t_s^2/(w_s^2+t_s^2);
(\overline{body}) [\overline{W/m^33*}(s/T)^{1/2}]k_cct = k c0*w_t^2*t_t^2/(w_t^2+t_t^2); % classical losses coeff.
(teeth) [W/m^3*(s/T)^2]
k_es = k_e; % excess losses coeff. 
\sqrt{W/m^3*(s/T)^2}alpha_e]<br>alpha_es = alpha_e;
                                                                                      % excess losses exp. []
%% Rotor losses
data = importdata('Full_FeSi3\B_values_full_FeSi3_rotor.txt');
m = length(data(\sim isnan(data(:,1)))));<br>
1 = length(data(\sim isnan(data(:,2)))));<br>
\% num. of time instants []l = length(data(\sim isnan(data(:,2))));r = (D_r + d_r)/4;<br>
theta = data(1:m,1);<br>
\% radial coord. [m]
theta = data(1:m,1);<br>
rotor pos = data(1:1,2)';<br>
we coorder the set of the set of the set of the set of the set of the set of the set of the set of the set of the set of the set of the set of the set of the set of the set 
                                                                                      % rotor angular pos. [rad]<br>% time [s]
time = data(1:1,3)';
B1_r = \text{reshape(data}(:,4), [m,1]);<br>
B2_r = \text{reshape(data}(:,5), [m,1]);<br>
B3_r = \text{reshape(data}(:,5), [m,1]);<br>
B4_r = \text{reshape(data}(:,5), [m,1]);B2_r = \text{reshape(data}(:,5), [m,1]);<br>
B3_r = \text{reshape(data}(:,6), [m,1]);<br>
\text{B3 r} = \text{reshape(data}(:,6), [m,1]);<br>
\text{B4 r} = \text{reshape(data}(:,6), [m,1]);B3_r = reshape(data(:,6),[m,1]);
psi = linspace(0,2*pi,721);
g_c = 1/(2*pi)/trapz(psi,abs(sin(psi)).^2);
g_e = 1/(2*pi)^(alpha_er-1)/trapz(psi,abs(sin(psi)).^alpha_er);
B_dot = zeros(3,l); % time derivative of B 
[T/s]<br>Pv_hr = zeros(m,l);
                                                                                      % volumic hysteresis losses
[W/m^3]<br>Pv_cr = zeros(m,l);
                                                                                      % volumic classical losses
\sqrt{W/m^3}Pv_er = zeros(m,l); % volumic excess losses 
\sqrt{W/m^3}for i = 1:mB = [B1_r(i,:); B2_r(i,:); B3_r(i,:)]; % magnetic flux density [T]
     [f,A0,phi0,A,phi] = main_dir(f_e,l,B); % frequency/amplitude/phase 
of harmonics along main directions [Hz,T,rad]
    h = \omega(t) sum(A0.*cos(2*pi*f*t+phi0),2);
    h_dot = (\omega(t)) sum(-2*pi*f.*A0.*sin(2*pi*f*t+phi0),2);
    for i = 1:1B(:,j) = h(time(j));B_dot(:,j) = h_dot(time(j)); end
    Pv_h(r(i,:) = k_hr*sum((A(1,:)+A(2,:)).\text{`alpha}_hr.*f)*ones(1,1);Pv_cr(i,:) = k_cr*g_c*veconorm(B_dot).<sup>2</sup>;
    Pv_{\text{er}}(i,:) = k_{\text{er}} * g_{\text{er}} * v_{\text{e}} (B_dot).^alpha_er;
end
P_hr = 4*(w_r * t_r)*r * trapz(theta,Pv_h);<br>
P_cr = 4*(w_r * t_r)*r * trapz(theta,Pv_cr); % classical eddy-current
\overline{P_{cr}} = 4*(\overline{w_{r}}*t_{r})*r*trapz(theta,Pv_{cr});losses [W]
P_{\text{e}} = 4*(w_{\text{e}}*t_{\text{e}}*)*r*trapz(theta, Pv_{\text{e}});<br>
P_{\text{e}} = P_{\text{h}}r + P_{\text{e}}r; % excess losses [W]
                                                                                     % rotor iron losses [W]<br>% average iron losses [W]
\overline{P_{r}} avg = trapz(rotor_pos,P_r)/rotor_pos(end);
figure('Units','normalized','Position',[0 0 1 1])
plot(rotor_pos*180/pi,[P_hr; P_cr; P_er],rotor_pos*180/pi,P_r,'k','LineWidth',1)
title('Iron losses components - Rotor')
xlabel('rotor position [°]')
ylabel('P_r [w]')
grid on
axis([0 90 0 1.2e-02])
set(gca,'XTick',0:5:90)
```

```
set(gca,'YTick',0:1e-03:1.2e-02)
```
legend('hysteresis losses','classical losses','excess losses','total losses')

#### %% Stator losses

```
data = importdata('Full_FeSi3\B_values_full_FeSi3_stator.txt');
m = length(data(\sim isnan(data(:,1))));<br>
1 = length(data(\sim isnan(data(:,2))));<br>
2 = length(data(\sim isnan(data(:,2))));
l = length(data(\sim isnan(data(:,2))));<br>
r = (D_s + d_s)/4;% radial coord. [m]theta = data(1:m,1); % tangential coord. [rad]
rotor_pos = data(1:1,2)';<br>
time = data(1:1,3)';<br>
time = data(1:1,3)';time = data(1:1,3)';
B1_S = \text{reshape(data}: A), [m,1]);<br>
B2_S = \text{reshape(data}(:,5), [m,1]);<br>
\% 2nd component of B [T]
B2_s = \text{reshape(data}(:,5), [m,1]);<br>
B3_s = \text{reshape(data}(:,6), [m,1]);<br>
\% 3rd component of B [T]
B_3 = reshape(data(:,6),[m,1]);
psi = 1inspace(0, 2*pi, 721);
g_c = 1/(2*pi)/trapz(psi,abs(sin(psi)).^2);g_e = 1/(2*pi)^(alpha_es-1)/trapz(psi,abs(sin(psi)).^alpha_es);
B_dot = zeros(3,l); % time derivative of B 
\overline{T/s}]
Pv_hs = zeros(m,l); % volumic hysteresis losses 
[W/m^3]<br>Pv_cs = zeros(m,l);
                                                                                    % volumic classical losses
\overline{W/m}<sup>3]</sup>
Pv_es = zeros(m,l); % volumic excess losses 
\overline{W/m}<sup>3]</sup>
for i = 1:mB = [B1_s(i,:); B2_s(i,:); B3_s(i,:)]; [3] [f,A0,phi0,A,phi] = main_dir(f_e,l,B); % frequency/amplitude/phase 
of harmonics along main directions [Hz,T,rad]
    h = \omega(t) sum(A0.*cos(2*pi*f*t+phi0),2);
    h_dot = \omega(t) sum(-2*pi*f.*A0.*sin(2*pi*f*t+phi0),2);
    for i = 1:1B(:,j) = h(time(j));B_dot(:,j) = h_dot(time(j)); end
    Pv_{hs}(i,:) = k_{hs} * sum((A(1,:)+A(2,:)). ^alpha_hs.*f)*ones(1,l);
    Pv cs(i,:) = k cs*g_c*veconorm(B_dot).^2;Pv-es(i,:) = k-es*g_e*veconorm(B_dot).^a1pha_es;end
P_hs = 4*(w_s*t_s)*r*trapz(theta,Pv_ks);<br>
P_cs = 4*(w_s*t_s)*r*trapz(theta,Pv_cs); % classical eddy-current
P cs = 4*(w<sub>s</sub>*t<sub>s</sub>)*r*trapz(theta,Pv<sub>c</sub>);
losses [W]
P_{\text{S}} = 4*(w_{\text{S}}*t_{\text{S}})*r*tnapz(theta,Pv_{\text{S}});<br>
P_{\text{S}} = P_{\text{h}}s+P_{\text{S}}*r*P_{\text{S}};<br>
\% stator iron losse
                                                                                   % stator iron losses [W]<br>% average iron losses [W]
P_s avg = trapz(rotor_pos,P_s)/rotor_pos(end);
figure('Units','normalized','Position',[0 0 1 1])
plot(rotor_pos*180/pi,[P_hs; P_cs; P_es],rotor_pos*180/pi,P_s,'k','LineWidth',1)
title('Iron losses components - Stator')
xlabel('rotor position [°]')
ylabel('P_s [W]')
grid on
axis([0 90 0 6])
set(gca,'XTick',0:5:90)
set(gca,'YTick',0:0.5:6)
legend('hysteresis losses','classical losses','excess losses','total losses')
%% Stator teeth losses - Phase 1 windings
data = importdata('Full_FeSi3\B_values_full_FeSi3_tooth1.txt');
m = length(data(\sim isnan(data(:,1))));<br>
1 = length(data(\sim isnan(data(:,2))));<br>
2 = 1<br>
m = 1<br>
m = 0<br>
m = 0<br>
m = 0<br>
m = 0<br>
m = 0<br>
m = 0<br>
m = 0<br>
m = 0<br>
m = 1<br>
m = 0<br>
m = 1<br>
m = 0<br>
m = 1<br>
m = 0<br>
m = 1<br>
m = 0<br>
m = 1<br>
m = 0<br>
m = 0<br>
m = 1<br>
m = 1<br>
l = length(data(~isnan(data(:,2))));<br>z = data(1:m.1);
                                                                                    % longitudinal coord. [m]\begin{align} \text{rotor\_pos} &= \text{data}(1:1,2)'; \\ \text{time} &= \text{data}(1:1,3)'; \end{align} \begin{align} \text{rotor} &= \text{grad} \end{align}time = data(1:1,3)';<br>
B1 t1 = reshape(data(:.4).[m.1]);<br>
B1 t1 = reshape(data(:.4).[m.1]);<br>
B1 t1 = reshape(data(:.4).[m.1]);
B1_t1 = \text{reshape}(data(:,4), [m,1]);<br>
B2_t1 = \text{reshape}(data(:,5), [m,1]);<br>
\% 2nd component of B [T]
B2_t1 = reshape(data(:,5), [m,1]);
```

```
B3 t1 = reshape(data(:,6),[m,1]); \% 3rd component of B [T]
psi = 1inspace(0,2*pi,721);
g_c = 1/(2*pi)/trapz(psi,abs(sin(psi)).^2);g = 1/(2*pi)^{\wedge}(alpha_es-1)/trapz(psi,abs(sin(psi)).^alpha_es);
B_d dot = zeros(3,1);
[T/s]<br>Pv_ht1 = zeros(m,1);
                                                                        % volumic hysteresis losses
[W/m^3]
Pv_ct1 = zeros(m,1); \% volumic classical losses
[W/m^3]
Pv_{\text{et}} = zeros(m,1); % volumic excess losses
[W/m^3]
for i = 1:mB = [B1_t1(i,:); B2_t1(i,:); B3_t1(i,:)]; \hspace{1cm} % magnetic flux density [1] [f,A0,phi0,A,phi] = main_dir(f_e,l,B); % frequency/amplitude/phase 
of harmonics along main directions [Hz,T,rad]
    h = \omega(t) \text{ sum}(A\theta.*\cos(2*pi*f*t+phi)\2);h_dot = \omega(t) sum(-2*pi*f.*A0.*sin(2*pi*f*t+phi0),2);
    for j = 1:1B(:,j) = h(\text{time}(j));B_dot(:,j) = h_dot(time(j)); end
    Pv_th1(i,:) = k_hs*sum((A(1,:)+A(2,:)).^a1pha_hs.*f)*ones(1,1);Pv_c t1(i,:) = k_c t * g_c * vecnorm(B_dot).Pv_{\text{et1}}(i,:) = k_{\text{es} * g_{\text{e}} * v_{\text{e}} \text{conorm}(B_{\text{dot}}) \cdot \text{alpha} \text{le};end
P_ht1 = 4*(w_t*t_t)*trapz(z,Pv_ht1); % hysteresis losses [w]P_{\text{1}}ct1 = 4*(w_{\text{1}}t*t_t)*trapz(z,Pv_ct1); \% classical eddy-current
losses [W]
P_{et1} = 4*(w_{t} + t_{t})*trapz(z,Pv_{e} + t);<br>
P_{t1} = P_{ht1+P_{c} + t_{t}} *t_{t};<br>
P_{t2} = P_{ht1+P_{c} + t_{t}} *t_{t};<br>
V_{t3} = P_{t4} *t_{t} *t_{t};<br>
V_{t4} = P_{t5} *t_{t} *t_{t};P_t1 = P_ht1+P_ct1+P_et1;(phase 1) [W]
P_t1_avg = trapz(rotor_pos,P_t1)/rotor_pos(end); % average iron losses [W]
figure('Units','normalized','Position',[0 0 1 1])
plot(rotor_pos*180/pi,[P_ht1; P_ct1; P_et1],rotor_pos*180/pi,P_t1,'k','LineWidth',1)
title('Iron losses components - Stator teeth (phase 1)')
xlabel('rotor position [°]')
ylabel('P_{t1} [W]')
grid on
axis([0 90 0 6])set(gca,'XTick',0:5:90)
set(gca,'YTick',0:0.5:6)
legend('hysteresis losses','classical losses','excess losses','total losses')
%% Stator teeth losses - Phase 2 windings
data = importdata('Full_FeSi3\B_values_full_FeSi3_tooth2.txt');
m = length(data(\sim isnan(data(:,1)))));<br>
1 = length(data(\sim isnan(data(:,2)))));<br>
\% num. of time instant []
l = length(data(\sim isnan(data(:,2))));<br>
z = data(1:m, 1);z = data(1:m,1);<br>
rotor_pos = data(1:1,2)';<br>
votor_npos = data(1:1,2)';<br>
z = data(1:m,1);<br>
votor_negular pos. [rad]% rotor angular pos. [rad]<br>% time [s]
time = data(1:1,3)';<br>
B1 t2 = reshape(data(:,4),[m,1]);<br>
% 1st component of B [T]
B1_t2 = reshape(data(:,4),[m,1]);<br>B2_t2 = reshape(data(:,5),[m,1]); % 2nd component of B [T]
B2_t2 = \text{reshape}(data(:,5), [m,1]);<br>
B3_t2 = \text{reshape}(data(:,6), [m,1]);<br>
B4_t2 = \text{reshape}(data(:,6), [m,1]);B3 t2 = reshape(data(:,6),[m,1]);
psi = 1inspace(0,2*pi,721);
g_c = 1/(2*pi)/trapz(psi,abs(sin(psi)).^2);g_e = 1/(2*pi)^{\wedge}(alpha_es-1)/trapz(psi,abs(sin(psi)).^alpha_es);
B_dot = zeros(3,l); % time derivative of B
[T/s]<br>Pv ht2 = zeros(m,1);
                                                                        % volumic hysteresis losses
\sqrt{W/m^3}]
Pv_ct2 = zeros(m,l); % volumic classical losses 
\sqrt{W/m^3}Pv_et2 = zeros(m,l); % volumic excess losses 
\lceil W/m^3 \rceil
```

```
for i = 1:mB = [B1_t2(i,:); B2_t2(i,:); B3_t2(i,:)];<br>
[f,A\emptyset,phi\emptyset,phi\emptyset,phi\emptyset] = main\_dir(f_e,1,B);<br>
\% frequency/amplitude/phase[f, A\omega,phi(A,phi)] = \text{main dir}(f_e,1,B);of harmonics along main directions [Hz,T,rad]
   h = \omega(t) sum(A0.*cos(2*pi*f*t+phi0),2);
   h\_dot = \emptyset(t) sum(-2*pi*f.*A0.*sin(2*pi*f*t+phi0),2);
    for j = 1:1B(:,j) = h(time(j));B_dot(:,j) = h_dot(time(j)); end
   Pv_ht2(i,:) = k_hs*sum((A(1,:)+A(2,:)).^alpha_hs.*f)*ones(1,l);
   Pv_{ct2}(i,:) = k_{ct} * g_{c} * v_{ecnorm}(B_dot). Pv_et2(i,:) = k_es*g_e*vecnorm(B_dot).^alpha_es;
end
P_ht2 = 4*(w_t*t_t)*trapz(z,Pv_ht2); % hysteresis losses [W]
P_{ct2} = 4*(w_t^+t_t^+t^*)*trapz(z, Pv_c^+t^2); % classical eddy-current
losses [W]
P_{et2} = 4*(w_{t}*t-t)*trapz(z,Pv_{t});<br>
P_{et2} = P_{ht2+P_{c}*t2+P_{c}*t2};<br>
P_{et2} = P_{ht2+P_{c}*t2+P_{c}*t2};
P_t = P_ht2+P_ct2+P_et2;(phase 2) [W]
P_t2_avg = trapz(rotor_pos,P_t2)/rotor_pos(end); \% average iron losses [W]
figure('Units','normalized','Position',[0 0 1 1])
plot(rotor_pos*180/pi,[P_ht2; P_ct2; P_et2],rotor_pos*180/pi,P_t2,'k','LineWidth',1)
title('Iron losses components - Stator teeth (phase 2)')
xlabel('rotor position [°]')
ylabel('P_{t2}'] [W]')
grid on
axis([0 90 0 6])set(gca,'XTick',0:5:90)
set(gca,'YTick',0:0.5:6)
legend('hysteresis losses','classical losses','excess losses','total losses')
%% Stator teeth losses - Phase 3 windings
data = importdata('Full_FeSi3\B_values_full_FeSi3_tooth3.txt');
m = length(data(\sim isnan(data(:,1)))); % num. of points []
l = length(data(~isnan(data(:,2))));<br>
z = data(1:m,1);<br>
% longitudinal coord. [m]
                                                                       % longitudinal coord. [m]rotor_pos = data(1:1,2)';<br>
time = data(1:1,3)';<br>
% time [s]time = data(1:1,3)';<br>
B1 t3 = reshape(data(:.4).[m.1]);<br>
B1 t3 = reshape(data(:.4).[m.1]);<br>
B1 t3 = reshape(data(:.4).[m.1]);
B1_t3 = reshape(data(:,4), [m,1]);<br>
B2_t3 = reshape(data(:,5), [m,1]);<br>
\% 2nd component of B [T]B2_t3 = reshape(data(:,5), [m,1]);B3-t3 = reshape(data(:,6), [m,1]); % B3-t3 = resp(data(:,6), [m,1])psi = 1inspace(0,2*pi,721);
g_c = 1/(2*pi)/trapz(psi,abs(sin(psi)).^2);g_e = 1/(2*pi)^{\wedge}(alpha_es-1)/trapz(psi,abs(sin(psi)).^alpha_es);
B_dot = zeros(3,l); % time derivative of B 
[T/s]<br>Pv ht3 = zeros(m,1);
                                                                       % volumic hysteresis losses
\sqrt{W/m^3}Pv_ct3 = zeros(m,l); % volumic classical losses 
[W/m^3]
Pv_et3 = zeros(m,l); % volumic excess losses 
\lceil W/m^3 \rceilfor i = 1:mB = [B1_t3(i,:); B2_t3(i,:); B3_t3(i,:)]; % magnetic flux density [T]
    [f, A\overline{0}, p\overline{h}i\overline{0}, A, p\overline{h}i] = main_dir(f_e,l,B); \% frequency/amplitude/phase
of harmonics along main directions [Hz,T,rad]
   h = \omega(t) sum(A0.*cos(2*pi*f*t+phi0),2);
   h_dot = @(t) sum(-2*pi*f.*A0.*sin(2*pi*f*t+phi0),2);
   for j = 1:1B(:,j) = h(time(j));B_dot(:,j) = h_dot(time(j)); end
```

```
Pv ht3(i,:) = k hs*sum((A(1,:)+A(2,:)).^alpha hs.*f)*ones(1,1);
    Pv_{ct3}(i,:) = k_{ct*g_{ct}v_{ec} \ncong (B_dot).Pv_{-}et3(i,:) = k_es*g_e*vecnorm(B_dot).^alpha_es;
end
P_ht3 = 4*(w_t*t_t)*trapz(z,Pv_ht3); % hysteresis losses [W]
P_{ct3} = 4*(w_{t}t*t_{t}t)*trapz(z,Pv_{ct3});losses [W]
P_{\text{et3}} = 4*(w_{\text{et}} + t_{\text{et}}) * t \cdot \text{trapz}(z, PV_{\text{et3}});<br>
P_{\text{t3}} = P_{\text{ht3+P}} \text{ct3+P} \text{et3}:<br>
P_{\text{t3}} = P_{\text{ht3+P}} \text{ct3+P} \text{et3}:P_t = P_ht3+P_ct3+P_et3;(phase 3) [W]
P_t t3_avg = trapz(rotor_pos,P_t3)/rotor_pos(end); \% average iron losses [W]
figure('Units','normalized','Position',[0 0 1 1])
plot(rotor_pos*180/pi,[P_ht3; P_ct3; P_et3],rotor_pos*180/pi,P_t3,'k','LineWidth',1)
title('Iron losses components - Stator teeth (phase 3)')
xlabel('rotor position [°]')
ylabel('P_{t3} [W]')
grid on
axis([0 90 0 6])
set(gca,'XTick',0:5:90)
set(gca,'YTick',0:0.5:6)
legend('hysteresis losses','classical losses','excess losses','total losses')
%% Motor iron losses
P_h = P_hr+P_hs+P_ht1+P_ht2+P_ht3; % hysteresis losses [W]
P_{c} = P_{c}r + P_{c}c + P_{c}ct + P_{c}ct + P_{c}ct + P_{c}ct; \% classical eddy-current
losses [W]
P_e = P_er+P_es+P_et1+P_et2+P_et3;<br>
P = P_h+P_c+P_e;<br>
% motor iron losses
                                                                            % motor iron losses [W]<br>% average hysteresis losses
P_h_avg = trapz(rotor_pos,P_h)/rotor_pos(end);
[W]
P_c_avg = trapz(rotor_pos,P_c)/rotor_pos(end); % avg. classical losses [W]
P_e_avg = trapz(rotor_pos,P_e)/rotor_pos(end); % avg. excess losses [W]
P_avg = \text{trapz}(\text{rotor}_pos, P)/\text{rotor}_pos(\text{end});figure('Units','normalized','Position',[0 0 1 1])
plot(rotor_pos*180/pi,[P_h; P_c; P_e],rotor_pos*180/pi,P,'k','LineWidth',1)
title('Iron losses components - Full motor')
xlabel('rotor position [°]')
ylabel('P [W]')
grid on
axis([0 90 0 12])
set(gca,'XTick',0:5:90)
set(gca,'YTick',0:1:12)
```

```
legend('hysteresis losses','classical losses','excess losses','total losses')
```
## **A.4 Calcolo dei fattori di scala del flusso magnetico nelle geometrie laminate**

```
%% Evaluation of iron losses - Comparison between alternative geometries
close all
clear all
clc
my_colors = [0 0.447 0.741; 0.850 0.325 0.098; 0.466 0.674 0.188];
N = 4000; % angular speed [rpm]
p = 4; \% number of pole pairs []
f_e = N*p/60; % electric frequency [Hz]
%% Rotor losses
```
#### *A.4 Calcolo dei fattori di scala del flusso magnetico nelle geometrie laminate*

```
data = importdata('Full FeSi3\B values full FeSi3 rotor avg.txt');
l = length(data(\sim isnan(\overline{data}(:,i)))); \sim \sim \sim \sim \sim \sim % num. of time instants []
rotor_pos = data(:,1)';<br>
B_rf = data(:,2:4)';<br>
We magnetic flux density [T
                                                                         % magnetic flux density [T]
data = importdata('Lam1_FeSi3\B_values_lam1_FeSi3_rotor_avg.txt');<br>B_rl1 = data(:,2:4)';
                                                                         % magnetic flux density [T]
B_rl1 = spline(rotor_pos(1:2:end),B_rl1,rotor_pos);
data = importdata('Lam2_FeSi3\B_values_lam2_FeSi3_rotor_avg.txt');<br>B_rl2 = data(:,2:4)';
                                                                         % magnetic flux density [T]
B_rl2 = spline(rotor_pos(1:2:end),B_rl2,rotor_pos);
figure('Units','normalized','Position',[0 0 1 1])
plot(rotor_pos*180/pi,B_rf,'-',rotor_pos*180/pi,B_rl1,'--',rotor_pos*180/pi,B_rl2,'-.','LineWidth',1)
title('Iron losses components - Rotor')
xlabel('rotor position [°]')
ylabel('B_r [T]')
grid on
axis([0 90 -1e-02 4e-02])
set(gca,'ColorOrder',my_colors)
set(gca,'XTick',0:5:90)
set(gca,'YTick',-1e-02:5e-03:4e-02)
[f, A0 \t f] = \text{main dir}(f e, l, B \t f); \% frequency/amplitude/phase
of harmonics along main directions [Hz,T,rad]
[\sim,A0\_11] = main_dir(f_e,l,B_rl1); \% frequency/amplitude/phase
of harmonics along main directions [Hz,T,rad]
[\sim, A0_12] = main_dir(f_e,1,B_rl2); \sim [ \sim A0_12] = main_dir(f_e,1,B_rl2);
of harmonics along main directions [Hz,T,rad]
c1_r = A0_11(:,13).A0_f(:,13); % scaling factor related to
the main harmonic
c2_r = A0_12(:,13).A0_f(:,13); % scaling factor related to
the main harmonic
figure('Units','normalized','Position',[0 0 1 1])
subplot(1,3,1)
stem(f/f_e,A0_f(1,:),'LineWidth',1.5)
hold on
stem(f/f_e,A0_l1(1,:),'LineWidth',1.5)
stem(f/f_e,A0_l2(1,:),'LineWidth',1.5)
title('Amplitude frequency spectrum - Rotor')
subtitle('1st component of B(t)')
xlabel('harmonic number [ ]')
ylabel('B_{r,1} [T]')
grid on
axis([0 10 0 4e-03])
set(gca,'ColorOrder',my_colors)
set(gca,'XTick',0:1:10)
set(gca,'YTick',0:2e-04:4e-03)
subplot(1,3,2)
stem(f/f_e,A0_f(2,:),'LineWidth',1.5)
hold on
stem(f/f_e,A0_l1(2,:),'LineWidth',1.5)
stem(f/f_e,A0_l2(2,:),'LineWidth',1.5)
title('Amplitude frequency spectrum - Rotor')
subtitle('2nd component of B(t)')
xlabel('harmonic number [ ]')
ylabel('B_{r,2} [T]')
grid on
axis([0 10 0 2e-02])
set(gca,'ColorOrder',my_colors)
set(gca,'XTick',0:1:10)
set(gca,'YTick',0:1e-03:2e-02)
subplot(1,3,3)stem(f/f_e,A0_f(3,:),'LineWidth',1.5)
hold on
stem(f/f_e,A0_l1(3,:),'LineWidth',1.5)
```

```
stem(f/f_e,A0_l2(3,:),'LineWidth',1.5)
title('Amplitude frequency spectrum - Rotor')
subtitle('3rd component of B(t)')
xlabel('harmonic number [ ]')
ylabel('B_{r,3} [T]')
grid on
axis([0 10 0 2e-03])
set(gca,'ColorOrder',my_colors)
set(gca,'XTick',0:1:10)
set(gca,'YTick',0:1e-04:2e-03)
%% Stator losses
data = importdata('Full_FeSi3\B_values_full_FeSi3_stator_avg.txt');
l = length(data(~isnan(data(:,1))));<br>
rotor_pos = data(:,1)';<br>
motor_pos = data(:,1)';<br>
motor_pos = data(:,1)';
rotor_pos = data(:,1)';<br>B_sf = data(:,2:4)';
                                                                        % magnetic flux density [T]
data = importdata('Lam1_FeSi3\B_values_lam1_FeSi3_stator_avg.txt');<br>B_sl1 = data(:,2:4)';
                                                                        % magnetic flux density [T]
B_sl1 = spline(rotor_pos(1:2:end),B_sl1,rotor_pos);
data = importdata('Lam2_FeSi3\B_values_lam2_FeSi3_stator_avg.txt');
B_sl2 = data(:,2:4)'; % magnetic flux density [T]
B_S12 = spline(root0r_pos(1:2:end), B_S12,rotorpos);figure('Units','normalized','Position',[0 0 1 1])
plot(rotor_pos*180/pi,B_sf,'-',rotor_pos*180/pi,B_sl1,'--',rotor_pos*180/pi,B_sl2,'-.','LineWidth',1)
title('Iron losses components - Stator')
xlabel('rotor position [°]')
ylabel('B_s [T]')
grid on
axis([0 90 -1e-01 1e-01])
set(gca,'ColorOrder',my_colors)
set(gca,'XTick',0:5:90)
set(gca,'YTick',-1e-01:2e-02:1e-01)
[f,A0_f] = main_dir(f_e,l,B_sf); % frequency/amplitude/phase 
of harmonics along main directions [Hz,T,rad]
[\sim, A0_11] = main_dir(f_e,1,B_sl1); \sim $ frequency/amplitude/phase
of harmonics along main directions [Hz,T,rad]
[\sim, A0_12] = main_dir(f_e,l,B_sl2); [ \sim, A0_12] = main_dir(f_e,l,B_sl2);
of harmonics along main directions [Hz,T,rad]
c1_s = A0_l1(:,13)./A0_f(:,13); % scaling factor related to 
the main harmonic
c2 s = A0 12(:,13)./A0 f(:,13); \hspace{3.6cm} 8 s scaling factor related to
the main harmonic
figure('Units','normalized','Position',[0 0 1 1])
subplot(1,3,1)stem(f/f_e,A0_f(1,:),'LineWidth',1.5)
hold on
stem(f/f_e,A0_l1(1,:),'LineWidth',1.5)
stem(f/f_e,A0_l2(1,:),'LineWidth',1.5)
title('Amplitude frequency spectrum - Stator')
subtitle('1st component of B(t)')
xlabel('harmonic number [ ]')
ylabel('B_{s,1} [T]')
grid on
axis([0 10 0 1e-02])
set(gca,'ColorOrder',my_colors)
set(gca,'XTick',0:1:10)
set(gca,'YTick',0:5e-04:1e-02)
subplot(1,3,2)stem(f/f_e,A0_f(2,:),'LineWidth',1.5)
hold on
stem(f/f_e,A0_l1(2,:),'LineWidth',1.5)
stem(f/f_e,A0_l2(2,:),'LineWidth',1.5)
title('Amplitude frequency spectrum - Stator')
```

```
subtitle('2nd component of B(t)')
xlabel('harmonic number [ ]')
ylabel('B_{s,2} [T]')
grid on
axis([0 10 0 1e-01])
set(gca,'ColorOrder',my_colors)
set(gca,'XTick',0:1:10)
set(gca,'YTick',0:5e-03:1e-01)
subplot(1,3,3)
stem(f/f_e,A0_f(3,:),'LineWidth',1.5)
hold on
stem(f/f_e,A0_l1(3,:),'LineWidth',1.5)
stem(f/f_e,A0_l2(3,:),'LineWidth',1.5)
title('Amplitude frequency spectrum - Stator')
subtitle('3rd component of B(t)')
xlabel('harmonic number [ ]')
ylabel('B_{s,3} [T]')
grid on
axis([0 10 0 1e-02])
set(gca,'ColorOrder',my_colors)
set(gca,'XTick',0:1:10)
set(gca,'YTick',0:5e-04:1e-02)
%% Stator teeth losses - Phase 1 windings
data = importdata('Full_FeSi3\B_values_full_FeSi3_tooth1_avg.txt');
l = length(data(~isnan(data(:,1)))); % num. of time instants []
rotor_pos = data(:,1)'; % rotor angular pos. [rad]
B_t1f = data(:,2:4)'; \% magnetic flux density [T]
data = importdata('Lam1_FeSi3\B_values_lam1_FeSi3_tooth1_avg.txt');<br>B_t1l1 = data(:,2:4)';
                                                                      % magnetic flux density [T]
B_t1l1 = spline(rotor_pos(1:2:end),B_t1l1,rotor_pos);
data = importdata('Lam2_FeSi3\B_values_lam2_FeSi3_tooth1_avg.txt');<br>B_t1l2 = data(:,2:4)';
                                                                     % magnetic flux density [T]
B_t1l2 = spline(rotor_pos(1:2:end),B_t1l2,rotor_pos);
figure('Units','normalized','Position',[0 0 1 1])
plot(rotor_pos*180/pi,B_t1f,'-',rotor_pos*180/pi,B_t1l1,'--',rotor_pos*180/pi,B_t1l2,'-.','Lin-
eWidth',1)
title('Iron losses components - Stator teeth (phase 1)')
xlabel('rotor position [°]')
ylabel('B_{t1} [T]')
grid on
axis([0 90 -1.5 1.5])
set(gca,'ColorOrder',my_colors)
set(gca,'XTick',0:5:90)
set(gca,'YTick',-1.5:0.3:1.5)
[f,A0_f] = main_dir(f_e,l,B_t1f); % frequency/amplitude/phase 
of harmonics along main directions [Hz,T,rad]
[\sim, A0 \ 11] = main dir(f e, 1, B t1l1); \% frequency/amplitude/phase
of harmonics along main directions [Hz,T,rad]
[\sim,A0\_12] = main_dir(f_e,l,B_t1l2); \% frequency/amplitude/phase
of harmonics along main directions [Hz,T,rad]
c1_t1 = A0_l1(:,5)./A0_f(:,5); % scaling factor related to 
the main harmonic
c2 t1 = A0 12(:,5)./A0 f(:,5); \overline{6} \overline{7} \overline{8} scaling factor related to
the main harmonic
figure('Units','normalized','Position',[0 0 1 1])
subplot(1,3,1)
stem(f/f_e,A0_f(1,:),'LineWidth',1.5)
hold on
stem(f/f_e,A0_l1(1,:),'LineWidth',1.5)
stem(f/f_e,A0_l2(1,:),'LineWidth',1.5)
title('Amplitude frequency spectrum - Stator teeth (phase 1)')
subtitle('1st component of B(t)')
```

```
xlabel('harmonic number [ ]')
ylabel('B_{t1,1} [T]')
grid on
axis([0 10 0 3e-02])
set(gca,'ColorOrder',my_colors)
set(gca,'XTick',0:1:10)
set(gca,'YTick',0:1.5e-03:3e-02)
subplot(1,3,2)
stem(f/f_e,A0_f(2,:),'LineWidth',1.5)
hold on
stem(f/f_e,A0_l1(2,:),'LineWidth',1.5)
stem(f/f_e,A0_l2(2,:),'LineWidth',1.5)
title('Amplitude frequency spectrum - Stator teeth (phase 1)')
subtitle('2nd component of B(t)')
xlabel('harmonic number [ ]')
ylabel('B_{t1,2} [T]')
grid on
axis([0 10 0 2e-01])
set(gca,'ColorOrder',my_colors)
set(gca,'XTick',0:1:10)
set(gca,'YTick',0:1e-02:2e-01)
subplot(1,3,3)
stem(f/f_e,A0_f(3,:),'LineWidth',1.5)
hold on
stem(f/f_e,A0_l1(3,:),'LineWidth',1.5)
stem(f/f_e,A0_l2(3,:),'LineWidth',1.5)
title('Amplitude frequency spectrum - Stator teeth (phase 1)')
subtitle('3rd component of B(t)')
xlabel('harmonic number [ ]')
ylabel('B_{t1,3} [T]')
grid on
axis([0 10 0 2])set(gca,'ColorOrder',my_colors)
set(gca,'XTick',0:1:10)
set(gca,'YTick',0:1e-01:2)
%% Stator teeth losses - Phase 2 windings
data = importdata('Full_FeSi3\B_values_full_FeSi3_tooth2_avg.txt');
l = length(data(~isnan(data(:,1))));<br>
rotor_pos = data(:,1)';<br>
motor_pos = data(:,1)';<br>
motor_pos = data(:,1)';
                                                                          % rotor angular pos. [rad]
B_t2f = data(:,2:4)'; % magnetic flux density [T]
data = importdata('Lam1_FeSi3\B_values_lam1_FeSi3_tooth2_avg.txt');<br>B_t2l1 = data(:,2:4)';
                                                                          % magnetic flux density [T]
B_t2l1 = spline(rotor_pos(1:2:end),B_t2l1,rotor_pos);
data = importdata('Lam2_FeSi3\B_values_lam2_FeSi3_tooth2_avg.txt');<br>B_t2l2 = data(:,2:4)';
                                                                          % magnetic flux density [T]
B_t2l2 = spline(rotor_pos(1:2:end),B_t2l2,rotor_pos);
figure('Units','normalized','Position',[0 0 1 1])
plot(rotor_pos*180/pi,B_t2f,'-',rotor_pos*180/pi,B_t2l1,'--',rotor_pos*180/pi,B_t2l2,'-.','Lin-
eWidth',1)
title('Iron losses components - Stator teeth (phase 2)')
xlabel('rotor position [°]')
ylabel('B_{t2} [T]')
grid on
axis([0 90 -1.5 1.5])
set(gca,'ColorOrder',my_colors)
set(gca,'XTick',0:5:90)
set(gca,'YTick',-1.5:0.3:1.5)
[f,A0_f] = main_dir(f_e,l,B_t2f); % frequency/amplitude/phase 
of harmonics along main directions [Hz,T,rad]
[\sim,A0_11] = main_dir(f_e,l,B_t2l1); \% frequency/amplitude/phase
of harmonics along main directions [Hz,T,rad]
[\sim, A0_12] = main_dir(f_e,1,B_t2l2); \sim $ frequency/amplitude/phase
of harmonics along main directions [Hz,T,rad]
```

```
c1 t2 = A0 11(:,5)./A0 f(:,5); \hspace{1cm} scaling factor related to
the main harmonic
c2 \text{ t2 = } A0 \text{ } 12(:,5) \text{.} \text{/} A0 \text{ } f(:,5); \text{\textdegree{}} \textdegree \textdegree 
the main harmonic
figure('Units','normalized','Position',[0 0 1 1])
subplot(1,3,1)
stem(f/f_e,A0_f(1,:),'LineWidth',1.5)
hold on
stem(f/f_e,A0_l1(1,:),'LineWidth',1.5)
stem(f/f_e,A0_l2(1,:),'LineWidth',1.5)
title('Amplitude frequency spectrum - Stator teeth (phase 2)')
subtitle('1st component of B(t)')
xlabel('harmonic number [ ]')
ylabel('B_{t2,1} [T]')
grid on
axis([0 10 0 3e-02])
set(gca,'ColorOrder',my_colors)
set(gca,'XTick',0:1:10)
set(gca,'YTick',0:1.5e-03:3e-02)
subplot(1,3,2)
stem(f/f_e,A0_f(2,:),'LineWidth',1.5)
hold on
stem(f/f_e,A0_l1(2,:),'LineWidth',1.5)
stem(f/f_e,A0_l2(2,:),'LineWidth',1.5)
title('Amplitude frequency spectrum - Stator teeth (phase 2)')
subtitle('2nd component of B(t)')
xlabel('harmonic number [ ]')
ylabel('B_{t2,2} [T]')
grid on
axis([0 10 0 2e-01])
set(gca,'ColorOrder',my_colors)
set(gca,'XTick',0:1:10)
set(gca,'YTick',0:1e-02:2e-01)
subplot(1,3,3)
stem(f/f_e,A0_f(3,:),'LineWidth',1.5)
hold or
stem(f/f_e,A0_l1(3,:),'LineWidth',1.5)
stem(f/f_e,A0_l2(3,:),'LineWidth',1.5)
title('Amplitude frequency spectrum - Stator teeth (phase 2)')
subtitle('3rd component of B(t)')
xlabel('harmonic number [ ]')
ylabel('B {t2,3} [T]')grid on
axis([0 10 0 2])
set(gca,'ColorOrder',my_colors)
set(gca,'XTick',0:1:10)
set(gca,'YTick',0:1e-01:2)
%% Stator teeth losses - Phase 3 windings
data = importdata('Full_FeSi3\B_values_full_FeSi3_tooth3_avg.txt');
l = length(data(\sim isnan(data(:,i))))); % num. of time instants []
rotor_pos = data(:,1)';<br>
B_t3f = data(:,2:4)';<br>
% magnetic flux density [T
                                                                                   % magnetic flux density [T]
data = import data('Lam1_FeSi3\B_values_lam1_FeSi3_tooth3_avg.txt');<br>B_t3l1 = data(:,2:4)';% magnetic flux density [T]
B_t = spline(rotor_pos(1:2:end),B_t = 311, rotor_pos);
data = importdata('Lam2_FeSi3\B_values_lam2_FeSi3_tooth3_avg.txt');
B_t312 = data(:,2:4)'; % magnetic flux density [T]
B_t3l2 = spline(rotor_pos(1:2:end),B_t3l2,rotor_pos);
figure('Units','normalized','Position',[0 0 1 1])
plot(rotor_pos*180/pi,B_t3f,'-',rotor_pos*180/pi,B_t3l1,'--',rotor_pos*180/pi,B_t3l2,'-.','Lin-
eWidth',1)
title('Iron losses components - Stator teeth (phase 3)')
```
#### *Appendice A - Codici MATLAB*

```
xlabel('rotor position [°]')
ylabel('B_{t3} [T]')
grid on
axis([0 90 -1.5 1.5])
set(gca,'ColorOrder',my_colors)
set(gca,'XTick',0:5:90)
set(gca,'YTick',-1.5:0.3:1.5)
[f,A0_f] = main_dir(f_e,l,B_t3f); % frequency/amplitude/phase 
of harmonics along main directions [Hz,T,rad]
[\sim, A0_11] = main_dir(f_e,1,B_t3l1); \sim 100 m \% frequency/amplitude/phase
of harmonics along main directions [Hz,T,rad]
[\sim, A0_12] = main_dir(f_e,1,B_t3l2); \sim $ frequency/amplitude/phase
of harmonics along main directions [Hz,T,rad]
c1_t3 = A0_l1(:,5)./A0_f(:,5); % scaling factor related to 
the main harmonic
c2_t3 = A0_12(:,5).A0_f(:,5); % scaling factor related to
the main harmonic
figure('Units','normalized','Position',[0 0 1 1])
subplot(1,3,1)stem(f/f_e,A0_f(1,:),'LineWidth',1.5)
hold on
stem(f/f_e,A0_l1(1,:),'LineWidth',1.5)
stem(f/f_e,A0_l2(1,:),'LineWidth',1.5)
title('Amplitude frequency spectrum - Stator teeth (phase 3)')
subtitle('1st component of B(t)')
xlabel('harmonic number [ ]')
ylabel('B_{t3,1} [T]')
grid on
axis([0 10 0 3e-02])
set(gca,'ColorOrder',my_colors)
set(gca,'XTick',0:1:10)
set(gca,'YTick',0:1.5e-03:3e-02)
subplot(1,3,2)stem(f/f_e,A0_f(2,:),'LineWidth',1.5)
hold or
stem(f/f_e,A0_l1(2,:),'LineWidth',1.5)
stem(f/f_e,A0_l2(2,:),'LineWidth',1.5)
title('Amplitude frequency spectrum - Stator teeth (phase 3)')
subtitle('2nd component of B(t)')
xlabel('harmonic number [ ]')
ylabel('B_{t3,2} [T]')
grid on
axis([0 10 0 2e-01])
set(gca,'ColorOrder',my_colors)
set(gca,'XTick',0:1:10)
set(gca,'YTick',0:1e-02:2e-01)
subplot(1,3,3)
stem(f/f_e,A0_f(3,:),'LineWidth',1.5)
hold on
stem(f/f_e,A0_l1(3,:),'LineWidth',1.5)
stem(f/f_e,A0_l2(3,:),'LineWidth',1.5)
title('Amplitude frequency spectrum - Stator teeth (phase 3)')
subtitle('3rd component of B(t)')
xlabel('harmonic number [ ]')
ylabel('B_{t3,3} [T]')
grid on
axis([0 10 0 2])set(gca,'ColorOrder',my_colors)
set(gca,'XTick',0:1:10)
set(gca,'YTick',0:1e-01:2)
c1 = [c1_r c1_s c1_t1 c1_t2 c1_t3];c2 = [c2_r c2_s c2_t1 c2_t2 c2_t3];% save('scaling_factors','c1','c2')
```
- 
- 
- 
- 
- 

# **Bibliografia**

- [1] Contributori di Wikipedia, "Motore elettrico", *Wikipedia, L'enciclopedia libera*, //it.wikipedia.org/w/index.php?title=Motore\_elettrico&oldid=135389175 (29 febbraio 2024)
- [2] Contributori di Wikipedia, "Motore sincrono", *Wikipedia, L'enciclopedia libera*, //it.wikipedia.org/w/index.php?title=Motore\_sincrono&oldid=137491255 (29 febbraio 2024)
- [3] "Magneti", *Garnet*, //garnet.it/cat/magneti (13 marzo 2024)
- [4] F. Nishanth, J. V. Verdeghem, E. L. Severson, "Recent Advances in Analysis and Design of Axial Flux Permanent Magnet Electric Machines", *2021 IEEE Energy Conversion Congress and Exposition (ECCE)*, pp. 3745-3752, October 2021
- [5] F. Nishanth, A. D. Goodall, I. Todd, E. L. Severson, "Characterization of an Axial Flux Machine with an Additively Manufactured Stator", *IEEE Transactions on Energy Conversion*, v. 38, n. 4, pp. 2717-2729, June 2023
- [6] H. Tiismus, A. Kallaste, M. U. Naseer, T. Vaimann. A. Rassõlkin, "Design and Performance of Laser Additively Manufactured Core Induction Motor", *IEEE Access*, v. 10, pp. 50137-50152, May 2022
- [7] H. Tiismus, A. Kallaste, T. Vaimann, L. Lind, I. Virro, A. Rassõlkin, T. Dedova, "Laser Additively Manufactured Magnetic Core Design and Process for Electrical Machine Applications", *Energies*, v. 15, n. 10, 3665, May 2022
- [8] "Misurazione della resistenza elettrica e bassa resistenza", *Risatti Instruments*, //risattiglobal.com/misurazione-della-resistenza-elettrica-e-bassa-resistenza (19 marzo 2024)
- [9] F. Castagneri, "Motore a Flusso Assiale di Potenza Frazionaria: Progetto, Realizzazione e Caratterizzazione", *Politecnico di Torino*, Tesi di Laurea Magistrale (marzo 2018)
- [10] E. Pošković, F. Franchini, L. Ferraris, "The Magnetization Effect on Soft Magnetic Composite Prepared Stators of Axial Flux Motors", *2022 IEEE Energy Conversion Congress and Exposition (ECCE)*, pp. 1-7, October 2022

### *Bibliografia*

- [11] G. Bertotti, A. Boglietti, M. Chiampi, D. Chiarabaglio, F. Fiorillo, M. Lazzari, "An Improved Estimation of Iron Losses in Rotating Electrical Machines", *IEEE Transactions on Magnetics*, v. 27, n. 6, pp. 5007-5009, November 1991
- [12] E. Barbisio, F. Fiorillo, C. Ragusa, "Predicting Loss in Magnetic Steels under Arbitrary Induction Waveform and with Minor Hysteresis Loops", *IEEE Transactions on Magnetics*, v. 40, n. 4, pp. 1810-1819, July 2004
- [13] K. Yamazaki, "Torque and Efficiency Calculation of an Interior Permanent Magnet Motor Considering Harmonic Iron Losses of both the Stator and Rotor", *IEEE Transactions on Magnetics*, v. 39, n. 3, pp. 1460-1463, May 2003
- [14] M. Quercio, E. Poskovic, F. Franchini, E. Fracchia, L. Ferraris, A. Canova, A. Tenconi, H. Tiismus, A. Kallaste, "Application of Active Thermography for the Study of Losses in Components Produced by laser Powder Bed Fusion", *Journal of Magnetism and Magnetic Materials*, v. 592, 171796, February 2024